МИНИСТЕРСТВО НАУКИ И ВЫСШЕГО ОБРАЗОВАНИЯ РОССИЙСКОЙ ФЕДЕРАЦИИ федеральное государственное бюджетное образовательное учреждение высшего образования «Тольяттинский государственный университет»

> Институт машиностроения (наименование института полностью)

Кафедра «Оборудование и технологии машиностроительного производства» (наименование)

15.03.05 «Конструкторско-технологическое обеспечение машиностроительных произ-

водств» (код и наименование направления подготовки / специальности)

Проектирование технологических процессов (направленность (профиль) / специализация)

## **ВЫПУСКНАЯ КВАЛИФИКАЦИОННАЯ РАБОТА (БАКАЛАВРСКАЯ РАБОТА)**

на тему Технологический процесс изготовления шпинделя станка для намотки конденсаторов

Обучающийся Н.А. Бабенкова

(Инициалы Фамилия) (личная подпись)

Руководитель к.т.н., доцент Д.Г. Левашкин

(ученая степень (при наличии), ученое звание (при наличии), Инициалы Фамилия)

#### **Аннотация**

«Данная бакалаврская работа посвящена разработке технологического процесса изготовления шпинделя станка для намотки конденсаторов. Выпускная квалификационная работа содержит 114 страниц пояснительной записки, в том числе 22 таблицы, 6 рисунков; 82 формулы, 3 приложения и 7 листов формата А1 графической части» [17]. Работа содержит шесть разделов, введение, заключение, список используемых источников и приложения, «которые содержат разработанную технологическую документацию, включающую в себя спецификацию, маршрутные и операционные карты.

В разделе под номером один внесены исходные данные для проектирования технологического процесса. Рассматривается базовый технологический процесс и на основании его недостатков определяются мероприятия по улучшению нового технологического процесса. Определены задачи, решение которых представлено во всех шести разделах выпускной работы» [25].

В разделе под номером два представлена технологическая часть бакалаврской работы, определено «среднесерийное производство, выбран метод получения заготовки и произведен расчет припусков. Определены все средства технологического оснащения. Рассчитаны режимы резания и нормы времени для технологических операций» [25].

В разделе под номером три производится расчет и проектирование станочного приспособления для токарной операции.

В разделе под номером четыре производится проектирование режущего инструмента для сверлильной операции [25].

В разделах под номерами пять и шесть предложены мероприятия по обеспечению безопасности и экологичности технического объекта.

В разделе под номером шесть рассчитана экономическая эффективность работы [25].

 $\mathfrak{D}$ 

## **Содержание**

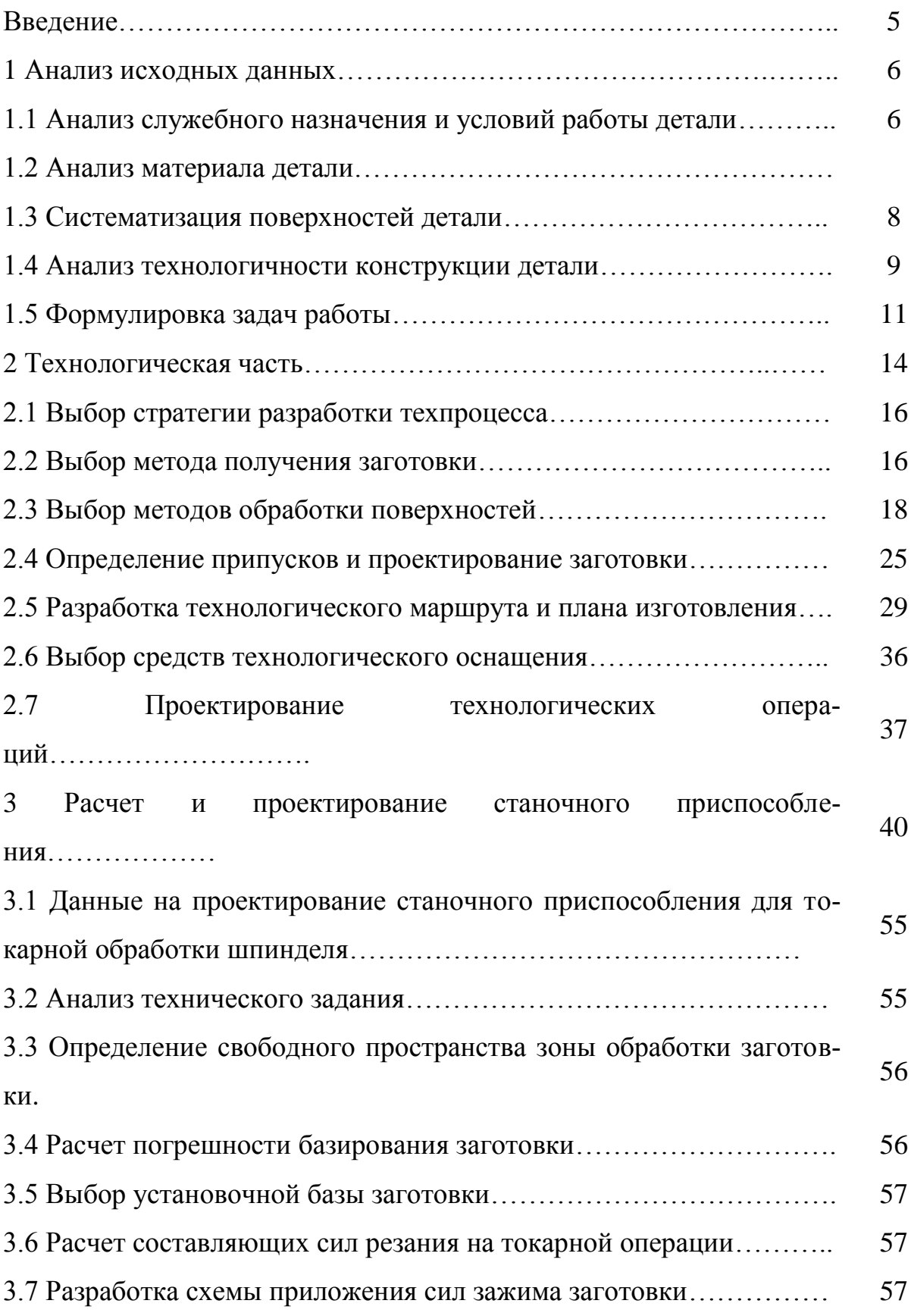

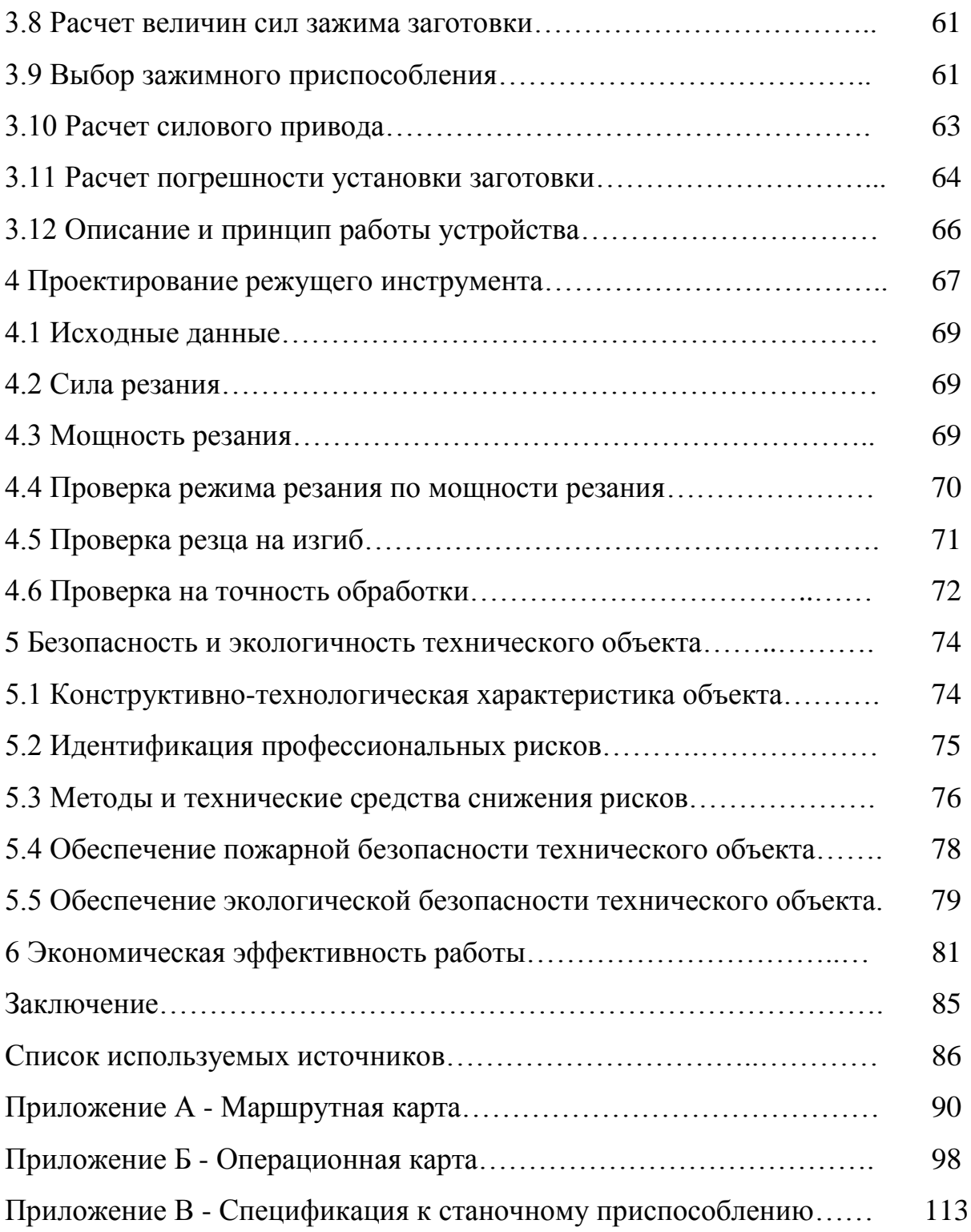

## **Введение**

Для выпуска высококачественной и конкурентоспособной продукции, следует проектировать изделия с соблюдением экологических и эргономических запросов по обслуживанию и эксплуатации, на самом высоком современном уровне, с учетом новейших достижений в области механической обработки. Актуальными на сегодняшний день являются высокоскоростная обработка на оборудовании ЧПУ с использованием высокоточных заготовок, с применением прогрессивного высокостойкого режущего и абразивного инструмента. Передовое современное оборудование, снабженное числовым программным управлением, способствует как высокой производительности, точности, качеству изделий, так и уменьшению себестоимости обработки, и сокращению издержек. Как показатель, снижается трудоемкость рабочего, в результате автоматизации производства. Также к результативности автоматизированного инновационного оборудования можно отнести компоновку станков и обрабатывающих центров с ЧПУ, где за счет использования многообразного модульного оснащения есть возможность совершать и внедрять самые разнообразные технологические переходы. Теперь затраты физических усилий сводятся к минимуму, следовательно, снижается возможность получения производственных травм и вероятность выпуска брака, возникающего в силу человеческого фактора.

В данной выпускной квалификационной работе с учетом вышеуказанных характерных, отличительных свойств спроектирован технологический процесс изготовления шпинделя станка для намотки высоковольтных конденсаторов. За счёт использования современного высокоточного, многоцелевого и многоинструментального автоматизированного оборудованиям с ЧПУ

5

изделию обеспечена высокая точность и скорость обработки, идеальная повторяемость, оптимальный расход материалов, снижение отходности производства и исключение брака.

#### **1 Анализ исходных данных**

#### **1.1 Анализ служебного назначения и условий работы детали [25]**

Деталь, «Шпиндель станка для намотки высоковольтных конденсаторов» выполняет функцию оси для механизма смотки (рисунок 1), поддерживает установленные на ней детали и воспринимает действующие на них нагрузки, кроме вращательного момента, то есть не испытывает деформацию кручения.

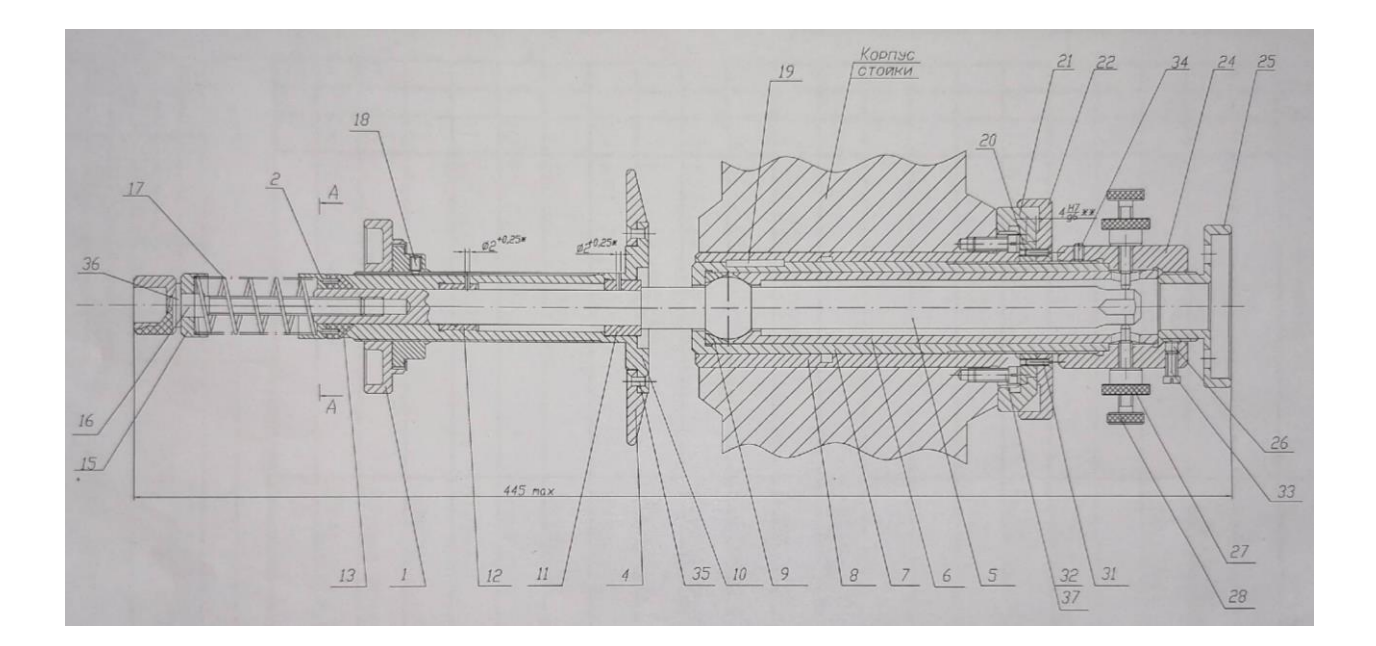

Рисунок 1 – Механизм смотки (сборочный чертеж)

Деталь «Шпиндель» (5) располагается в корпусе стойки станка для намотки высоковольтных конденсаторов. Шпиндель (5), это деталь сборочного изделия «Механизм смотки» (рисунок 1).

В корпусе стойки выполнено отверстие под крепление шпинделя, превышающее диаметр самого шпинделя. Чтобы закрепить Шпиндель (5) на стойке необходимо укрепить его серией втулок. Закрепление шпинделя на стойке станка происходит с одной стороны (на чертеже справа).

Первоначально в отверстие вставляется Втулка из стали 35 (8). Во Втулку (8) вставляется Обойма из стали 20 (7), которая справа имеет резьбу, на которую наворачивается Гайка из стали 35 (21). И эта конструкция крепится Винтом М4 (32) с Шайбой (37) с двух сторон. Гайку укрепляет Кольцо из стали 35 (22), которое также наворачивается на гайку. Кольцо с гайкой скреплены Винтом М3 (31). В Обойму (7) вставляется Вкладыш из стали 20 (9), затем вставляется Шпиндель (5) и Втулка прижимная из стали 35 (6) Для регулировки Шпинделя (5) на Обойму (7) наворачивается Втулка резьбовая из стали 35 (24). Втулка резьбовая (24) крепится Винтами (28). Регулировка вдоль оси Y производится с помощью Винтов (28). Регулировка вдоль оси Y необходима для соблюдения параллельности с приспособлением для намотки секций конденсаторов. После регулировки Винты (28) фиксируются Гайками (27). Завершающей деталью правосторонней сборки является Гайка с резьбой из стали 35 (25), для закрепления Шпинделя (5) на корпусе станка. При ослаблении связи Гайки (25) и Втулки (24), Шпиндель (5) имеет возможность перемещения вдоль оси X, для соблюдения перпендикулярности с приспособлением для намотки секций конденсаторов.

Согласно рисунку 1 с левой стороны Шпинделя (5) собран узел смотки, который состоит из Корпуса (10) и Диска из сплава алюминия с магнием и медью Д16 (4), к которому прижимается втулка с материалом для конденсаторов Гайкой зажимной (1). То есть втулка, с материалом для конденсаторов, зажимается и фиксируется в двух сторон, между Диском (4) и Гайкой (1).

Вращаясь оправка (приспособление для намотки конденсаторов) сматывает на себя фольгу и ленты диэлектрика (конденсаторный материал) с втулки с материалом, установленной на механизме смотки. Намоточная оправка приводится во вращение электродвигателем через фрикционную муфту сцепления, которая позволяет осуществить плавный пуск и остановку станка.

Конденсаторы и секции конденсаторов должны быть плотной намотки, насколько позволяет механическая прочность диэлектрика и фольги в пределах упругой деформации. Плотная намотка зависит от большого равномерного натяжения диэлектрика.

Для выставления и корректировки натяжения конструкция, из Втулки стали 35, Шайбы (36), Шайбы установочной из стали 35 (15) и Винта (16), поджимает Пружину из стали кл.2А и диаметром 1,5 мм. (17), которая действует на Втулку тормозную из текстолита ПТК-520 (13). Вследствие чего Втулка (13) действует на Гайку зажимную (1), которая поджимается к Корпусу (10). В результате тормозная Втулка (13) прижимается к Корпусу (10), тормозит его вращение, тем самым усиливает натяжение материала для намотки высоковольтных конденсаторов. При ослаблении Пружины (17) осуществляется обратное действие, натяжении ослабевает.

Вращение механизма смотки происходит на подшипниках качения, которые выполнены в виде Втулок из бронзы (11) и (12).

#### **1.2 Анализ материала детали**

Марка: 30ХГСА

Класс: Сталь конструкционная легированная

Физические свойства стали 30ХГСА - приводятся в таблице 1. Данные значения в зависимости от температуры испытания [22]

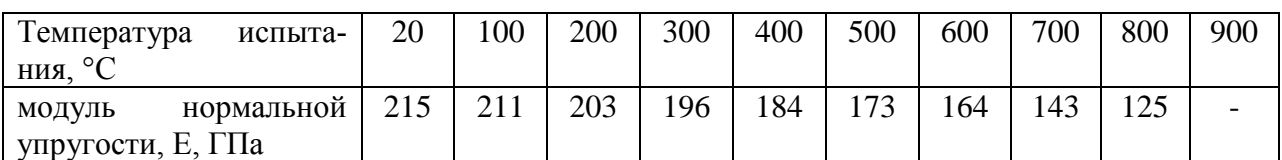

#### Таблица 1 – Свойства материала

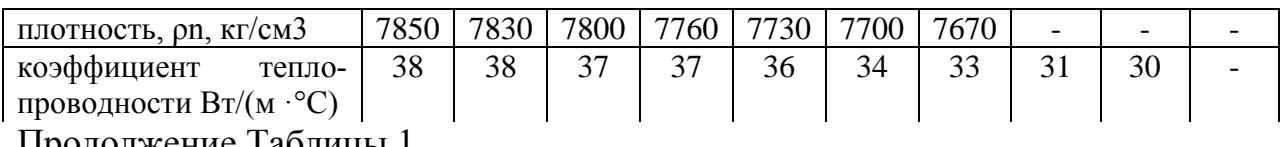

Продолжение Таблицы 1

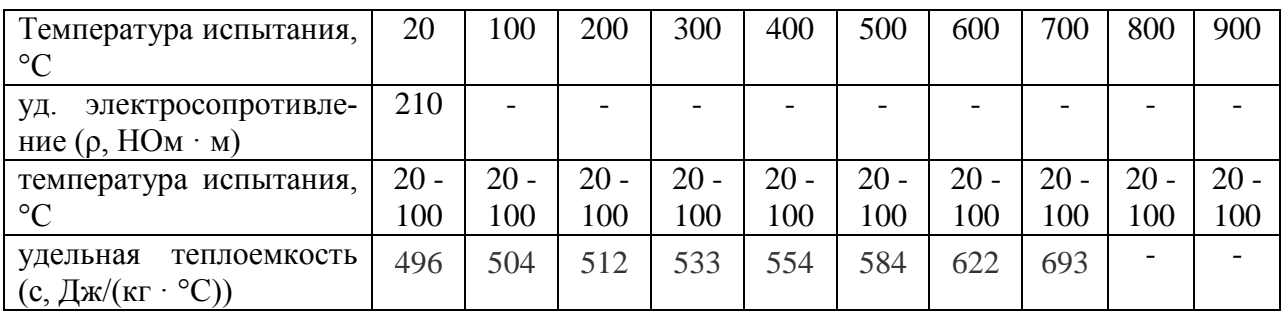

## Химический состав выбранного материала приведен в таблице 2

### Таблица 2 – Химический состав

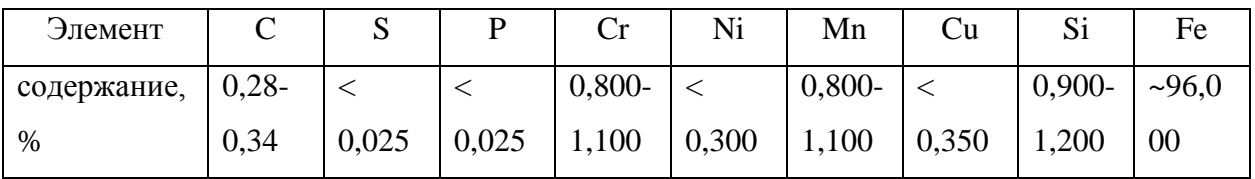

Сталь 30ХГСА один из наиболее востребованных сплавов в промышленности.

## **1.3 Систематизация поверхностей детали**

«Все поверхности детали делятся на четыре группы:

- основные конструкторские базы;
- вспомогательные конструкторские баз;
- исполнительные поверхности;
- свободные поверхности» [11].

Все поверхности детали на эскизе (рисунок 2) нумеруем и систематизируем по их назначению (таблица 3).

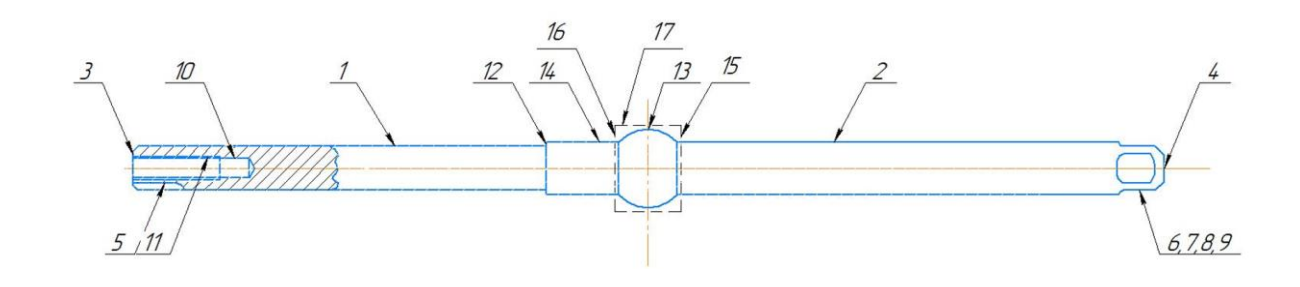

Рисунок 2 – Нумерация поверхностей детали на эскизе

#### Таблица 3 – Систематизация поверхностей

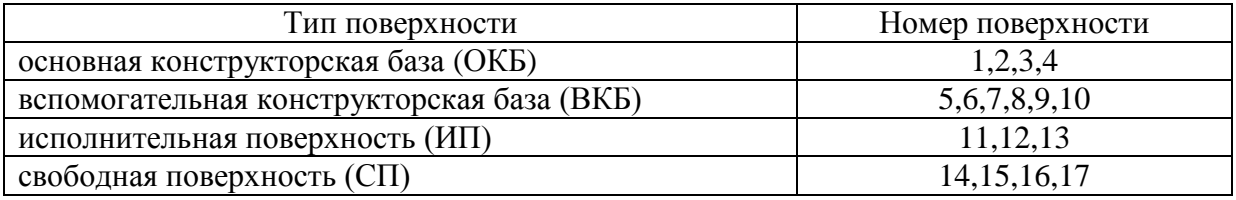

Основное служебное назначение шпинделя станка для намотки высоковольтных конденсаторов – поддерживать установленные на нем детали и воспринимать действующие на них нагрузки. Шпиндель имеет, в качестве исполнительных поверхностей, метрическую резьбу, торец свободной поверхности и сферическую поверхность.

В качестве основных баз имеются цилиндрические поверхности перпендикулярные одним и соосные другим исполнительным поверхностям и их опорные торцы.

Далее разрабатываются вспомогательные конструкторские базы, а это лыски для плотного соединения с фиксирующими его винтами и канавка для плотного соединения с зажимной втулкой, и уже далее определяются формы свободных поверхностей, они (свободные поверхности) не выполняют никаких функций.

#### **1.4 Анализ технологичности конструкции детали**

Деталь «Шпиндель» изготавливается из стали 30ХГСА ГОСТ 4543- 2016 сортового проката. Для заготовки применяется стальной круг с круглым поперечным сечением без полого пространства, в прутках, из легированной стали 30ХГСА диаметром 30 мм. Конфигурация внешней поверхности не имеет выраженных трудностей при изготовлении заготовки. Следовательно, заготовку можно считать технологичной.

Целью изучения конструкции детали «Шпиндель» на технологичность будет обнаружение недостатков на основании чертежей и технических требований.

Анализ технологичности конструкции:

- качественный анализ технологичности детали;
- количественный анализ технологичности детали [15].

Качественный анализ на технологичность детали:

- в рабочем чертеже представлена вся необходимая графическая информация о конструкции детали шпиндель;
- указаны необходимые размеры, отклонения, шероховатости поверхностей;
- небольшая масса детали, менее 1 кг.
- деталь имеет максимальное количество цилиндрических поверхностей;
- деталь является телом вращения, нет труднодоступных мест и поверхностей для обработки;
- глухое отверстие, под резьбу, спроектировано с коническим дном, образуемым режущей кромкой сверла;
- удобное расположение баз;
- плоскость входа (выхода) инструмента перпендикулярна оси отверстий;

 деталь достаточно технологична для обработки, все поверхности легкодоступны для инструмента.

Вывод: конструкция шпинделя является технологичной.

Количественный анализ на технологичность детали [15]:

- коэффициент точности обработки, по формуле (1) и формуле (2):

$$
K_{\text{rv}} = \left(1 - \frac{1}{A_{\text{cp}}}\right),\tag{1}
$$

$$
A_{cp} = \frac{\sum A_{ki} \cdot n_i}{\sum n_i},\tag{2}
$$

где К<sub>тч</sub> – «коэффициент точности обработки;

Аср – средний квалитет точности обработки;

А – квалитет точности обработки;

n – число размеров соответствующего квалитета» [15]

$$
A_{cp} = \frac{11 \cdot 11 + 7 \cdot 2}{17} = 7,9
$$
  

$$
K_{rq} = 1 - \frac{1}{7,9} = 0,87
$$

Если К<sub>тч</sub> превышает 0,8, деталь технологична посредством обработки резанием.

- коэффициент шероховатости обработки, по формуле (3) и формуле (4):

$$
K_{\rm III} = \frac{1}{E_{\rm cp}},\tag{3}
$$

$$
B_{cp} = \frac{\sum B_{KIII} \cdot n_{im}}{\sum n_{im}},\tag{4}
$$

где К<sub>ш</sub> - «коэффициент шероховатости обработки;

Бср – средняя величина коэффициента приведения;

 $E_{\text{KIII}}$  – класс шероховатости;

n – число размеров соответствующего параметра шероховатости» [15]

$$
E_{cp} = \frac{1.6 \cdot 2 + 3.2 \cdot 5 + 6.3 \cdot 6}{17} = 3.3
$$
  

$$
K_{m} = \frac{1}{3.3} = 0.3
$$

Деталь технологична, если значение коэффициента находится в интервале от 0,16 до 0,32 [15]

- коэффициент сложности конструкции детали, по формуле (5):

$$
K_{c,n} = 0.25 (K_{K} + K_{p} + K_{B} + K_{c})
$$
 (5)

где Ксл - коэффициент сложности конструкции детали;

 $K_{\kappa}+K_{\rho}+K_{\kappa}+K_{c}$  – коэффициенты, определяемые по формуле (6) как:

$$
K_i = 1 - A_i \tag{6}
$$

где Кi – коэффициент;

A<sup>i</sup> – поправки, численные значения

 $K_{c\pi} = 0.075$ 

- коэффициент унификации элементов детали, по формуле (7):

$$
K_{y.9} = \left(\frac{Q_{y.9}}{Q_9}\right) - 0.1n, \tag{7}
$$

где К<sub>у.э</sub> - коэффициент унификации элементов детали; Qу.э – количество унифицированных элементов; Q<sup>э</sup> – общее количество конструктивных элементов; n – количество нетехнологичных элементов детали.

 $K_{v,3} = 0.95$ 

- коэффициент использования материала, по формуле (8):

$$
K_{HM} = \frac{M_{\pi}}{M_3},\tag{8}
$$

где К<sub>им</sub> - коэффициент использования материала;

М<sup>д</sup> – масса детали;

Мз – масса заготовки.

 $K_{\mu M} = 0.69$ 

Для металлопроката средний показатель КИМ 0,78….0,38, следовательно технология является технологичной.

«Технологичность базирования и закрепления.

Технологичность базирования и закрепления детали обусловлена наличием опорных поверхностей (баз), совпадением технологической и измерительной баз, точностью и шероховатостью базовых поверхностей» [15].

Вывод: конструкция шпинделя является технологичной.

#### **1.5 Формулировка задач работы**

«После анализа исходных данных необходимо решить ряд задач: - определить тип производства и выбрать стратегию разработки ТП; - выбрать оптимальный метод получения заготовки и маршруты обработки поверхностей;

- разработать технологический маршрут и схемы базирования заготовки;

- выбрать оборудование, приспособления, режущий инструмент, средства контроля;

- рассчитать припуски на обработку и спроектировать заготовку;

- определить содержание операций, рассчитать режимы резания и время на обработку;

- разработать технологическую документацию и графические материалы» [17].

Решение всех этих задач позволит снизить себестоимость изготовления шпинделя станка для намотки конденсаторов

#### **2 Технологическая часть**

#### **2.1 Выбор стратегии разработки техпроцесса**

Согласно исходным данным годовая программа выпуска детали «Шпиндель станка для намотки высоковольтных конденсаторов» составляет 4000 шт. Режим работы предприятия по изготовлению детали, пятидневка с числом рабочих дней в году 248 и продолжительностью смены 8 часов. Для предприятия установлен 2-х сменный режим работы.

Масса детали 0,66 кг., геометрия ее поверхности средней сложности, трудоемкость изготовления средняя. Тип производства – среднесерийный [8], [20], [21].

Годовая программы запуска, по формуле (9) [8], [20], [21]:

$$
N_3 = N_B \cdot k_1 \cdot k_2, \tag{9}
$$

где  $N_a$  – заданное количество деталей;

 $N_{\rm B}$  – количество выпускаемых деталей;

 $k_1$  - коэффициент, характеризующий технологический брак (4...5% от годовой программы выпуска);

 $k_2$  - коэффициент незавершенного производства  $(2...3\%$  от годовой программы выпуска).

 $N_3 = 4000 \cdot 1,05 \cdot 1,03 = 4326$  urr.

Такт производства расчетный, по формуле (10):

$$
\tau_{\rm p} = \frac{F_a \cdot 60}{N_3},\tag{10}
$$

где  $\tau_{\rm n}$  - расчетный такт производства;

 $F_a$  - расчетный фонд работы в часах при двухсменном режиме работы  $(F_a = 4015)$ ;

 $N<sub>3</sub>$  – заданное количество деталей.

$$
\tau_{\rm p} = \frac{4015 \cdot 60}{4326} = 55,68 \text{ mm/ m}
$$

Такт производства действительный, по формуле (11):

$$
\tau_a = \tau_p \cdot \eta_3,\tag{11}
$$

где  $\tau_{\rm a}$  - действительный такт производства;

 $\tau_{\rm n}$  - расчетный такт производства;

 $\eta_{\text{3}}$  - коэффициент загрузки оборудования ( $\eta_{\text{3}} = 0.75...0.85$ )

 $\tau_a = 55,68 \cdot 0.8 = 44,55 \text{ mm/} \text{m}$ .

Для выявления типа производства берем массу детали 0,66 кг и годовой объем выпуска изделия 4326 шт./год, что соответствует среднесерийному типу производства.

Среднесерийный тип производства имеет ряд характеристик:

- изготовление деталей партиями и сериями, регулярно повторяющимися через определённый промежуток времени;
- использование высокопроизводительного оборудования, часто специализированного и даже специального оборудования;
- широкое использование универсально наладочных и универсально - сборных приспособлений, универсального и специального режущего инструмента;
- заготовки имеют небольшие припуски на обработку;
- оборудование располагается как по ходу технологического процесса, так и по типам станков;
- технологические процессы в серийном производстве разрабатываются подробно;
- квалификация основных рабочих в целом ниже, чем в единичном производстве, но остается высокой, например, при выполнении работ на станках с ЧПУ.

#### **2.2 Выбор метода получения заготовки**

Учитывая физико-механические свойства выбранного материала для детали (сталь 30ХГСА ГОСТ 4543-2016), а также объемы и геометрию тела шпинделя, будет разумно выбрать метод получения заготовки, объемную штамповку из сортового металлопроката [5], [6], [8], [14].

Для изготовления детали «Шпиндель станка для намотки высоковольтных конденсаторов» применяется стальной круг с круглым поперечным сечением без полого пространства, в прутках, из легированной стали 30ХГСА диаметром 30 мм.

Характеристики круга стального регламентирует ГОСТ 2590-88.

Метод получения заготовки: Объемная штамповка. Метод состоит в том, что при применении высокого давления металл горячей болванки подвергается серии последовательных деформаций, и, не нарушая своей целостности, затекает в свободное пространство специально подготовленных штампов, повторяя их пространственную форму и приходя к заданным размерам.» [5], [6], [8], [14].

18

Вид оборудования: Специальные обрезные и пробивные штампы и кривошипные прессы.

Для изготовления детали «Шпиндель станка для намотки высоковольтных конденсаторов» применяется горячая объемная «штамповка на кривошипных горячештамповочных прессах.

Для определения допусков, припусков и уклонов для изготовления заготовки применим ГОСТ 7505-89.

Определение исходного индекса для последующего назначения основных припусков, допусков и допускаемых отклонений определяется в зависимости от массы, марки стали, степени сложности и класса точности поковки» [7] (таблица 4).

Определяем группу стали. Сталь 30ХГСА ГОСТ 4543-2016 относится к группе М1 – содержит свыше 0,35 до 0,65 процента углерода.

Определяем степень сложности детали *dmax* = 27 мм. *Lmax* = 355 мм., по формуле (12), (13):

$$
C = \frac{m_{\text{a}}}{m_{\phi}} \tag{12}
$$

где *С* – степень сложности

 $m_{\text{ner}}$  – масса детали, кг

 $m_{\phi}$  – масса цилиндра (фигуры), описанного вокруг детали по максимальным размерам диаметра и длины.

$$
m_{\phi} = \frac{\pi \times d_{max}^2}{4} \cdot \text{Lmax} \cdot \frac{\gamma}{1000} \text{ (kT)} \tag{13}
$$

где  $m_{\phi}$  – масса цилиндра (фигуры), описанного вокруг детали по максимальным размерам диаметра и длины;

 $\pi$  - математическая постоянная;

*dmax* – максимальный диаметр детали;

*Lmax* – максимальная длина детали;

где *γ* - удельный вес (плотность) материала заготовки, г/см3. (Для углеродистых сталей  $\gamma = 7.85 \frac{1}{cm^3}$ , для легированных -  $\gamma = 7.83 \frac{1}{cm^3}$ ,

$$
m_{\phi} = \frac{3,14 \times 2,7^2}{4} \cdot 35,5 \cdot \frac{7,83}{1000} = 1,590
$$
  
\n
$$
C = \frac{0,66}{1,59} = 0,415
$$

Т.к 0,415 > 0,32, то степень сложности поковки С2 [7]

Определим класс точности штамповки. Так, как заготовку получаем на кривошипном горячештамповочном прессе в закрытом штампе, «класс точности штамповки – Т2 (по ГОСТ7505-89)

Таблица 4 – Определение исходного индекса

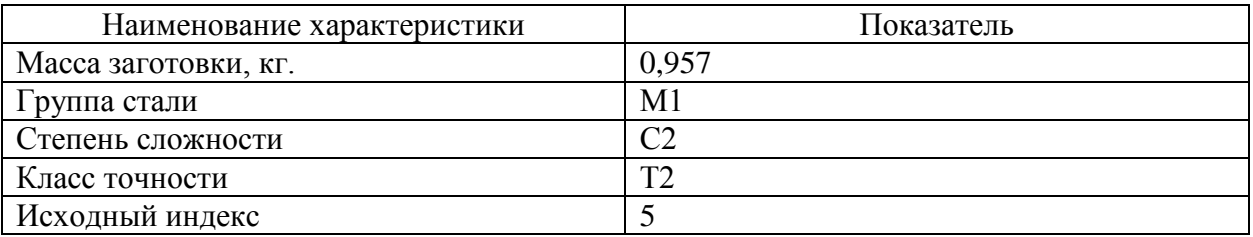

Основные припуски на механическую обработку поковок в зависимости от исходного индекса» [7]. Припуски и допуски представлены в таблице 5.

Таблица 5 – Припуски и допуски

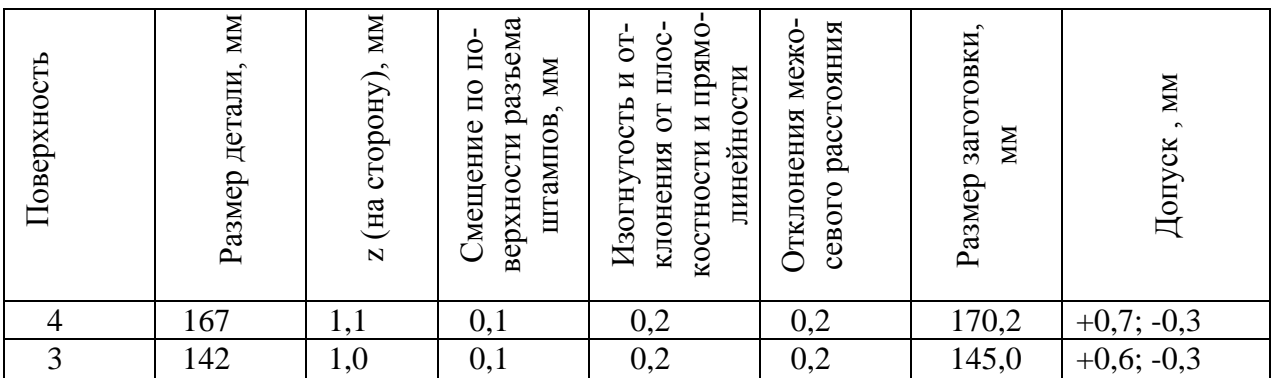

Продолжение Таблицы 5

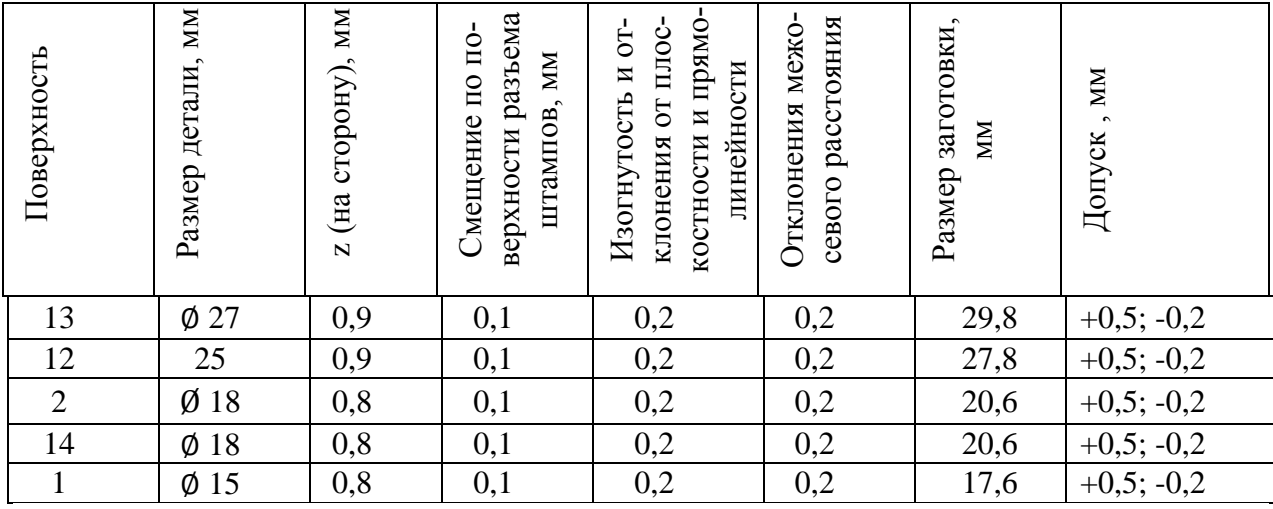

Радиус закругления наружных углов - 1,6 мм и 2,0 мм.

Штамповочные уклоны не должны превышать величин, установленных в таблице 6.

Таблица 6 – Штамповочные уклоны

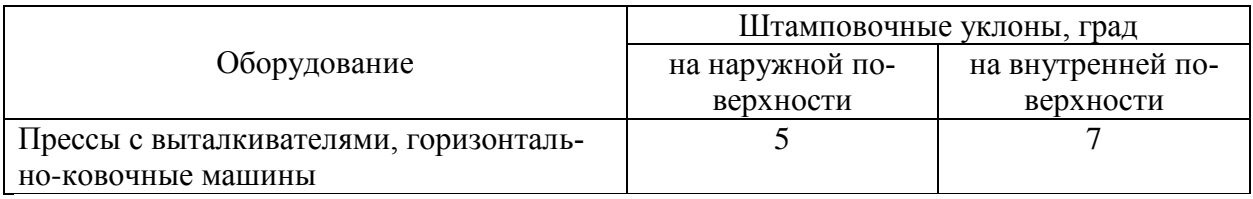

Поковка изготавливается на кривошипном горячештамповочном прессе. Заготовка имеет размеры диаметра 31,16 длины 365,8 мм. Выбранная

заготовка по форме и размерам максимально приближена к форме и размерам готовой детали.

Стоимость заготовки учитывается при расчете технологической себестоимости. При экономическом обосновании выбора заготовок используют те же показатели, что и при выборе процессов механической обработки. Оценку результатов различных вариантов получения заготовок чаще всего проводят по двум показателям коэффициента использования материала заготовки:

–  $K_{WM}$  (прокат) = 0,30

–  $K_{\mu\nu}$  (горячештампованная заготовка) = 0,69

«Если деталь изготавливается из проката, то затраты на заготовку определяются исходя из стоимости проката, требующего на изготовление детали, по формуле (14):

$$
C_{\text{sar}_1} = C_{\text{np}} \cdot h_{\phi} \tag{14}
$$

где *Сзаг* - затраты на заготовку, руб.;

*Спр* - цена одного кг материала заготовки, руб.;

 $h_{\phi}$  - коэффициент, учитывающий форму заказа металлопроката.

$$
C_{\text{3ar}_1} = 47,75 \cdot 1,06 = 50,62 \frac{\text{py6}}{\text{kr.}}
$$

Значение коэффициента  $h_{\phi}$  для проката мерной длины - 1,06. Стоимость 1 кг. круга с круглым поперечным сечением без полого пространства, в прутках, из легированной стали 30ХГСА диаметром 30 мм. – 47,75 руб./кг.

Стоимость горячештамповочных заготовок рассчитывается по формуле (15):

$$
C_{\text{sar}_2} = C_{\text{urr}} \cdot h_{\text{r}} \cdot h_{\text{M}} \cdot h_{\text{c}} \cdot h_{\text{r}} \cdot h_{\text{B}}
$$
(15)

где *Сзаг* - стоимость одного кг заготовки, руб./кг;

*Сшт* - базовая стоимость одного кг штампованных заготовок, руб.;

 $h_m$ ,  $h_c$ ,  $h_s$ ,  $h_w$ ,  $h_n$  - коэффициенты, зависящие от класса точности, массы, группы сложности, марки материала и объема производства заготовок.

$$
C_{\text{3ar}_2} = 47,75 \cdot 0.9 \cdot 1.18 \cdot 0.87 \cdot 1.0 \cdot 1.29 = 56.91 \frac{\text{py6}}{\text{m} \cdot \text{m}}
$$

Затраты на механическую обработку, отнесенные на один кг стружки, могут быть определены по формуле (16)» [17]:

$$
C_{\text{Mex}} = C_{\text{c}} + E_{\text{H}} \cdot C_{\text{K}} \tag{16}
$$

где *Смех* – стоимость механической обработки, отнесенная к 1кг снимаемой стружки;

*С<sup>с</sup>* – текущие затраты на один кг стружки, руб./кг;

*Е<sup>н</sup>* – нормативный коэффициент эффективности капитальных вложений (ЕН=0,1...0,2)

*С<sup>к</sup>* – капитальные затраты на один кг. стружки, руб./кг.

 $C_{\text{max}} = 3.56 + 0.15 \cdot 10.35 = 5.11$ 

Заготовительная цена на 1 кг стальной стружки марки лома 16А – 18,50 руб./кг [23].

На стадии проектирования технологических процессов оптимальный вариант заготовки, если известны масса заготовки и масса детали, можно определить путем сравнения технологической себестоимости изготовления детали, по формуле (17):

$$
C_{\mathrm{r}_1} = C_{\mathrm{3ar}_1} \cdot Q + C_{\mathrm{nex}} \cdot (Q - q) - C_{\mathrm{orx}} \cdot (Q - q) \tag{17}
$$

где *Ст*- технологическая себестоимость изготовления детали, руб.;

*Сзаг*- стоимость одного кг заготовки, руб./кг;

*Q* – масса заготовки детали;

*Смех*- стоимость механической обработки, отнесенная к одному кг срезаемой стружки, руб./кг;

*q* – масса детали;

*Сотх*- цена одного кг отходов, руб./кг.

$$
C_{\tau_1} = 50,62 \cdot 2,16 + 5,11 \cdot (2,16 - 0,66) - 18,5 \cdot (2,16 - 0,66) = 89,25 \frac{\text{py6}}{\text{m} \tau}.
$$

Если известны масса детали и коэффициент использования материала Ким, то формула технологической себестоимости может быть преобразована к виду формулы (18):

$$
C_{\tau_2} = \frac{q}{K_{\text{H}}^2} \cdot (C_{3\text{ar}_2} + (C_{\text{M}}^2 - C_{\text{OTX}}) \cdot (1 - K_{\text{H}}^2)) \tag{18}
$$

где *С<sup>т</sup>* – технологическая себестоимость изготовления детали, руб.;

*Сзаг* – стоимость одного кг заготовки, руб./кг;

*Смех* – стоимость механической обработки, отнесенная к одному кг срезаемой стружки, руб./кг;

*Сотх* – цена одного кг отходов, руб./кг;

*Ким* – коэффициент использования материала

$$
C_{\text{T}_2} = \frac{0.66}{0.69} \cdot (56.91 + (5.11 - 18.5) \cdot (1 - 0.69)) = 12.95 \frac{\text{py6}}{\text{mT}}.
$$

Экономический эффект при сопоставлении различных способов получения заготовок может быть рассчитан по формуле (19):

$$
\Theta = (C_{\mathbf{T}_1} - C_{\mathbf{T}_2}) \cdot N \tag{19}
$$

где *Ст1, Ст2* – техническая себестоимость изготовления детали из сопоставляемых заготовок, руб.

N – годовая программа, шт.

На основании сопоставления технологической себестоимости по рассматриваемым вариантам делаем заключение о том, какой вариант принимается для дальнейшей разработки

$$
\theta = \left(89,25\frac{\text{py6}}{\text{m}\text{T}} - 12,95\frac{\text{py6}}{\text{m}\text{T}}\right) \cdot 4326\text{m}\text{T} = 330073.80 \text{ py6}
$$

Соответственно оптимальный вариант заготовки, штамповка на кривошипном горячештамповочном прессе.

## **2.3 Выбор методов обработки поверхностей**

Маршрут (таблица 7) выбран на основании технологических методов обработки, «конфигурации заготовки, вида исходной заготовки, конечных требований по точностным показателям и физико-механическим свойствам» [8], [11].

#### Таблица 7 – Маршрут обработки поверхностей

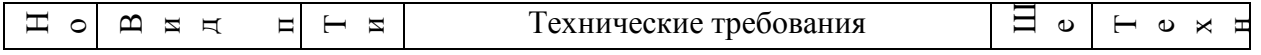

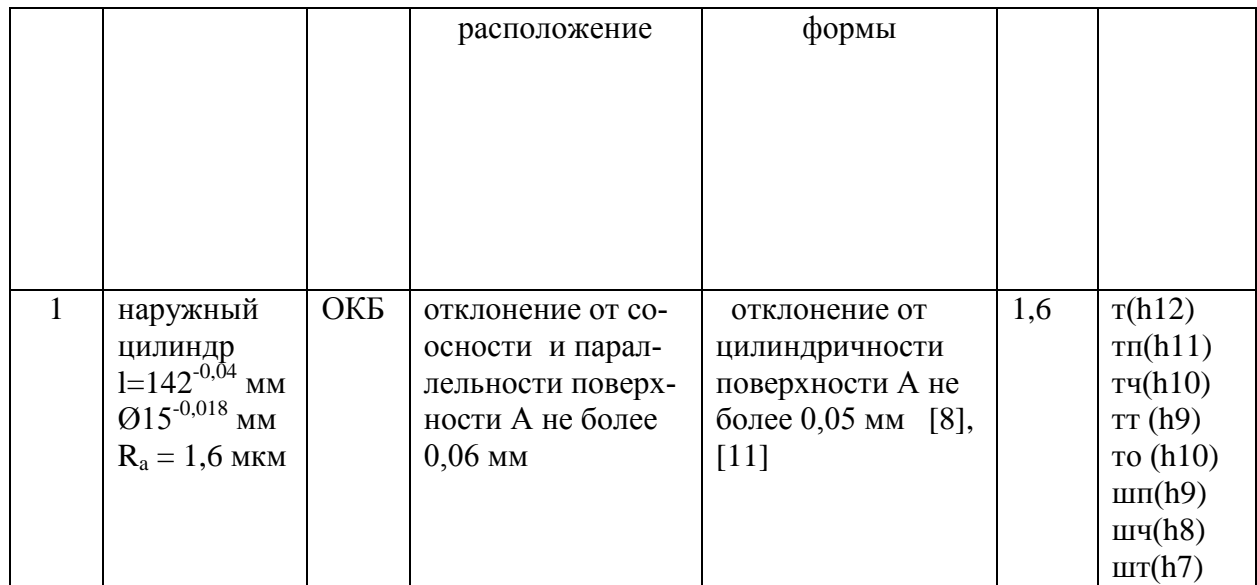

# Продолжение Таблицы – 7

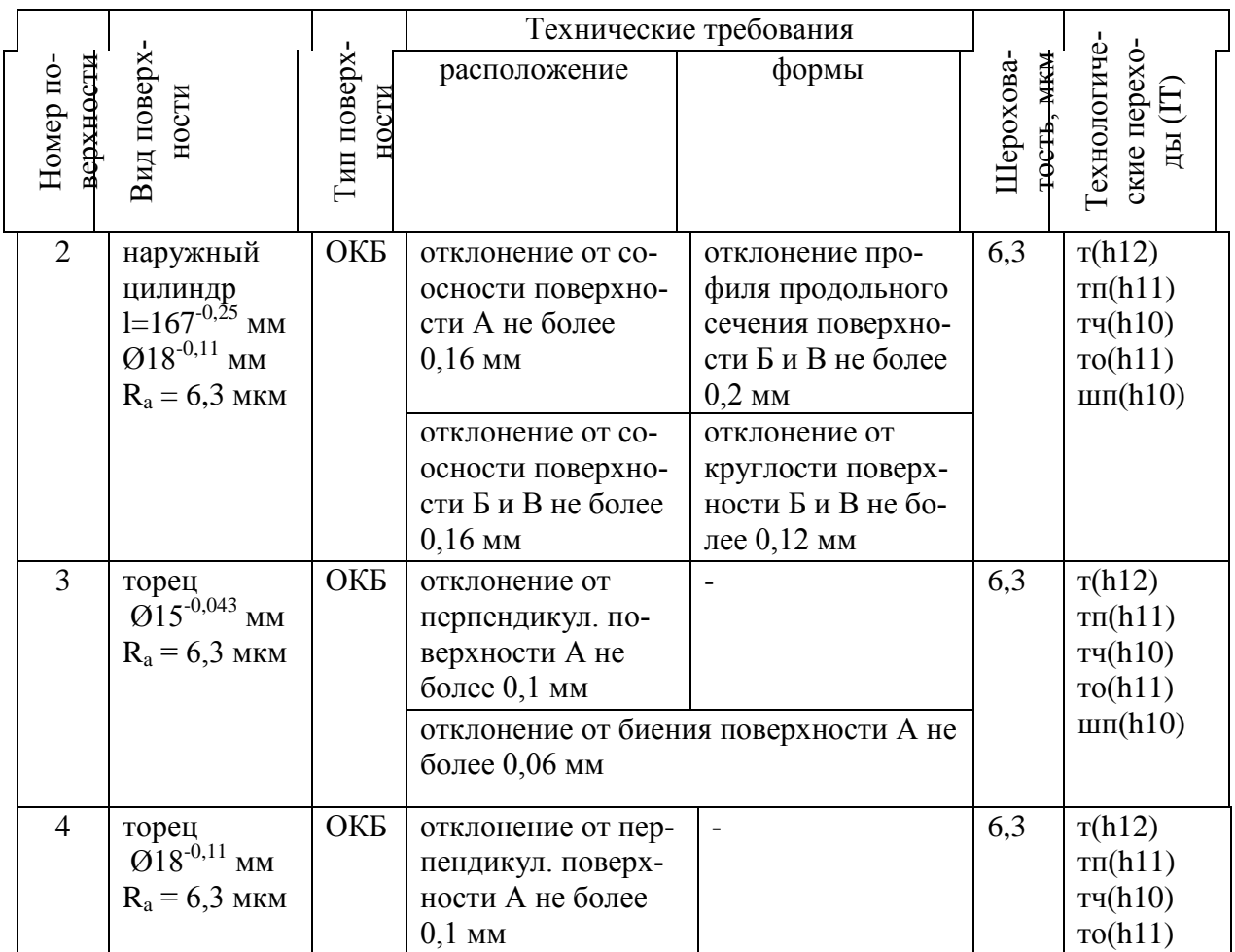

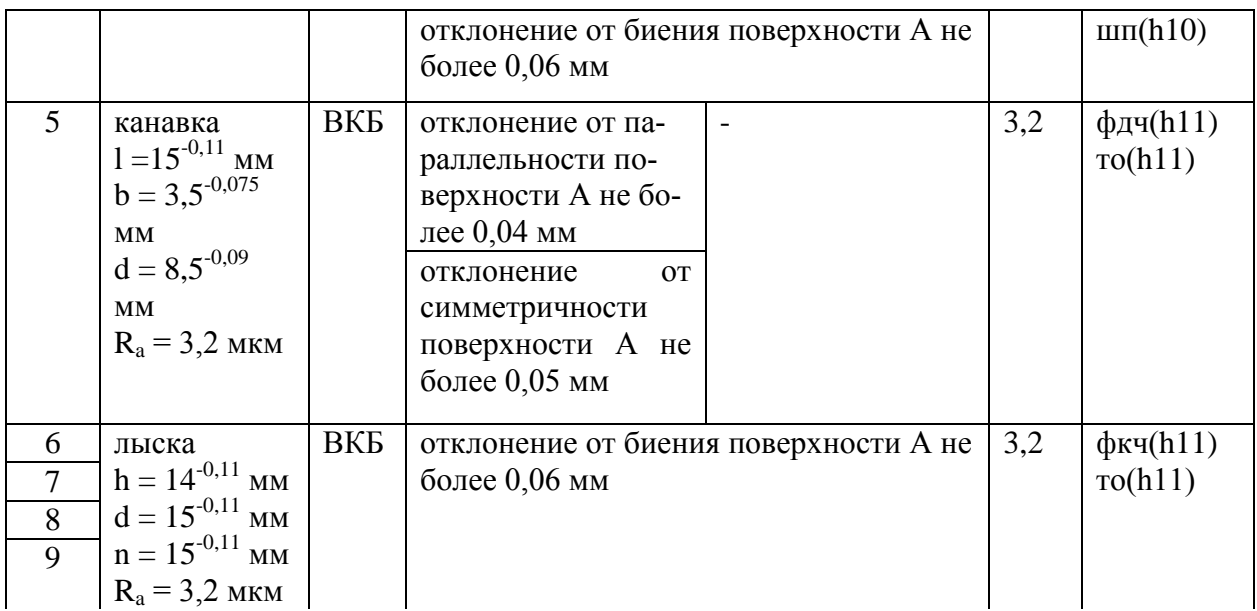

# Продолжение Таблицы – 7

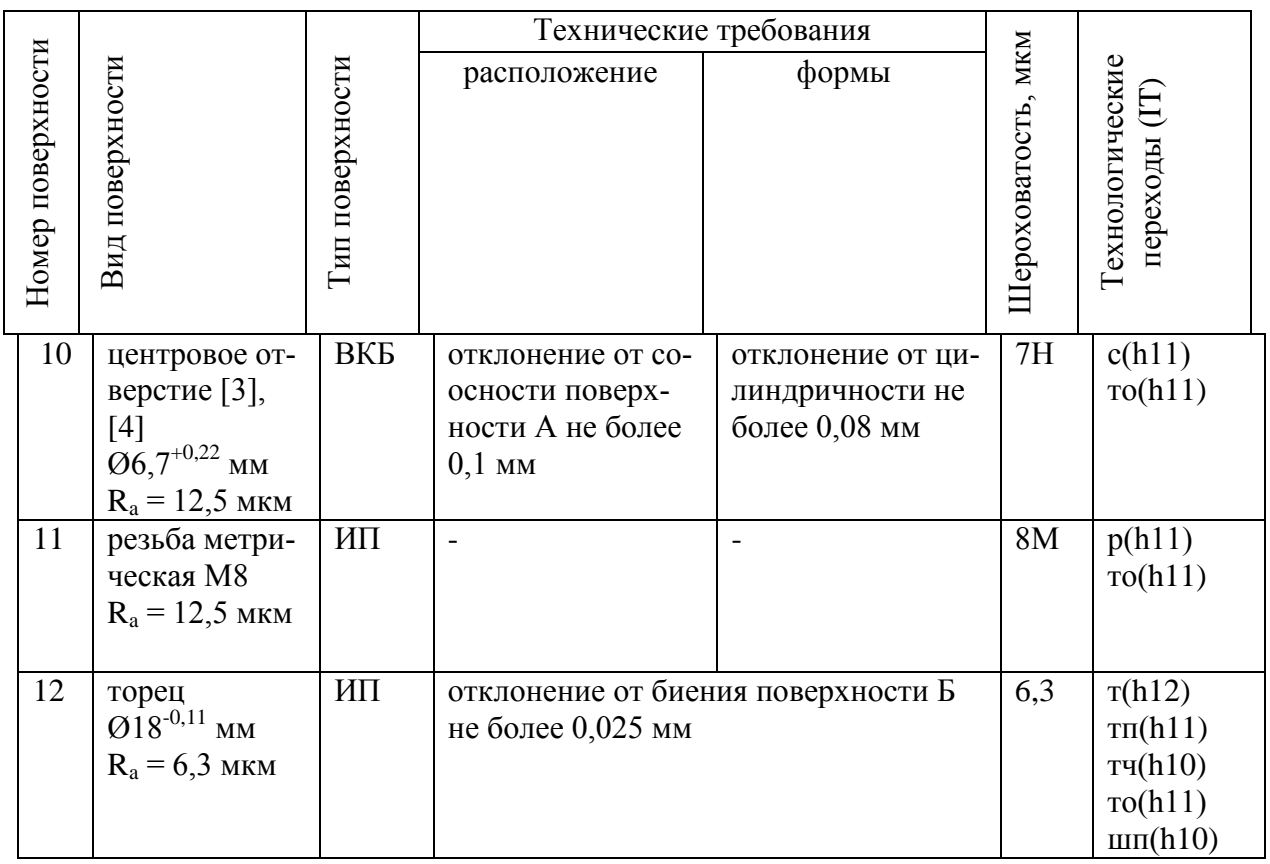

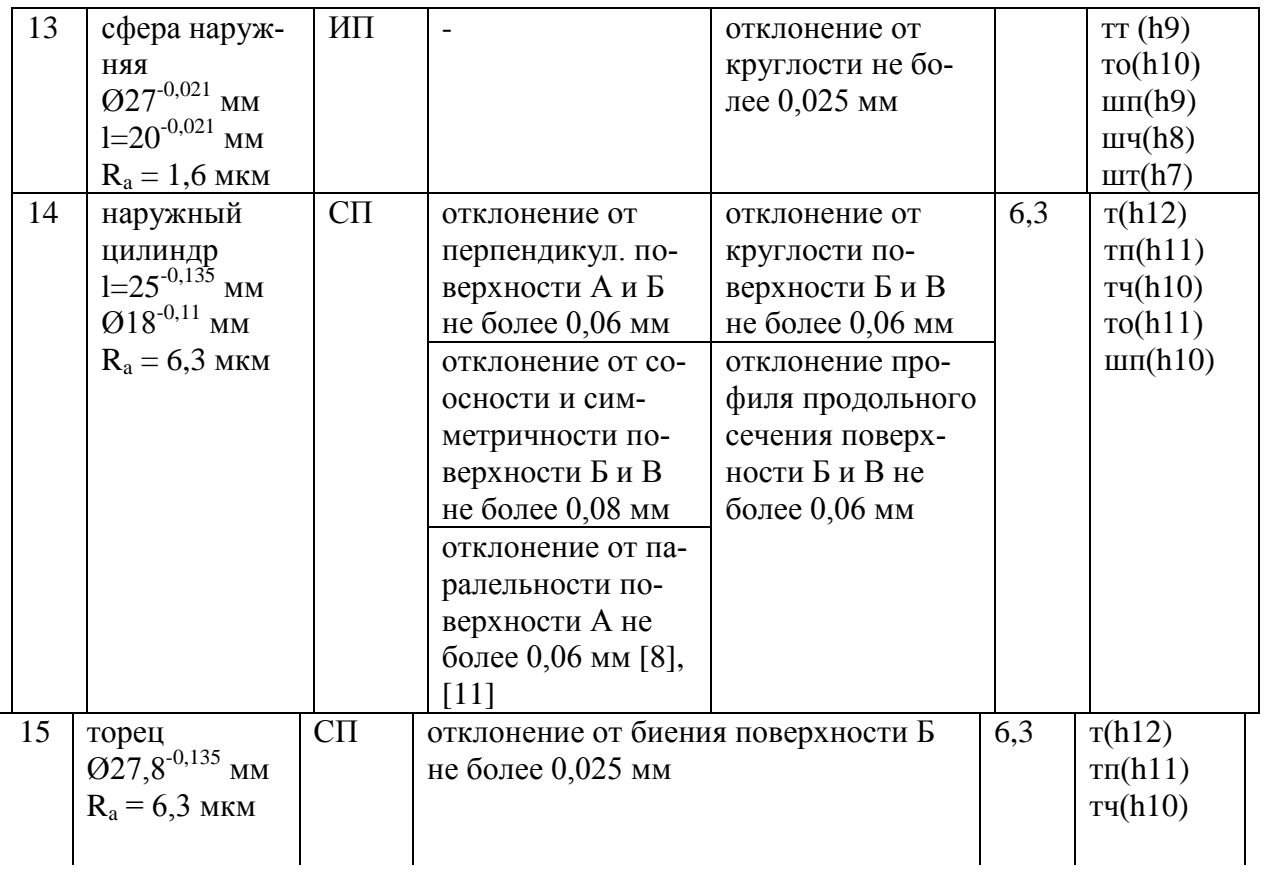

## Продолжение Таблицы – 7

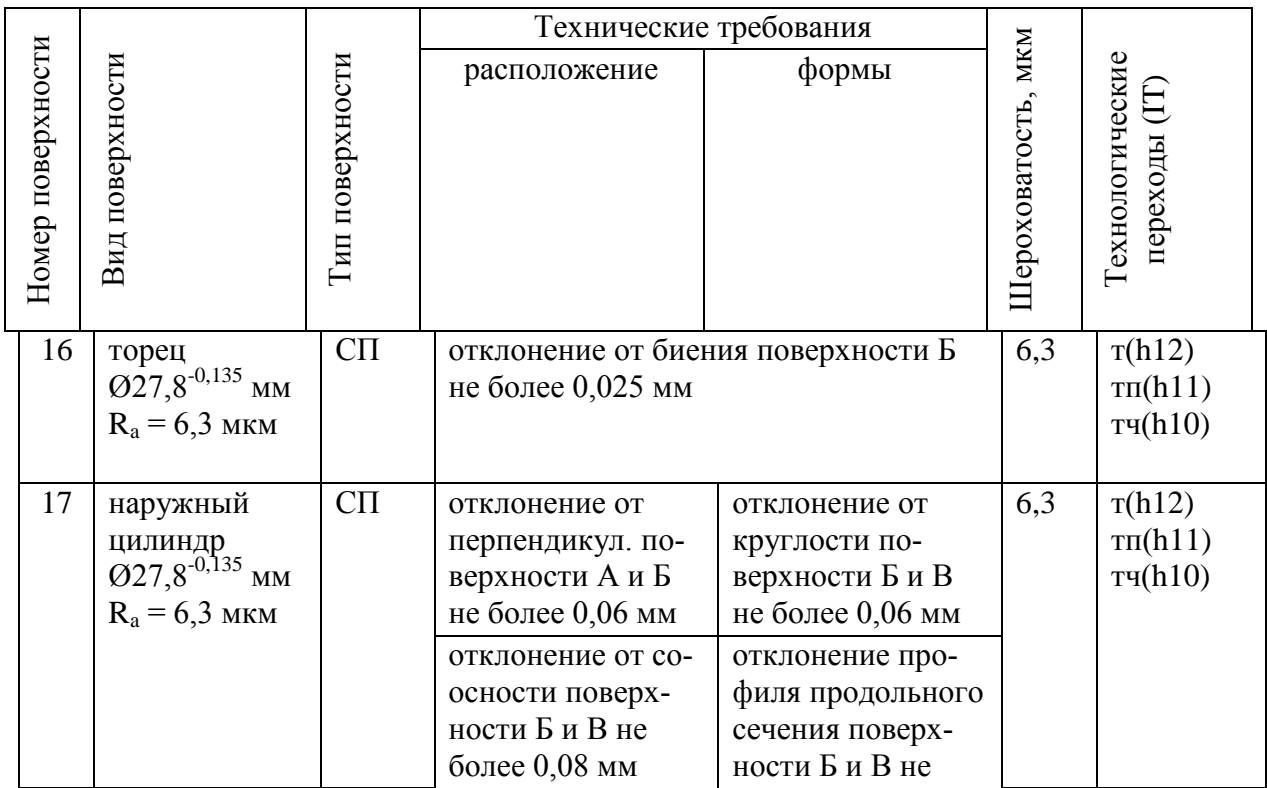

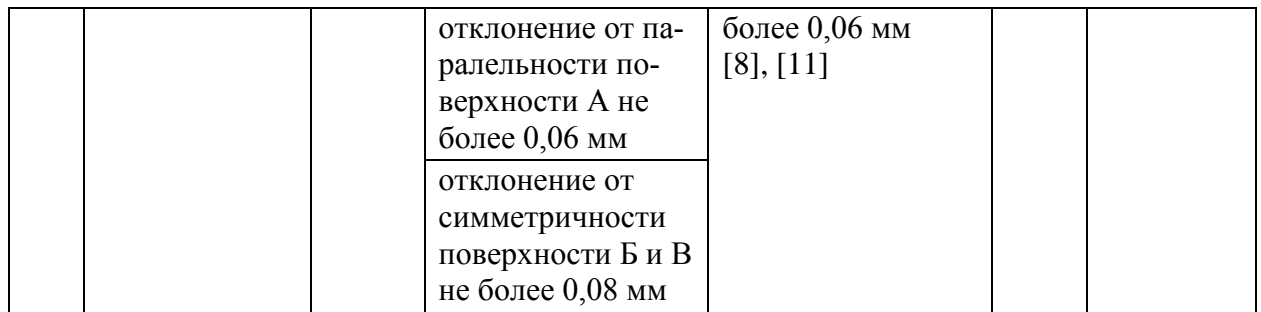

В таблице обозначены виды обработки поверхностей с помощью сокращений:

- точение черновое (т);

- точение получистовое (тп);

- точение чистовое (тч);
- точение тонкое (тт);

- термическая обработка (то);

- фрезерование дисковой пазовой фрезой чистовое (фдч);
- фрезерование концевой фрезой чистовое (фкч);
- шлифование предварительное после ТО (шп);
- шлифование чистовое (шч);
- шлифование тонкое (шт);
- сверление отверстий (с);
- нарезание резьбы (р)

В таблице обозначены виды поверхностей с помощью сокращений:

- основная конструкторская база (ОКБ);
- вспомогательная конструкторская база (ВКБ);
- исполнительная поверхность (ИП);
- свободная поверхность (СП)

### **2.4 Определение припусков и проектирование заготовки [8,12,16]**

Расчетно-аналитический метод определение припусков позволяет учесть конкретные условия выполнения технологического процесса.

«По заданию ВКР необходимо сделать расчет припусков для наиболее точной поверхности – расчетно-аналитическим методом, для остальных поверхностей – табличным» [25]. Для формирования расчета выберем поверхность 1 (Рисунок 2).

Расчет межоперационных припусков аналитическим методом произведем для поверхности 1 - диаметром  $15h7^{(.0,018)}$  .

Минимальное значение припуска, по формуле (20):

$$
Z_{min}^i = a^{i-1} + \sqrt{(\Delta^{i-1})^2 + (\varepsilon^i)^2}
$$
 (20)

где *Z <sup>i</sup> min – «*минимальное значение припуска;

*Z <sup>i</sup> max -* максимальное значение припуска;

*i* – индекс данного перехода;

*i-1* – индекс предыдущего перехода;

*i+1* – индекс последующего перехода

*a = Rz + h* – сумма высоты неровностей профиля поверхности и глубины дефектного слоя, получающегося в результате применения метода, мм. Значения Rz, h [17];

 – суммарное отклонение формы и расположения поверхностей достижимые данным методом, мм. Значения  $\Delta$ » [17];

*ε* - погрешность установки заготовки в приспособлении.

$$
Z_{1min} = a_0 + \sqrt{\Delta_0^2 + \varepsilon_0^2} = 0.3 + \sqrt{0.720^2 + 0.025^2} = 1.020
$$
  
\n
$$
Z_{2min} = a_1 + \sqrt{\Delta_1^2 + \varepsilon_2^2} = 0.18 + \sqrt{0.235^2 + 0.025^2} = 0.416
$$
  
\n
$$
Z_{3min} = a_2 + \sqrt{\Delta_2^2 + \varepsilon_3^2} = 0.13 + \sqrt{0.074^2 + 0.025^2} = 0.208
$$
  
\n
$$
Z_{4min} = a_3 + \sqrt{\Delta_3^2 + \varepsilon_4^2} = 0.07 + \sqrt{0.021^2 + 0.025^2} = 0.094
$$
  
\n
$$
Z_{5min} = a_{\text{ro}} + \sqrt{\Delta_{\text{ro}}^2 + \varepsilon_5^2} = 0.25 + \sqrt{0.03^2 + 0.012^2} = 0.282
$$
  
\n
$$
Z_{6min} = a_4 + \sqrt{\Delta_4^2 + \varepsilon_6^2} = 0.04 + \sqrt{0^2 + 0.012^2} = 0.047
$$
  
\n
$$
Z_{7min} = a_6 + \sqrt{\Delta_6^2 + \varepsilon_7^2} = 0.05 + \sqrt{0.028^2 + 0.012^2} = 0.081
$$

 $Z_{8min} = a_7 + \sqrt{\Delta_7^2 + \varepsilon_8^2} = 0.02 + \sqrt{0}$ Максимальное значение припуска, формуле (21):

$$
Z_{imax} = Z_{imin} + 0.5Td_{i-1} + Td_i
$$
 (21)

$$
Z_{1max} = Z_{1min} + 0.5Td_0 + Td_1 = 1.020 + 0.5 \cdot 0.430 + 0.180 = 1.415
$$
  
\n
$$
Z_{2max} = Z_{2min} + 0.5Td_1 + Td_2 = 0.416 + 0.5 \cdot 0.180 + 0.110 = 0.616
$$
  
\n
$$
Z_{3max} = Z_{3min} + 0.5Td_2 + Td_3 = 0.208 + 0.5 \cdot 0.110 + 0.070 = 0.333
$$
  
\n
$$
Z_{4max} = Z_{4min} + 0.5Td_3 + Td_4 = 0.094 + 0.5 \cdot 0.070 + 0.043 = 0.172
$$
  
\n
$$
Z_{5max} = Z_{5min} + 0.5Td_{\text{TO}} + Td_5 = 0.282 + 0.5 \cdot 0.043 + 0.070 = 0.374
$$
  
\n
$$
Z_{6max} = Z_{6min} + 0.5Td_5 + Td_6 = 0.047 + 0.5 \cdot 0.070 + 0.043 = 0.125
$$
  
\n
$$
Z_{7max} = Z_{7min} + 0.5Td_6 + Td_7 = 0.081 + 0.5 \cdot 0.043 + 0.027 = 0.129
$$
  
\n
$$
Z_{8max} = Z_{8min} + 0.5Td_7 + Td_8 = 0.037 + 0.5 \cdot 0.027 + 0.018 = 0.068
$$

Среднее значение припуска для каждого перехода, по формуле (22):

$$
Z_{\rm cp-i} = \frac{Z_{i\,max} + Z_{i\,min}}{2} \tag{22}
$$

$$
Z_{cp-1} = \frac{Z_{1\,max} + Z_{1\,min}}{2} = \frac{1,415 + 1,020}{2} = 1,218
$$
  
\n
$$
Z_{cp-2} = \frac{Z_{2\,max} + Z_{2\,min}}{2} = \frac{0,616 + 0,416}{2} = 0,516
$$
  
\n
$$
Z_{cp-3} = \frac{Z_{3\,max} + Z_{3\,min}}{2} = \frac{0,333 + 0,208}{2} = 0,271
$$
  
\n
$$
Z_{cp-4} = \frac{Z_{4\,max} + Z_{4\,min}}{2} = \frac{0,172 + 0,094}{2} = 0,133
$$
  
\n
$$
Z_{cp-5} = \frac{Z_{5\,max} + Z_{5\,min}}{2} = \frac{0,374 + 0,282}{2} = 0,328
$$
  
\n
$$
Z_{cp-6} = \frac{Z_{6\,max} + Z_{6\,min}}{2} = \frac{0,125 + 0,047}{2} = 0,086
$$
  
\n
$$
Z_{cp-7} = \frac{Z_{7\,max} + Z_{7\,min}}{2} = \frac{0,129 + 0,081}{2} = 0,105
$$

$$
Z_{cp-8} = \frac{Z_{8\,max} + Z_{8\,min}}{2} = \frac{0.068 + 0.037}{2} = 0.052
$$

Предельные размеры для каждого перехода, по формуле (23), (24):

$$
d_{(i-1)min} = d_{imax} + 2 \cdot Z_{imin} \tag{23}
$$

$$
d_{(i-1)max} = d_{(i-1)min} + T d_{i-1}
$$
 (24)

Начинать расчет с последнего перехода. В маршруте есть термообработка, поэтому увеличим размеры на 0,1%, по формуле (25)

$$
d_{(\text{to}-1)min} = d_{(i-1)min} \cdot 0.999 \tag{25}
$$

$$
d_{3min} = 14,982
$$
  
\n
$$
d_{3max} = 15,000
$$
  
\n
$$
d_{7min} = d_{3max} + 2 \cdot Z_{3min} = 15,073
$$
  
\n
$$
d_{7max} = d_{7min} + T d_8 = 15,091
$$
  
\n
$$
d_{6min} = d_{7max} + 2 \cdot Z_{7min} = 15,252
$$
  
\n
$$
d_{6max} = d_{6min} + T d_7 = 15,279
$$
  
\n
$$
d_{\text{romin}} = d_{6max} + 2 \cdot Z_{6min} = 15,373
$$
  
\n
$$
d_{\text{romin}} = d_{\text{comm}} + T d_{\text{ro}} = 15,443
$$
  
\n
$$
d_{4min} = d_{\text{nomin}} \cdot 0,999 = 15,358
$$
  
\n
$$
d_{4max} = d_{4min} + T d_4 = 15,401
$$
  
\n
$$
d_{3min} = d_{4max} + 2 \cdot Z_{4min} = 15,589
$$
  
\n
$$
d_{3max} = d_{3min} + T d_3 = 15,659
$$
  
\n
$$
d_{2min} = d_{3max} + 2 \cdot Z_{3min} = 16,075
$$
  
\n
$$
d_{2max} = d_{2min} + T d_2 = 16,185
$$
  
\n
$$
d_{1min} = d_{2max} + 2 \cdot Z_{2min} = 17,017
$$
  
\n
$$
d_{1max} = d_{1min} + T d_1 = 17,197
$$
  
\n
$$
d_{0min} = d_{1max} + 2 \cdot Z_{1min} = 19,238
$$

 $d_{0max} = d_{0min} + T d_0 = 19,668$ 

Средние значения размера для каждого перехода, по формуле (26):

$$
d_{i\text{ cp.}} = \frac{d_{i\text{ max}} + d_{i\text{ min}}}{2} \tag{26}
$$

$$
d_{0 \text{ cp.}} = \frac{d_{0} \max + d_{0} \min}{2} = \frac{19,668 + 19,238}{2} = 19,453
$$
\n
$$
d_{1 \text{ cp.}} = \frac{d_{1} \max + d_{1} \min}{2} = \frac{17,197 + 17,107}{2} = 17,017
$$
\n
$$
d_{2 \text{ cp.}} = \frac{d_{2} \max + d_{2} \min}{2} = \frac{16,184 + 16,075}{2} = 16,130
$$
\n
$$
d_{3 \text{ cp.}} = \frac{d_{3} \max + d_{3} \min}{2} = \frac{15,659 + 15,589}{2} = 15,624
$$
\n
$$
d_{4 \text{ cp.}} = \frac{d_{4} \max + d_{4} \min}{2} = \frac{15,401 + 15,358}{2} = 15,379
$$
\n
$$
d_{5 \text{ cp.}} = \frac{d_{5} \max + d_{5} \min}{2} = \frac{15,443 + 15,373}{2} = 15,408
$$
\n
$$
d_{6 \text{ cp.}} = \frac{d_{6} \max + d_{6} \min}{2} = \frac{15,279 + 15,252}{2} = 15,266
$$
\n
$$
d_{7 \text{ cp.}} = \frac{d_{7} \max + d_{7} \min}{2} = \frac{15,091 + 15,073}{2} = 15,082
$$
\n
$$
d_{8 \text{ cp.}} = \frac{d_{8} \max + d_{8} \min}{2} = \frac{15,000 + 15,982}{2} = 14,991
$$

Общий припуск на обработку, по формулам (27), (28), (29):

$$
2Z_{min} = d_{0min} - d_{8max} \tag{27}
$$

$$
2Z_{max} = 2Z_{min} + T d_0 + T d_{88}
$$
 (28)

$$
2Z_{cp} = \frac{2Z_{min} + 2Z_{max}}{2}
$$
 (29)

$$
2Z_{min} = 19,238 - 15,000 = 4,238
$$

$$
2Z_{max} = 4,238 + 0,430 + 0,018
$$

$$
2Z_{cp} = \frac{4,238 + 4,686}{2} = 4,462
$$

Результаты расчета внесем в таблицу 8.

Таблица 8 – Расчет припусков для поверхности диаметром 15h7(-0,018)

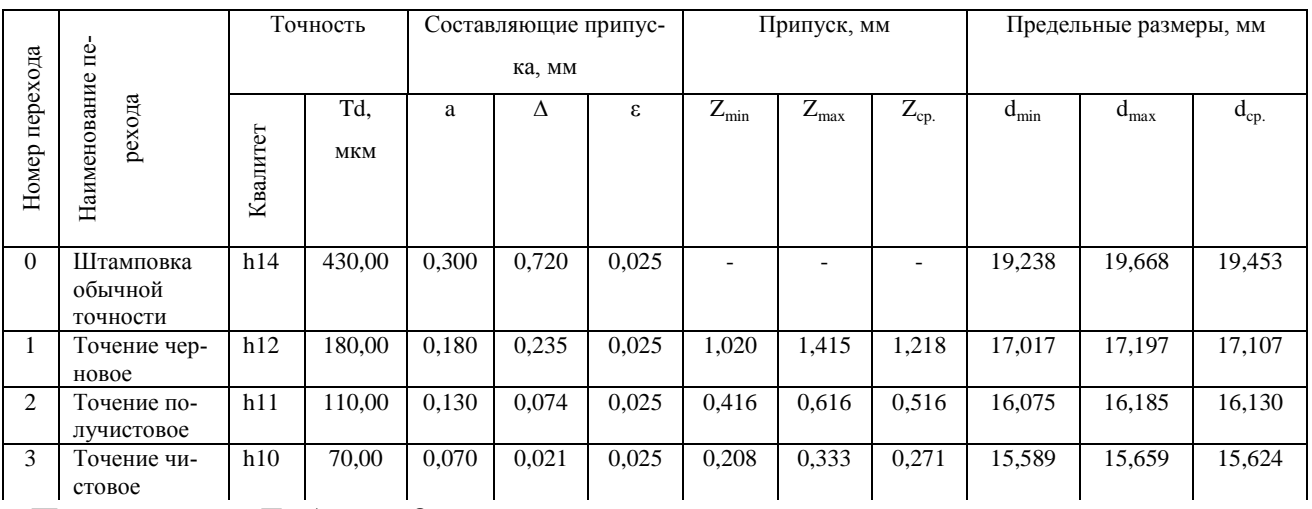

Продолжение Таблицы 8

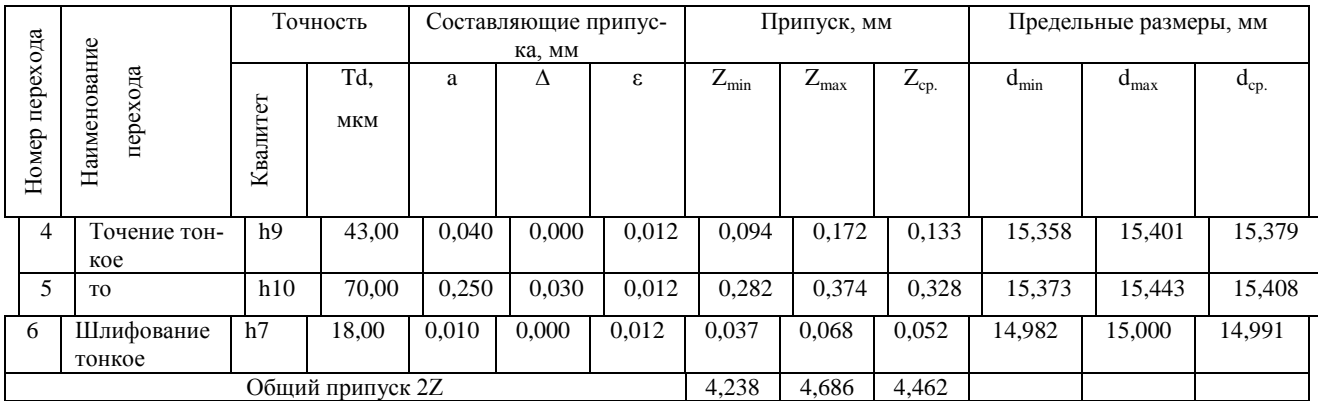

На рисунке 3 представлена схема расположения припусков, допусков и операционных размеров для обработки поверхности диаметром  $15h7^{(.0,018)}$ 

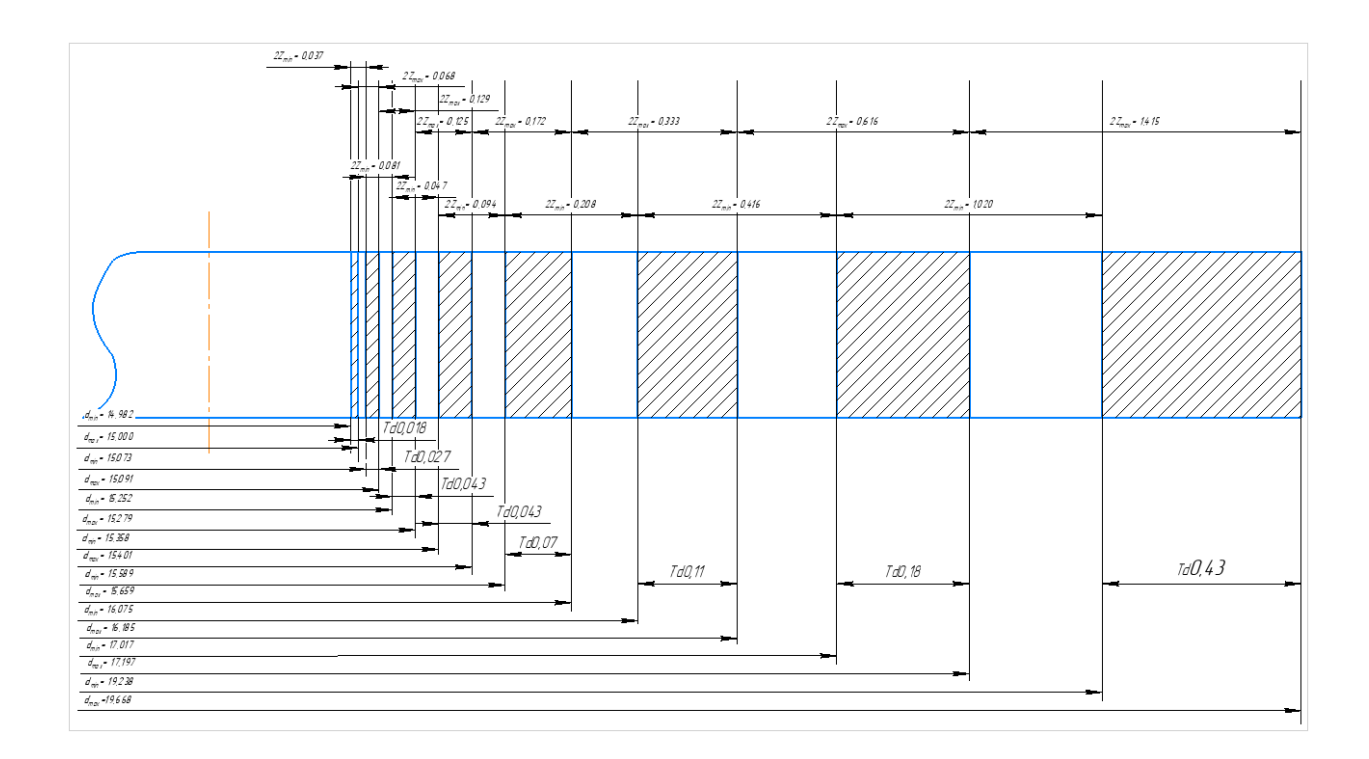

# «Рисунок 3 – Схема расположения припусков, допусков и операционных размеров для поверхности диаметром  $15h7^{(-0,018)}$

Припуски на обработку остальных поверхностей определяются табличным способом:  $Z_i$  min определяем по таблицам [19], а  $Z_i$  max по формуле (30):

$$
Z_{imax} = Z_{imin} + 0.5 \cdot (Td_{i-1} + Td_i)
$$
 (30)

Расчет промежуточных припусков представлен в таблице 9» [8], [17], [20], [21].

Таблица 9 – Припуски на обработку поверхностей шпинделя станка

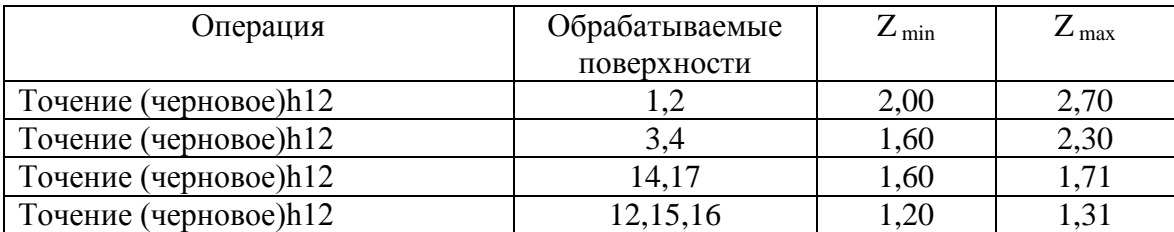

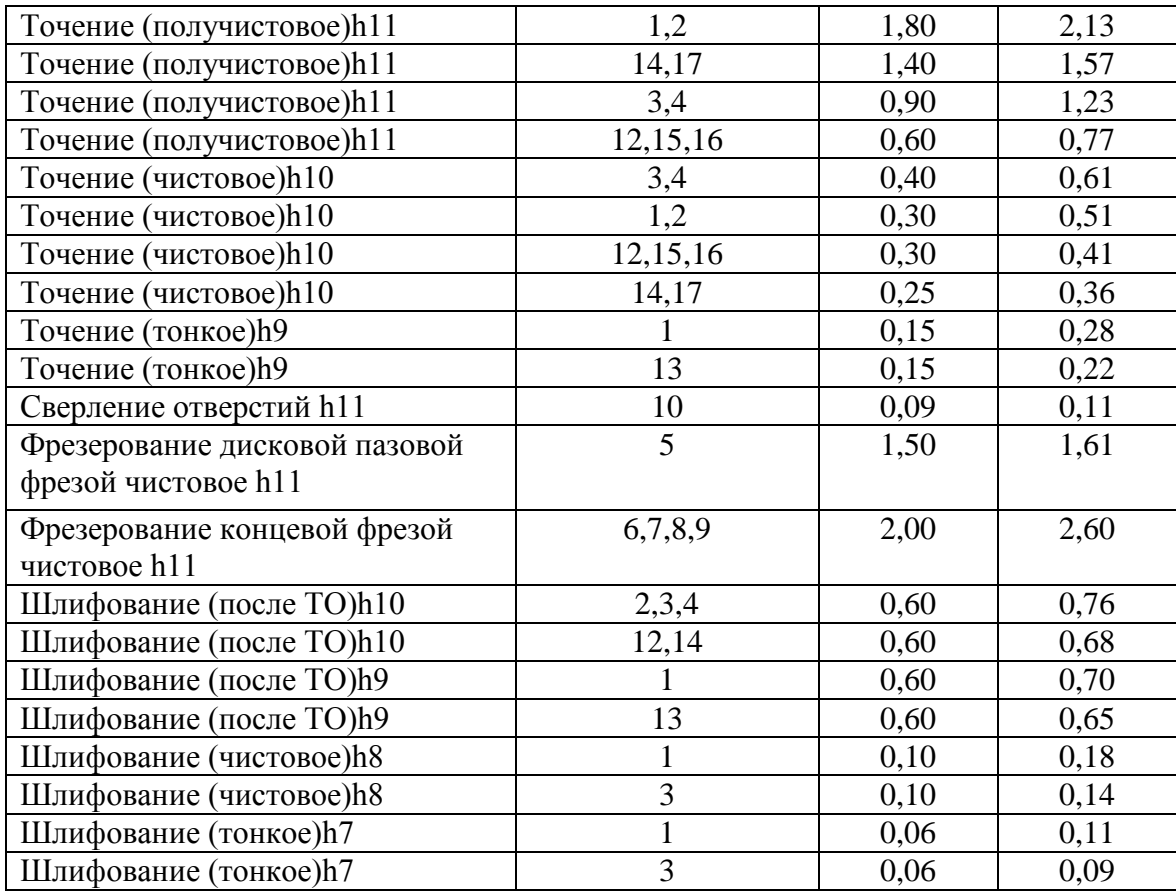

Проектирование заготовки заканчивается выполнением рабочего чертежа заготовки (графическая часть ВКР).

## **2.5 Разработка технологического маршрута и плана изготовления**

Таблица 10 - Технологический маршрут

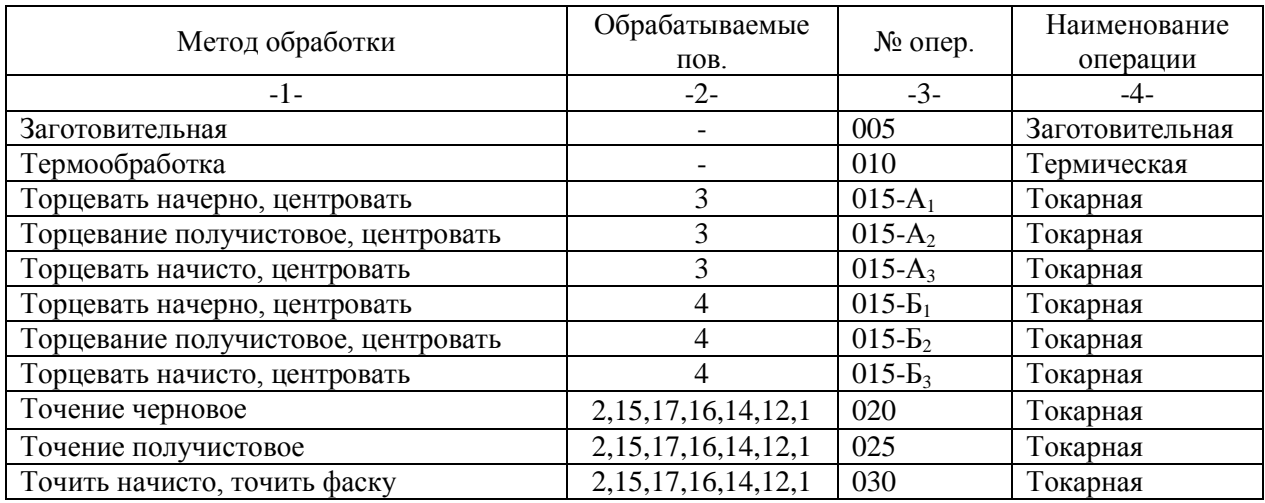
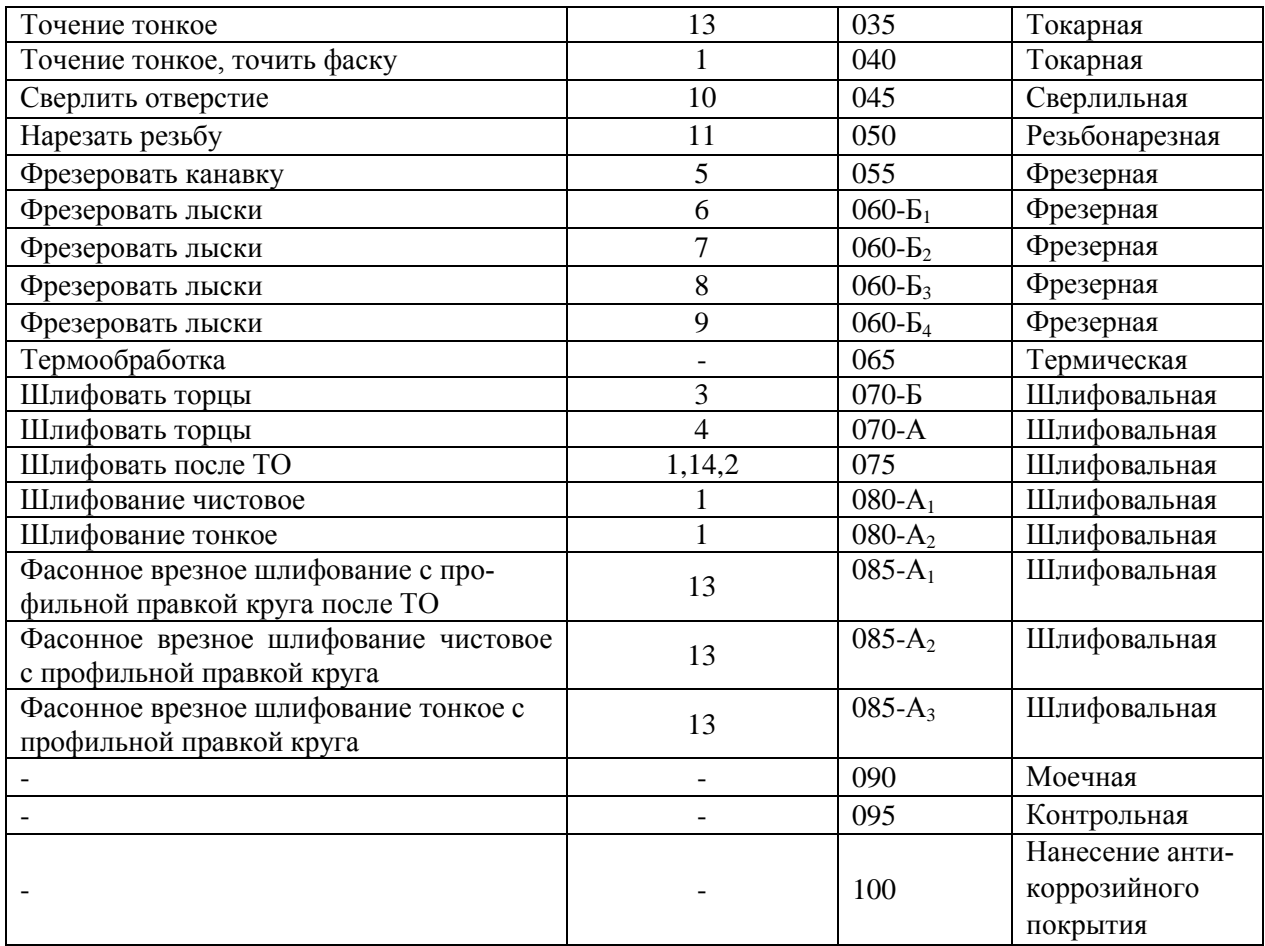

«На основании маршрута обработки формируется технологический процесс обработки детали – план обработки, где для каждой операции указывается тип оборудования, схема базирования и технологические требования» [8].

## **2.6 Выбор средств технологического оснащения**

Таблица 11 - Выбор СТО

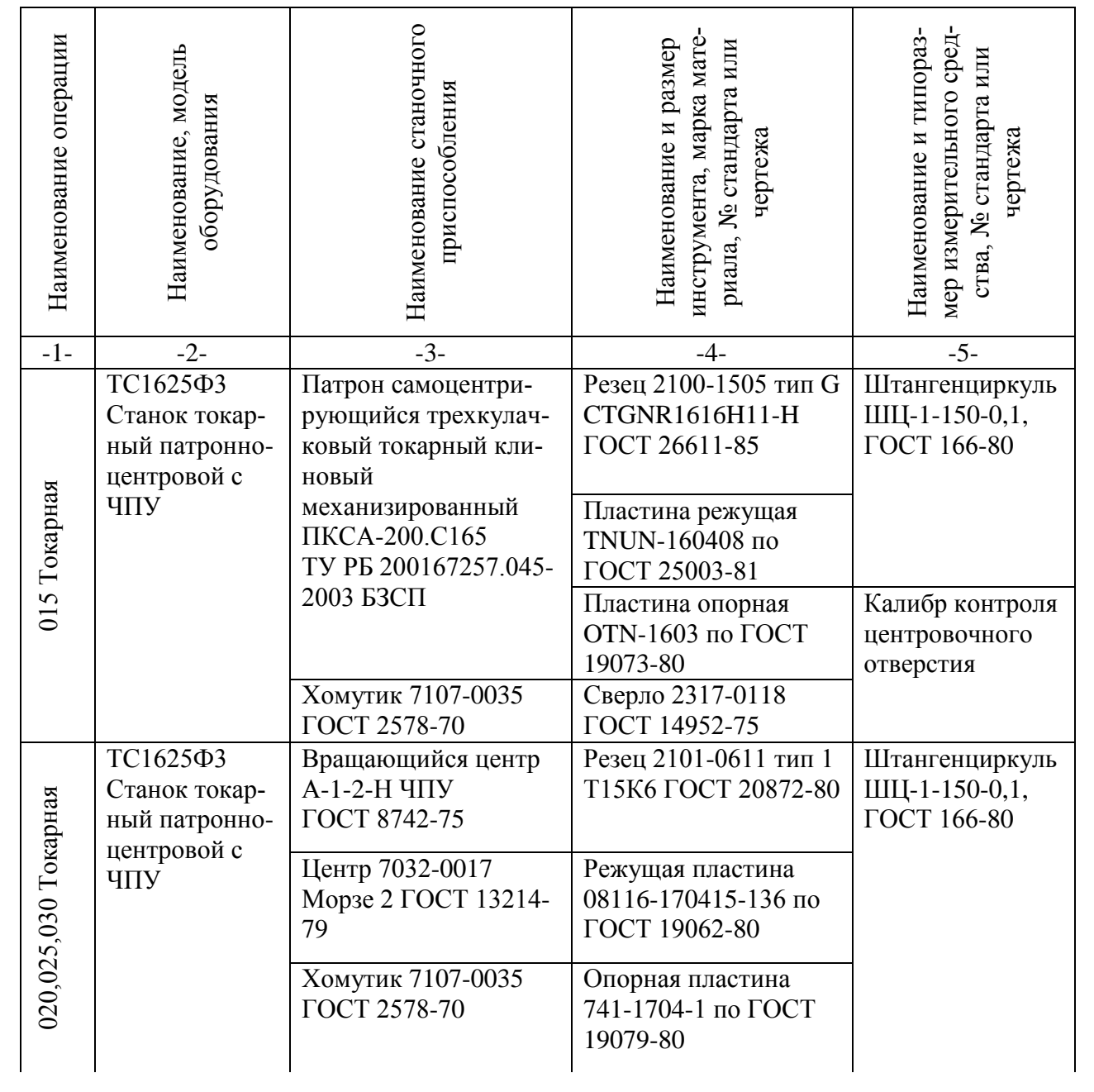

Продолжение Таблицы 11

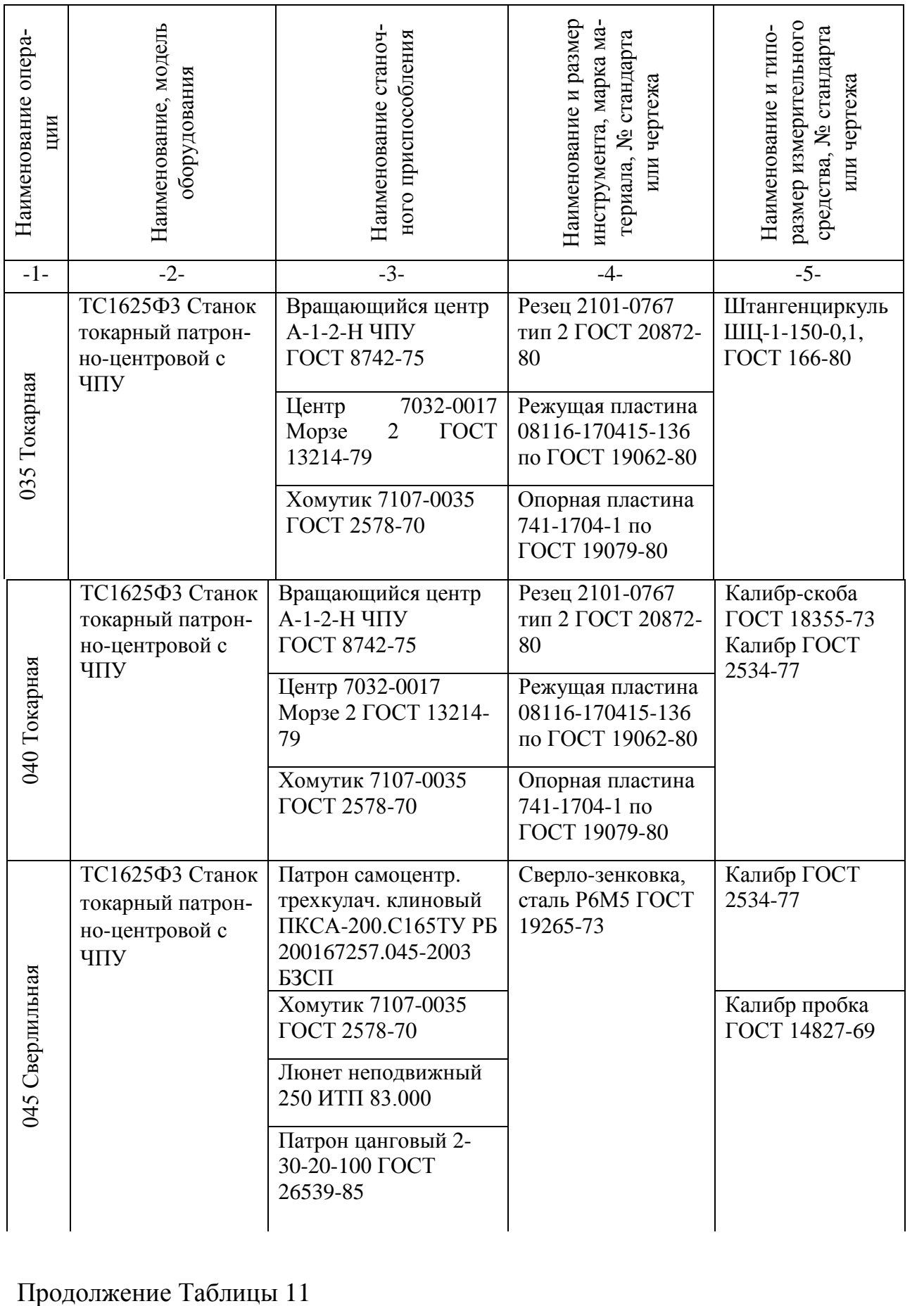

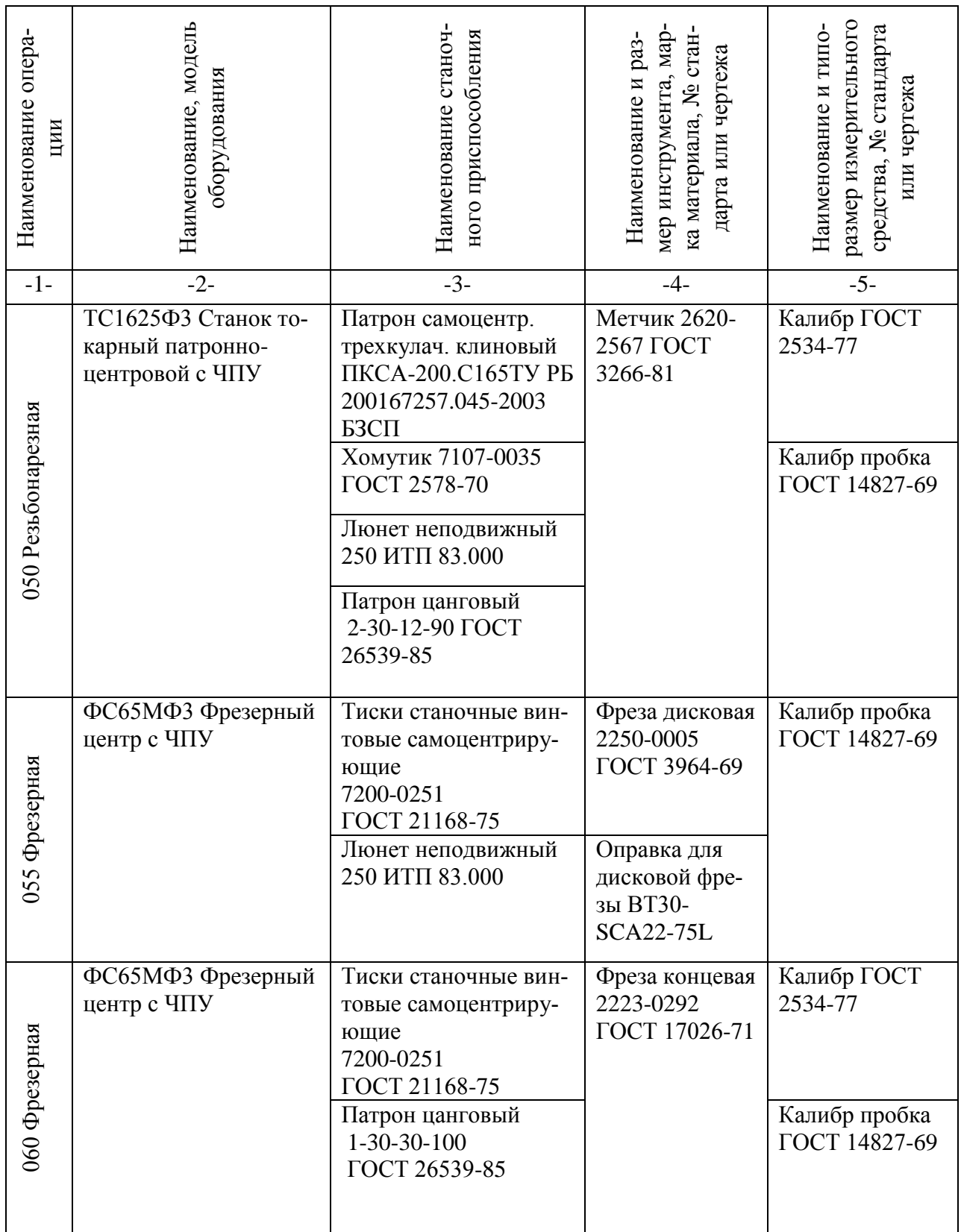

Продолжение Таблицы 11

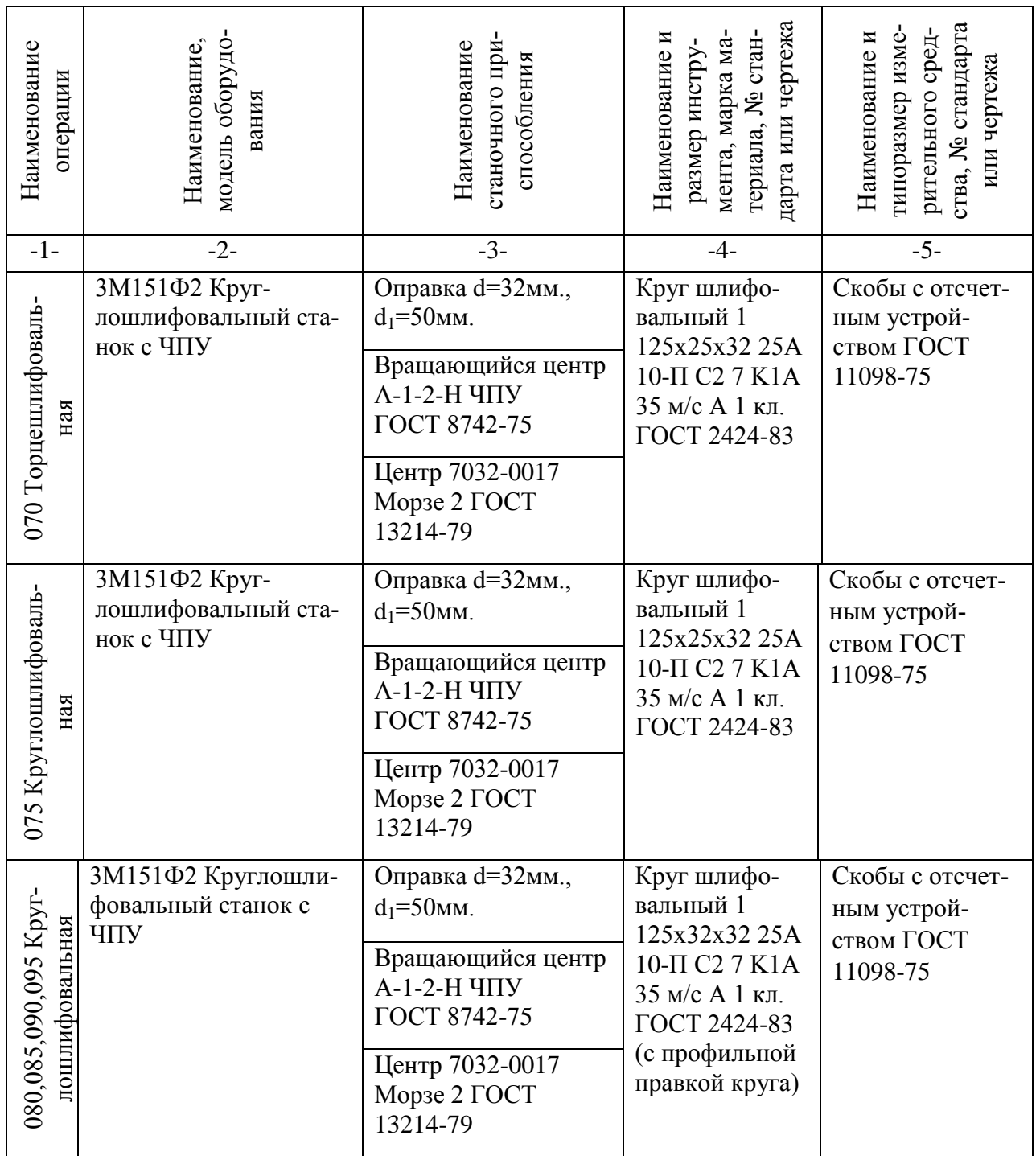

Исходя из серийности производства было отдано предпочтение станкам с ЧПУ и обрабатывающему фрезерному центру. Типы приспособлений зависят от модели станка и метода обработки поверхностей. Также было отдано предпочтение стандартным и нормализованным инструментам согласно выбранному среднесерийному типу производства.

## **2.7 Проектирование технологических операций**

«Под термином «режимы резания» понимается совокупность числовых значений глубины резания t, подачи S и скорости резания V для выбранных геометрических параметров режущей части инструментов при обеспечении заданной стойкости T» [23].

«Оптимальный режим резания для операции 020 (Точение черновое) определяем расчетно-аналитическим методом.

Выбор режимов резания начинают с назначения глубины резания t. Глубина резания при черновой обработке» [23] определяем по формуле (31), (32):

$$
i = \frac{\Pi_{\text{qepm.}}}{t_{\text{np}}}
$$
 (31)

где *i* – число ходов;

– припуск на черновую обработку, мм;

 $t_{\rm np}$  – предельная глубина резанья, мм

$$
i = \frac{2}{2} = 1
$$

$$
t_{\text{qeph}.max} = \frac{\Pi_{\text{qeph}}}{i_{\text{u}}}
$$
 (32)

где t<sub>черн max</sub> - глубина резанья при черновой обработке, мм;

– припуск на черновую обработку, мм;

 $i_{\text{II}}$  - целое число ходов.

$$
t_{\text{qepn}.max} = \frac{2}{1} = 2.0
$$

Выбор подачи S мм/об, как и глубины резания, определяется видом технологических переходов, входящих в состав операции точение.

Резец проходной упорный 2101-0053 (правый) Т15К6 ГОСТ 18879-73.

Пластина 01114-160304 ГОСТ 19046-80 для резцов, сечение резца  $16\times16$ ,  $1=$ 125мм,  $b_1 = 20$  мм,  $h_1 = 16.0$  мм,  $h_2 = 5.0$ , главный угол в плане  $\varphi^{\circ} = 93$ °, передний угол  $\gamma = 0$ , угол наклона главного лезвия  $\lambda = 0$ 

Диаметр пластины оказывает прямое влияние на качество получаемой поверхности. При диаметре пластины b = 9,525 мм и шероховатости при переходе  $R_a$ 12,5, подача S, мм/об = 0,4.

Назначение периода стойкости Т режущего инструмента. Под периодом стойкости резца понимают время работы резца от заточки до заточки, принимаем  $T = 60$  мин.

Определение расчетной скорости резания V по эмпирическим формулам и частоты вращения шпинделя, по формуле (33):

$$
V = \frac{C_V \cdot K_v}{T^m t^x S^y} \frac{M}{MHH}
$$
\n(33)

где V - расчетная скорость резания;

 $C_V$  - коэффициент, зависящий от физико-механических свойств материала, обрабатываемой заготовки;

 $K_{\nu}$  - поправочный коэффициент;

*T* - стойкость резца, мин;

*t* - глубина резания, мм;

*S* - подача резца, мм/об;

*m, x, y* - показатели дробных степеней.

«Значение коэффициентов и показателей степеней приведены в таблицах. Коэффициент  $K_V$  является произведением коэффициентов, учитывающих влияние материала заготовки  $K_{mv}$ , состояние поверхности  $K_{\pi\nu}$ , материала инструмента  $K_{\mu\nu}$ , определим [8], [20], [21]. по формуле (34):

$$
K_v = K_{mv} \cdot K_{\text{uv}} \cdot K_{uv} \tag{34}
$$

Поправочный коэффициент  $K_{mv}$ , по формуле (35):

$$
K_{mv} = K_r \cdot \left(\frac{750}{\sigma_{\rm B}}\right)^{n_v} \tag{35}
$$

«где  $\sigma_{\rm B}$  – фактические параметры, характеризующие обрабатываемый материал, для которого рассчитывается скорость резания;  $K_r$  – коэффициент характеризующий группу стали по обрабатываемости, и показатель степени  $n_v$  табличное значение» [8], [20], [21].

$$
K_{mv} = 1 \cdot \left(\frac{750}{685}\right)^{1} = 1,094
$$
  
\n
$$
K_{v} = 1,094 \cdot 0,8 \cdot 0,875
$$
  
\n
$$
V = \frac{280 \cdot 0,875}{60^{0.2}2,0^{0.15}0,4^{0.45}} = 147,05 \frac{\text{m}}{\text{m}}.
$$

Используя найденные значения скорости резания V  $\frac{M}{\sigma}$  $\frac{m}{mH}$ , определим частоту вращения шпинделя, по формуле (36):

$$
n = \frac{1000V}{\pi D}, \text{MH}^{-1} \tag{36}
$$

где n – частота вращения заготовки, мин $^{\text{-}1};$ 

- теоретическая скорость резания, м/мин;

 - математическая постоянная, равная отношению длины окружности к её диаметру;

 $D$  – диаметр заготовки, мм

$$
n = \frac{1000 \times 147,05}{3,14 \cdot (22,7 + 31,6 + 21,85 + 20,01)/4} = \frac{147050}{75,48} = 1948,20 \text{ mm}^{-1}
$$

Выбранный режим резания для черновой обработки проверяют по мощности станка  $N_{cr}$ . В этом случае должно соблюдаться соотношение, по формуле (37):

$$
N_{\text{pea}} \le k \cdot \eta \cdot N_{\text{cr}} \tag{37}
$$

где *Nрез* – расчетная или найденная по таблицам мощность резания;

*k* – коэффициент, допускающий возможность кратковременной перегрузки электродвигателя станка (наиболее часто k≤ 1,3);

*η* – коэффициент полезного действия привода станка, η = 0,75…0,9;

*Nст* – мощность электродвигателя привода главного движения.

Для расчета мощности определяем тангенциальную (главную) составляющую силы резания для точения  $P_z$ , по формуле (38):

$$
P_z = 10 \cdot C_p \cdot t^x \cdot S^y \cdot V^n \cdot K_p, \text{H}
$$
\n(38)

где  $P_Z$  – координатные показатели усилия резанья;

 $C_p$ ,  $x$ ,  $y$ ,  $n$  - коэффициенты и показатели степени для определения силы резания;

*t* - глубина резания, мм;

*S* - подача резца по станку, мм/об;

- теоретическая скорость резания, м/сек;

 $K_n$ - поправочный коэффициент, учитывающий условия резания, по формуле (39):

$$
K_p = K_{\rm mp} \cdot K_{\varphi p} \cdot K_{\gamma p} \cdot K_{\lambda p} \cdot K_{\tau p} \tag{39}
$$

«где  $K_{\text{mp}}$  – поправочный коэффициент учитывающий влияние качества обработанного материала на силовые зависимости;

 $K_{\varphi p}$   $\cdot K_{\gamma p}$   $\cdot K_{\gamma p}$   $\cdot K_{\tau p}$  – поправочные коэффициенты, учитывающий

влияние геометрических параметров режущей части инструмента на составляющие силы резания при обработке стали.

Поправочный коэффициент  $K_{\text{MD}}$  учитывающий влияние качества обработанного материала на силовые зависимости» [8], по формуле (40):

$$
K_{\rm mp} = \left(\frac{\sigma_{\rm s}}{750}\right)^n \tag{40}
$$

$$
K_{\rm mp} = \left(\frac{685}{750}\right)^{0.75} = 0.934
$$
  
\n
$$
K_p = 0.934 \cdot 0.89 \cdot 1.1 \cdot 1.0 = 3.924
$$
  
\n
$$
P_z = 10 \cdot 300 \cdot 2.0^1 \cdot 0.4^{0.75} \cdot 147.05^{-0.15} \cdot 3.924 = 5601.52 \text{H}
$$

Если известна сила резания  $P_{z}$ , то мощность, расходуемую на резание, определим по формуле (41):

$$
N \text{pe3} = \frac{V \cdot P_z}{1020 \cdot 60}, \text{ kBr} \tag{41}
$$

$$
N \text{pe} = \frac{147,05 \cdot 5601,52}{1020 \cdot 60} = 13,46 \text{ kBr}
$$

Произведем расчет соотношения на основании формулы (35).

$$
13,46 \text{ }\kappa\text{Br} \le 1,7 \cdot 0,825 \cdot 10 \text{ }\kappa\text{Br}
$$

$$
13,46 \text{ }\kappa\text{Br} \le 14,03 \text{ }\kappa\text{Br}
$$

Номинальная мощность электродвигателя шпинделя токарного станка ТС1625Ф3, при продолжительной работе - 10 кВт. Согласно соблюдению соотношения, делаем вывод, что обработка на 020 операции (Точение черновое) с использованием предлагаемых СТО допустима.

Для остальных операций режимы резания будут определены таблич-

# ным методом, результаты в таблице 12.

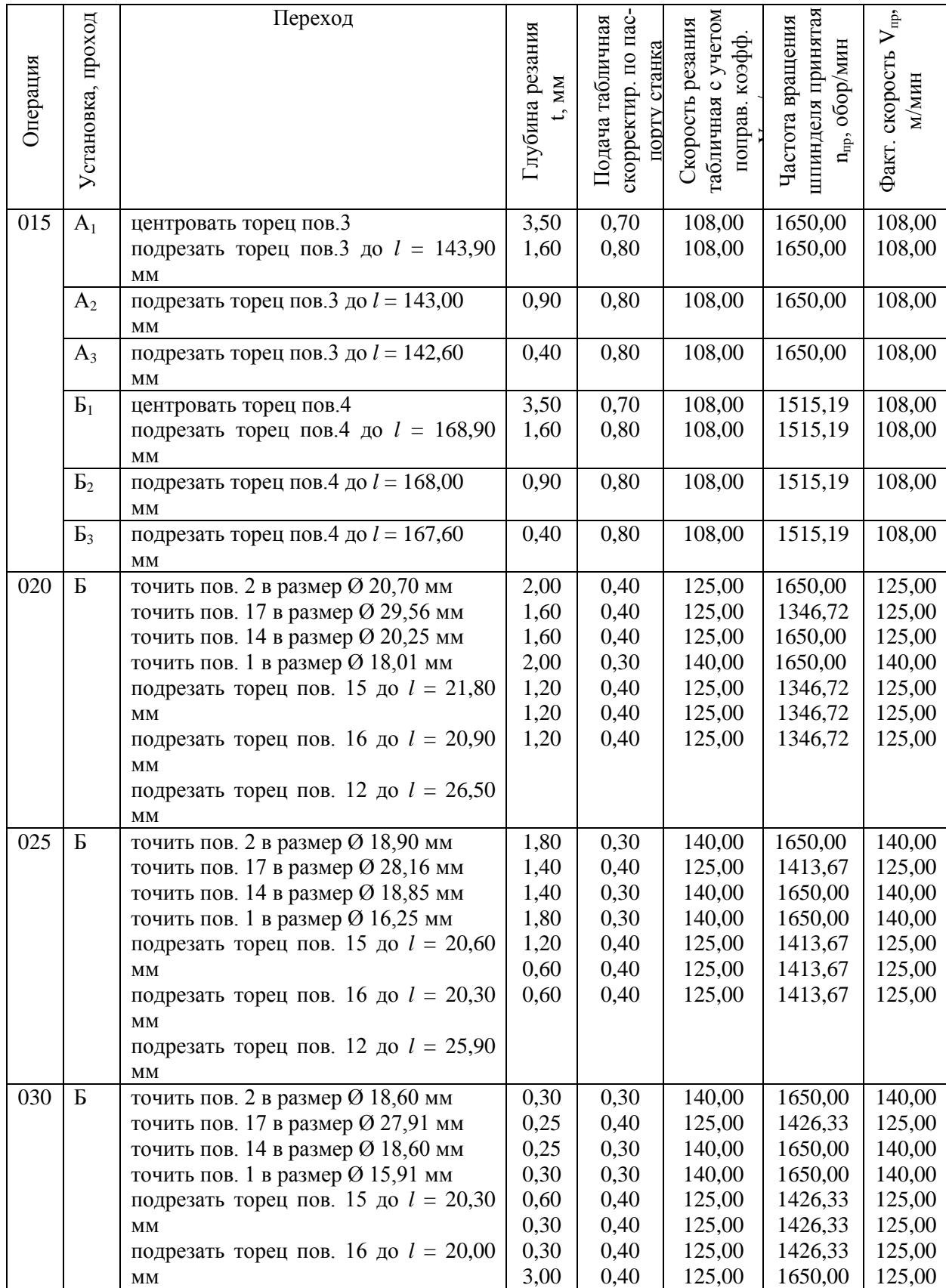

# Таблица 12 – Режимы резания

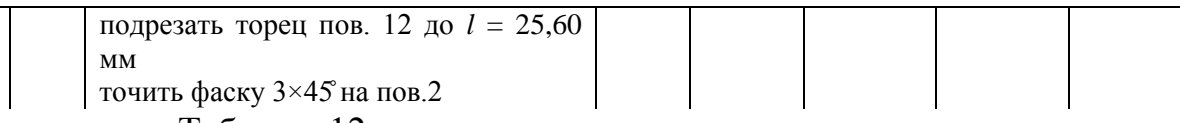

Продолжение Таблицы 12

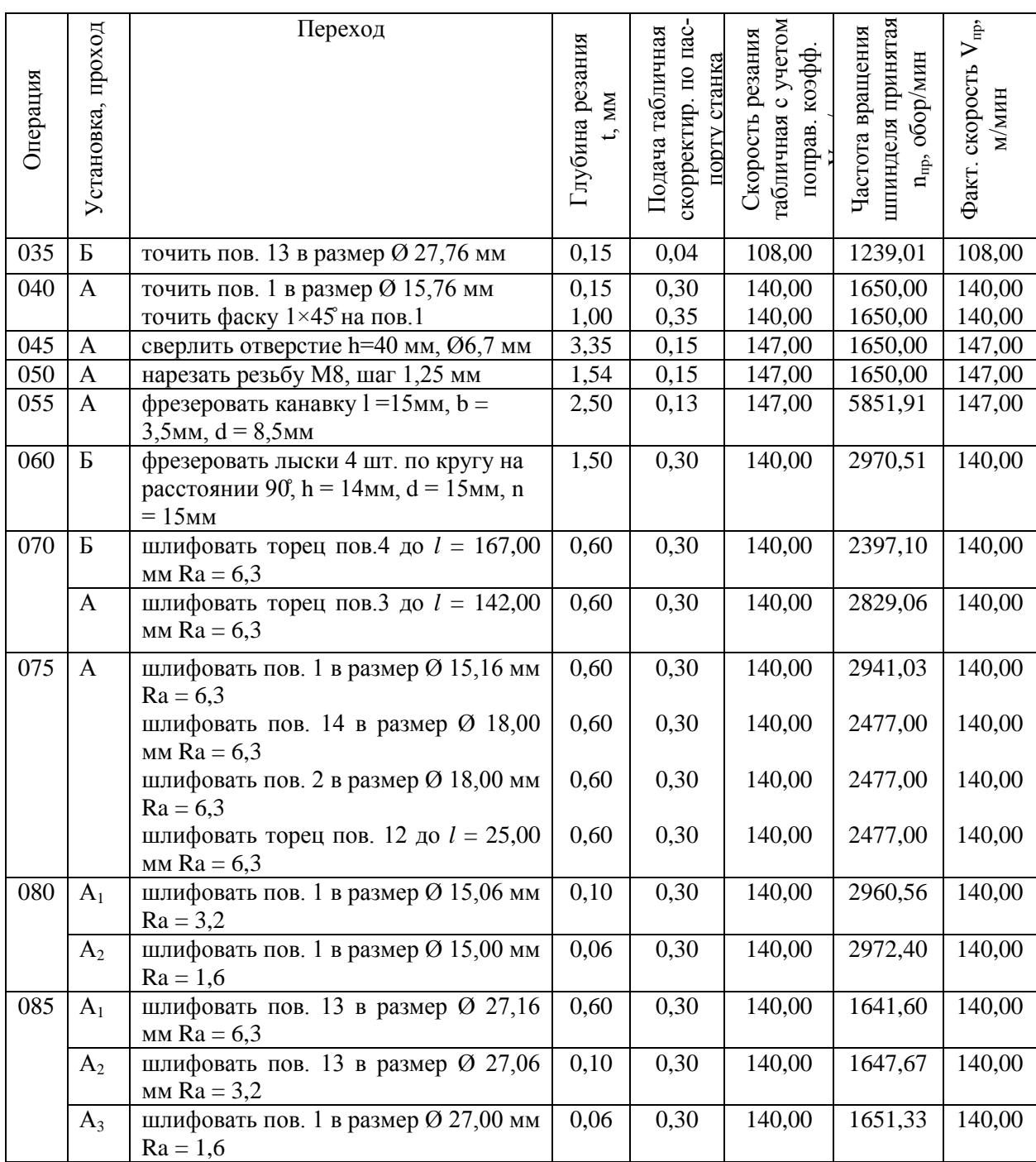

При работе на металлорежущих станках основное (технологическое) время для каждого технологического перехода при точении и сверлении, по формуле (42) [18], [24]:

$$
T_0 = \frac{L \cdot i}{v_s} = \frac{L \cdot i}{n_{\text{cr}} \cdot s_{\text{cr}}} \tag{42}
$$

где  $T_0$  – основное технологическое время;

 – расчетная длина перемещения инструмента относительно заготовки при обработке;

 $i$  – число рабочих ходов;

 $V_s$  – скорость подачи;

 $n_{cr}$  – частота вращения шпинделя станка;

 $S_{\text{cr}}$  - подача на оборот заготовки (или инструмента)

Расчетная длина перемещения инструмента относительно заготовки при обработке, по формуле (43):

$$
L = l + l_{\rm sp} + l_{\rm nep} \tag{43}
$$

где *l* – длина обрабатываемой поверхности в направлении подачи;

*lвр* – путь врезания инструмента;

*lпер* – путь инструмента.

Фрезерование шпоночных канавок дисковой фрезой, по формуле (44):

$$
T_0 = \frac{l + l_{\rm BP}}{S_{\rm MHH\,np}}
$$
\n
$$
T_0 = \frac{15 + 13.54}{386.16} = 0.074
$$
\n(44)

где *l* – длина обрабатываемой поверхности в направлении подачи;

*lвр* – путь врезания инструмента;

 $S_{\text{MH IP}}$  - минутная продольная подача, мм/мин

Минутная продольная подача, мм/мин, по формуле (45):

$$
S_{\text{mHH}\; \text{np}} = S_0 \cdot n \tag{45}
$$

$$
S_{\text{MH HD}} = 0.13 \cdot 2970.51 = 386.16
$$

где  $S_{\text{mHH np}}$  – минутная продольная подача, мм/мин *S<sup>o</sup>* - подача на оборот, мм/обор; *n* - частота вращения шпинделя станка, обор/мин. Путь врезания дисковой фрезы, по формуле (46):

$$
l_{\rm sp} = \sqrt{h(d_{\phi} - h)} + (0.5 \dots 2)
$$
\n
$$
l_{\rm sp} = \sqrt{2.5 \cdot (63 - 2.5)} + 1.25 = 13.54
$$
\n(46)

где  $d_{\phi}$  – диаметр фрезы, мм;

 $h$ – глубина канавки, мм.;

Фрезерование концевой фрезой, по формуле (47):

$$
T_o = \left[\frac{(h + (0.5...1))}{S_{\text{MHH B}}}\right] + \left[\frac{(l - d_{\Phi}))}{S_{\text{MHH IP}}}\right]
$$
(47)

где  $h$  – длина лыски, мм;

 $S_{\text{mHH B}}$  – минутная вертикальная подача, мм/мин;

 $l$  – глубина лыски, мм;

 $d_{\phi}$  – диаметр фрезы, мм.

 $S_{\text{MH IP}}$  – минутная продольная подача, мм/мин.

$$
T_o = \left[\frac{(9,95+0,75)}{143,83}\right] + \left[\frac{(1,5-14)}{719,13}\right] = 0.057
$$

Минутная продольная подача, мм/мин, по формуле (48):

$$
S_{\text{MH IP}} = S_0 \cdot n \tag{48}
$$

где  $S_o$  - подача на оборот шпинделя, мм/об;

n - частота вращения шпинделя, об/мин;  $S_{\text{MH ID}} = 0.3 \cdot 2397,10 = 719,13$ 

Минутная вертикальная подача, мм/мин, по формуле (49):

$$
S_{\text{mHH B}} = f_z \cdot z \cdot n \tag{49}
$$

где *f<sup>z</sup>* – подача на один зуб фрезы, мм;

z - количество зубьев фрезы;

n - частота вращения шпинделя, об/мин/

 $S_{\text{mWHB}} = 0.015 \cdot 4 \cdot 2397,10 = 143,83$ 

Подача на зуб берется из справочных таблиц по обработке. Круглое шлифование с продольной подачей, по формуле (50):

$$
T_o = \frac{L}{n_A \cdot S_B \cdot B_k} \cdot \frac{a}{S_{2x}} \cdot k \tag{50}
$$

где  $L$  = расчетная длина рабочего хода инструмента, принимаемая для определения основного (технологического) времени, мм;

 $n_{\pi}$  – частота вращения изделия, об/мин;

 – продольная, поперечная подача на двойной ход или на один оборот изделия в долях ширины шлифовального круга;

 $B_k$  – ширина (высота) шлифовального круга, мм;

*а* – припуск на сторону, мм;

 $S_{2x}$  – подача на двойной ход стола или круговая подача на двойной ход долбяка, мм/2х;

 $k$  – коэффициент, учитывающий выхаживание и доводку при шлифовании ( $K = 1, 2 \div 1, 5$ ).

Врезное шлифование торцев, по формуле (51):

$$
T_o = \frac{L}{n_A \cdot s_o} \cdot k, L = a \tag{51}
$$

где  $L$  = расчетная длина рабочего хода инструмента, принимаемая для определения основного (технологического) времени, мм;

 $n_{\rm n}$  – частота вращения изделия, об/мин;

 $S_o$  - подача на оборот шпинделя, мм/об

 $k$  – коэффициент, учитывающий выхаживание и доводку при шлифовании ( $K = 1, 2 \div 1, 5$ );.

*а* – припуск на сторону, мм;

Нарезание метчиком, по формуле (52):

$$
T_o = \left[\frac{(l + l_{\rm BP} + l_{\rm rep})}{(S_o \cdot n)}\right] + \left[\frac{(l + l_{\rm BP} + l_{\rm rep})}{(S_o \cdot n_o)}\right]
$$
(52)

где *l* – длина нарезаемой резьбы, мм;

*lвр* – длина резания (*lвр =* 1Р…3Р), мм;

 $l_{\text{nep}}$  – длина перебега (при глухом отверстии  $l_{\text{nep}} = 0$ ), мм;

*S<sup>o</sup>* – продольная подача (*So=Р*), мм/об;

*n* – частота вращения заготовки или метчика при рабочем ходе, об/мин;

*Р* - шаг нарезаемой резьбы, мм;

 $n<sub>o</sub>$  - частота вращения при обратном ходе ( $n<sub>o</sub> = 1.5 n$ ), об/мин.

$$
T_o = \left[\frac{(30 + 3.75 + 3.75)}{(0.15.5851.91)}\right] + \left[\frac{(30 + 3.75 + 3.75)}{(0.15.8777.87)}\right] = 0.071
$$

Центрование заготовок, по формуле (53)

$$
T_o = \frac{(l + l_{\rm BP} + l_{\rm rep})}{s_{\rm M}}
$$
\n(53)

где *l* – длина обрабатываемой поверхности в направлении подачи;

*lвр* – путь врезания инструмента;

*lпер* – путь инструмента;

 $S_{\text{M}}$  - подача в минуту (минутная подача).

$$
T_{o_1} = \frac{(3,5+1)}{515,66} = 0,009
$$

$$
T_{o_2} = \frac{(3,5+1)}{454,56} = 0,010
$$

Минутная продольная подача, мм/мин, по формуле (54):

$$
S_{\text{MH IP}} = S_0 \cdot n \tag{54}
$$

где  $S_{\text{mWH H}}$  – минутная продольная подача, мм/мин

*S<sup>o</sup>* - подача на оборот, мм/обор;

*n* - частота вращения шпинделя станка, обор/мин.

 $S_{1 \text{MH ID}} = 0.3 \cdot 1718.89 = 515.66$  $S_{2MHH\,ID}$  = 0,3 · 1515,19 = 454,56

«Технически обоснованную норму времени устанавливают на каждую операцию. В среднесерийном производстве рассчитывается норма штучного времени для производства одной детали» [18], [24] по формуле (55), (56), (57), (58) и заносится в таблицу 13.

$$
T_{\text{IUT}} = T_0 + T_{\text{B}} + T_{06} + T_{\text{rep}}
$$
\n(55)

$$
T_{\text{on}} = T_{\text{o}} + T_{\text{B}} \tag{56}
$$

$$
T_{\rm o6} = T_{\rm rex} + T_{\rm opr} \tag{57}
$$

$$
T_{\text{mK}} = T_{\text{mT}} + \frac{T_{\text{m3}}}{n} \tag{58}
$$

«где *Т<sup>о</sup>* - основное время - время непосредственно на обработку, определяется исходя из схемы обработки;

*Т<sup>в</sup>* - вспомогательное время на установку и снятие заготовки, управление станком, подвод и отвод режущего инструмента, контроль размеров, определяется по справочным нормативам или экспериментально.

*Тоб* - время обслуживания/ Складывается из времени технического обслуживания  $T_{\text{rex}}$  и времени организационного обслуживания  $T_{\text{opr}}$ , по формуле (46)» [18], [24];

*Тпер* - время перерывов в работе;

*Тшт* – норма штучного времени;

Сумма основного и вспомогательного времени составляет оперативное время  $T_{on}$ , по формуле (45);

*Тпз* - подготовительно-заключительное время;

*n* - объем партии запуска заготовок

| Операция | $T_{o}$ | $T_{u\bar{m}}$ | $T_{\rm s}$ | $T_{\text{max}}$ | $T_{on}$ | $T_{opz}$ | $T_{o6}$ | $T_{nep}$ | $T_{n3}$ | $\boldsymbol{n}$ | $T_{u\kappa}$ |
|----------|---------|----------------|-------------|------------------|----------|-----------|----------|-----------|----------|------------------|---------------|
| 015      | 0,122   | 0,740          | 0,555       | 0,041            | 0,677    | 0,010     | 0,050    | 0,013     | 16,000   | 4326             | 0,744         |
| 020      | 0,571   | 1,031          | 0,335       | 0,054            | 0,906    | 0,046     | 0,100    | 0,025     | 14,000   | 4326             | 1,034         |
| 025      | 0,566   | 0,859          | 0,180       | 0,045            | 0,746    | 0,045     | 0,090    | 0,023     | 13,000   | 4326             | 0,862         |
| 030      | 0,568   | 0,878          | 0,196       | 0,046            | 0,764    | 0,045     | 0,091    | 0,023     | 13,000   | 4326             | 0,881         |
| 035      | 1,107   | 1,790          | 0,455       | 0,094            | 1,562    | 0,089     | 0,182    | 0,046     | 13,000   | 4326             | 1,793         |
| 040      | 0,178   | 0,468          | 0,241       | 0,025            | 0,419    | 0,014     | 0,039    | 0,010     | 13,000   | 4326             | 0,471         |
| 045      | 0,041   | 1,580          | 1,425       | 0,088            | 1,466    | 0,003     | 0,091    | 0,023     | 10,000   | 4326             | 1,582         |
| 050      | 0,071   | 1,046          | 0,895       | 0,058            | 0,966    | 0,006     | 0,064    | 0,016     | 10,000   | 4326             | 1,048         |
| 055      | 0,074   | 0,452          | 0,340       | 0,025            | 0,414    | 0,006     | 0,031    | 0,008     | 18,000   | 4326             | 0,457         |
| 060      | 0,228   | 0,945          | 0,630       | 0,051            | 0,858    | 0,018     | 0,070    | 0,017     | 18,000   | 4326             | 0,949         |
| 070      | 0,003   | 0,477          | 0,440       | 0,027            | 0,443    | 0,000     | 0,027    | 0,007     | 16,000   | 4326             | 0,480         |
| 075      | 3,143   | 4,075          | 0,355       | 0,210            | 3,498    | 0,251     | 0,461    | 0,115     | 13,000   | 4326             | 4,078         |
| 080      | 0,318   | 0,691          | 0,295       | 0,037            | 0,613    | 0,025     | 0,062    | 0,016     | 13,000   | 4326             | 0,694         |
| 085      | 0,236   | 0,568          | 0,270       | 0,030            | 0,506    | 0,019     | 0,049    | 0,012     | 13,000   | 4326             | 0,571         |
| Общее:   | Σ       | Σ              | Σ           | Σ                | Σ        | Σ         | Σ        | Σ         | Σ        |                  | Σ             |
|          | 7,226   | 15,598         | 6,612       | 0,830            | 13,838   | 0,578     | 1,408    | 0,352     | 193,000  |                  | 15,643        |

Таблица 13 – Нормы времени (в минутах)

В текущем разделе после «проведенного качественного и количественного анализа данных для разработки технологического процесса, а точнее технологичности детали, ее конструкционных особенностей и технических требований» [16], [17] были получены определенные результаты. Был выбран метод получения заготовки, после сравнительного экономического анализа. Его экономическая эффективность доказана. Произведены расчеты необходимых размеров заготовки и выполнен чертеж (графическая часть ВКР). Определена последовательность обработки поверхностей детали и разработан оптимальный технологический маршрут обработки. Технологические подробности указаны в Плане обработки детали (графическая часть ВКР), в «приложении А (Маршрутная карта) и приложении Б (Операционные карты). Графический конструкторский документ, определяющий состав сборочной единицы рассчитанного и спроектированного станочного приспособления отображен в приложении В. Выбраны для каждой операции и средства технического оснащения. Рассчитаны припуски и допуски. Отдельно для одной операции рассчитан расчетно-аналитическим методом оптимальный режим резания, для каждого перехода. На остальные операции режимы резания определены по справочным нормативам. Технически обоснованная норма времени установлена на каждую операцию» [16], [17].

## **3 Расчет и проектирование станочного приспособления**

# **3.1 Данные на проектирование станочного приспособления для токарной обработки шпинделя**

«Исходные данные:

- чертеж детали и заготовки (графическая часть ВКР);
- деталь обрабатывается на токарной операции 015;
- чертеж наладки на операцию 015;
- оборудование: ТС1625Ф3 Станок токарный патронно-центровой с ЧПУ (Тверь)» [8].

«Габариты станка: 2775,3475×1585×1670 мм.

Мощность электродвигателя:

- главного привода длительно 10 кВт (об/мин)/ до 30 минут 25 кВт (об/мин);
- суммарная мощность установленных на станке электродвигателей, кВт  $-35,50$   $\text{RBr}$ ;
- частота вращения шпинделя 10…1650 об/мин;
- диапазон скоростей продольных подач  $-0.01...6000$  мм/об;
- инструмент: резец токарный;
- технологические базовые поверхности обработки детали (рисунок 4);
- техническая карта обработки;
- режимы резания: глубина резания 1,6 мм, подача 0,8 мм/об., число оборотов – 1515 обор/мин, скорость резания – 108 мм/мин.
- энергоносители цеха или участка: централизованная система подачи сжатого воздуха, гидростанции станков;
- электроэнергия: трехфазный ток.

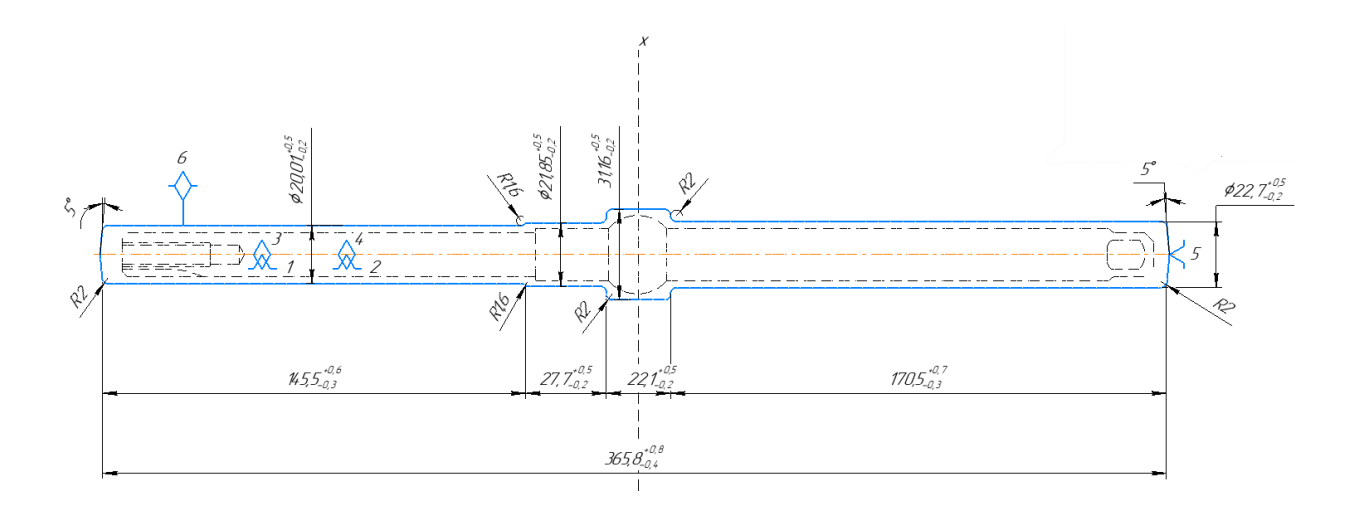

Рисунок 4 – Схема базирования заготовки

Дополнительные данные:

- программа выпуска 4326 шт./год;
- режим работы: 2 смены.

Транспортировка заготовок осуществляется ПГК, подача СОЖ в процессе обработки имеется» [8], [20], [21], станок снабжен ЧПУ.

### **3.2 Анализ технического задания**

«На данной операции производится токарная обработка наружного диаметра одного из торцов заготовки. В процессе обработки на заготовку» [8], [20], [21] действуют силы резания  $P_x$ ,  $P_y$ ,  $P_z$ , а также крутящий момент *Мкр*, силы *Pz*. В исходный данных отмечено, что базой при обработке является один из торцов заготовки.

## **3.3 Определение свободного пространства зоны обработки заготовки**

Проанализировав оборудование и инструмент (форму, расположение, направление подачи), определен наибольший диаметр заготовки - 20 мм. Максимальный диаметр заготовки составляет 27мм, а минимальный диаметр в месте закрепления в зажимное приспособление 20мм таким образом, выбираем зажимное приспособление по минимальному диаметру заготовки. Внутренний диаметр зажимного приспособления должен быть менее 20мм, чтобы обеспечить возможность свободной установки и снятия заготовки.

#### **3.4 Расчет погрешности базирования заготовки**

Погрешность базирования – погрешность, вызванная не совпадением баз (технологической и измерительной). При закреплении детали в трех кулачковом патроне все базы совпадают, а значит погрешность базирования равна нулю, что соответствует требованиям.

#### **3.5 Выбор установочной базы заготовки**

«Установочным «опорным элементом приспособления будет опорная плоскость, выполненная в виде кольца с наружным диаметром 80 мм. и внутренним отверстием диаметром 16 мм.

#### **3.6 Расчет составляющих сил резания на токарной операции**

При обработке шпинделя на токарном станке на него будут действовать составляющие силы резания  $P_x$ ,  $P_y$ ,  $P_z$ , а также крутящий момент  $M_{\kappa p}$ ,

Составляющие силы резания при точении, по формуле (59)» [9]:

$$
P_{x.y.z} = 10 \cdot C_p \cdot t^x \cdot S^y \cdot V^n \cdot K_p \tag{59}
$$

где  $P_{xy,z}$  - составляющие силы резания» [8], [20], [21] при точении;  $C_p$  - коэффициент, зависящий от физико-механических свойств материала, обрабатываемой заготовки;

 $K_p$  - поправочный коэффициент;

*t* - глубина резания, мм;

*S* - подача резца, мм/об;

*V* - расчетная скорость резания;

*m, x, y* - показатели дробных степеней.

Формулы для определения каждой из составляющих:

- главной составляющей силы резания, по формуле (60):

$$
P_z = 10 \cdot C_{P_z} \cdot t_{P_z}^x \cdot S_{P_z}^y \cdot V_{P_z}^n \cdot K_p \tag{60}
$$

- радиальной составляющей силы резания, по формуле (61):

$$
P_y = 10 \cdot C_{P_y} \cdot t_{P_y}^x \cdot S_{P_y}^y \cdot V_{P_y}^n \cdot K_p \tag{61}
$$

- осевой составляющей силы резания, по формуле (62):

$$
P_x = 10 \cdot C_{P_x} \cdot t_{P_x}^x \cdot S_{P_x}^y \cdot V_{P_x}^n \cdot K_p \tag{62}
$$

Определяем значение коэффициента  $C_p$  и показателей степеней силы резания при точении, резцом из твердого сплава [8], стали с пределом прочности  $\sigma_{\rm B} = 685$  Мпа.

$$
C_{P_Z} = 300; x_{P_Z} = 1.0; y_{P_Z} = 0.75; n_{P_Z} = -0.15;
$$
  
\n $C_{P_Y} = 243; x_{P_Y} = 0.9; y_{P_Y} = 0.6; n_{P_Y} = -0.3;$   
\n $C_{P_X} = 339; x_{P_X} = 1.0; y_{P_X} = 0.5; n_{P_X} = -0.4;$ 

Вводим следующие поправочные коэффициенты для заданных условий обработки, по формуле (63):

$$
K_{M_{P_{Z,Y,X}}} = \left(\frac{\sigma_{\rm B}}{750}\right)^{n_p} \tag{63}
$$

где  $K_P$  - поправочный коэффициент;

 $\sigma_{\text{B}}$ – «фактические параметры, характеризующие обрабатываемый материал, для которого рассчитывается скорость резания» [8], [20], [21]

$$
K_{M_{P_Z}} = \left(\frac{685}{750}\right)^{0,75} = 0,934
$$
  

$$
K_{M_{P_Y}} = \left(\frac{685}{750}\right)^{1,35} = 0,885
$$
  

$$
K_{M_{P_X}} = \left(\frac{685}{750}\right)^{1,0} = 0,913
$$

«Поправочные коэффициенты, учитывающие влияние геометрических параметров режущей части инструмента на составляющие силы резания при обработке стали» [8] с  $\sigma_{\rm B}$  = 685 Мпа резцом из твердого сплава с углами  $\varphi$ <sup>°</sup> = 90 «(главный угол в плане),  $\gamma = 0$  (передний угол),  $\chi = 0$  (угол наклона главного лезвия)» [8], [20], [21].

$$
K_{\varphi}p_z = 0.89; K_{\varphi}p_y = 0.50; K_{\varphi}p_x = 1.17
$$
  

$$
K_{\gamma}p_z = 1.1; K_{\gamma}p_y = 1.4; K_{\gamma}p_x = 1.4
$$
  

$$
K_{\lambda}p_y = 1.0; K_{\lambda}p_x = 1.0
$$

Определяем общие поправочные коэффициенты, по формуле (64):

$$
K_{M_{P_{Z,V,X}}} = K_{M_P} \cdot K_{\varphi_P} \cdot K_{\lambda_P} \tag{64}
$$

$$
K_{P_z} = 0.934 \cdot 0.89 = 0.831
$$
  
\n
$$
K_{P_y} = 0.885 \cdot 0.5 \cdot 1.0 = 0.442
$$
  
\n
$$
K_{P_x} = 0.913 \cdot 1.17 \cdot 1.0 = 1.068
$$
  
\n
$$
K_{M_{P_{z,y,x}}} = 0.831 \cdot 0.442 \cdot 1.068 = 0.392
$$

Определяем cоставляющую силу *:*

$$
P_z = 10 \cdot 300 \cdot 1.6^{1,0} \cdot 0.8^{0,75} \cdot 108^{-0,15} = 2012H
$$

Определяем составляющую силу  $P_y$ .

$$
P_{v} = 10 \cdot 243 \cdot 1.6^{0.9} \cdot 0.8^{0.6} \cdot 108^{-0.3} = 983H
$$

Определяем составляющую силу  $P_x$ :

$$
P_x = 10 \cdot 339 \cdot 1.6^{1,0} \cdot 0.8^{0,5} \cdot 108^{-0,4} = 660H
$$

Определяем мощность, затрачиваемую на резание, по тангенциальной силе резания, по формуле (65):

$$
N_{\text{pe}3} = \frac{P_z \cdot V}{60 \cdot 1020} \tag{65}
$$

где  $N_{\text{pe}3}$  - мощность, затрачиваемую на резание;  $P_{z}$  - главная составляющая сила резания; *V* - расчетная скорость резания.

 $N_{\text{nes}} = \frac{2}{3}$  $\frac{1012 \cdot 100}{60 \cdot 1020} =$ 

Определяем момент резания, по формуле (66):

$$
M_P = P_z \cdot r \tag{66}
$$

где  $M_p$  – момент резания;

 $P_{z}$  – главная составляющая сила резания;

 $r$  – радиус детали, мм.

$$
M_P = 2012 \cdot 10 = 20120 \text{ HMM}
$$

#### **3.7 Разработка схемы приложения сил зажима заготовки**

Точки приложения сил зажима будут находится на торце противоположном установочной базе.

#### **3.8 Расчет величин сил зажима заготовки**

«Усилие зажима, препятствующее провороту заготовки в кулачках, рассчитывается по формуле (67):

$$
W' = \frac{2 \cdot K \cdot P_z \cdot d_1}{f \cdot d_2} \tag{67}
$$

где: *К* – коэффициент запаса;

 $P_{z}$  – сила резания;

*f* – коэффициент трения, при закреплении в кулачковом патроне равен  $f = 0.25;$ 

 $d_{1,2}$  – диаметры детали.

Коэффициент запаса *К* рассчитывается по формуле (68):

$$
K_{z,y} = K_0 \cdot K_1 \cdot K_2 \tag{68}
$$

где:  $K_0$  – гарантированный коэффициент запаса равный 1,5;  $K_1$  – коэффициент, зависящий от увеличения сил резания из-за неоднородности, коэффициент  $K_1$  принимаем равный 1;

 $K_2$  – коэффициент, зависящий от увеличения сил резания из-за затупления режущего инструмента» [9], принимаем равный  $K_{2z} = 1.05$ ,  $K_{2y} = 1.4;$ 

$$
K_z = 1,5 \cdot 1 \cdot 1,05 = 1,575
$$

$$
K_y = 1,5 \cdot 1 \cdot 1,4 = 2,1
$$

Отсюда,

$$
W' = \frac{2 \cdot 1,575 \cdot 2012 \cdot 22,7}{0,25 \cdot 20,01} = 28759,23 \text{ H}
$$

Необходимое усилие зажима определяется по формуле (69):

$$
W^{\prime\prime} = \frac{1.5 \cdot K_{y} \cdot P_{y}(l^{\prime} + l^{\prime\prime})}{f \cdot d_{2}} \tag{69}
$$

где:  $l'$  и  $l''$  – длины изготовляемой детали.

$$
W'' = \frac{1,5 \cdot 2,1 \cdot 983(146,375 + 171,49)}{2,5 \cdot 20,01} = 19675,224 \text{ H}
$$

«Для дальнейшего расчёта выбираем  $W = 28759.23$  Н

Величина усилия зажима, приложенная к постоянным кулачкам, по формуле (70):

$$
W_1 = \frac{W}{1 - \left(\frac{3 \cdot l_k}{H_k} \cdot f_1\right)}\tag{70}
$$

где:  $H_k$  – длина направляющей постоянного кулачка;

 $f_1$  – коэффициент трения при полусухом трении стали о сталь равен 0,1;

 $l_k$  – вылет кулачка» [9]

$$
W_1 = \frac{28759,23}{1 - \left(\frac{3 \cdot 17}{32} \cdot 0,1\right)} = 34211,72 \text{ H}
$$

В процессе конструирования патрона данные размеры могут несколько измениться, но это, как показывает практика, не внесет существенных изменений в расчет усилий.

## **3.9 Выбор зажимного приспособления**

«Усилие зажимного механизма *Q*, по формуле (71):

$$
Q = \frac{W_1}{i_{c,p}}, \text{H} \tag{71}
$$

«где:  $i_{c,p}$  – передаточное отношение по силе зажима, для клинового зажимного механизма, по формуле (72):

$$
i_{c,p} = \frac{1}{\tan(\varphi + \alpha) + \tan \varphi_1} \tag{72}
$$

где: α – угол наклона клина 15°;

 $\varphi$  и  $\varphi_1$  – углы трения между поверхностью кулачка и втулкой 6°.

$$
i_{c.p} = \frac{1}{\tan(6^\circ + 15^\circ) + \tan 6^\circ} = 2.03 \approx 2
$$

Для завершающего определения зажимного механизма» [9] из рычажного и клинового проведём расчёт диаметр патрона, который для клинового зажимного механизма не должен превышать  $\Delta_{\Pi} \leq 200$  мм.

Наружный диаметр патрона можно, по формуле (73):

$$
\mathcal{A}_{\Pi} = d_2 + 2 \cdot H_K, \text{MM} \tag{73}
$$
\n
$$
\mathcal{A}_{\Pi} = 20,01 + 2 \cdot 32 = 84,01 \text{ MM}
$$

«Подбираем табличное значение диаметра патрона равное Д<sub>п</sub> = 200, мм так, как  $\Delta \Pi = 84,01 \leq 200$ , мм подбираем клиновой зажимной.

$$
Q = \frac{34211,72}{2} = 17105,86
$$
 H

Все параметры рассчитаны, усилие зажимного механизма определено» [9]:

#### **3.10 Расчет силового привода**

«В расчёт силового привода входит определение диаметра поршня и ход поршня цилиндра.

Диаметр поршня определяем по формуле (74):

$$
D = 1.13 \cdot \sqrt{\frac{Q}{P}} \tag{74}
$$

где: *Р* – избыточное давление .

Проводим расчёт для пневматического привода, принимая *Р* равным 0,4 МПа.

Для станка ТС1625Ф3 возможно встроить силовой привод диаметр поршня, которого не превышает 120 мм. Следовательно, значения диаметра поршня определяется по формуле (75):

$$
D = 1.13 \cdot \sqrt{\frac{Q}{P}} \le 120 \text{ mm};
$$
\n
$$
D = 1.13 \cdot \sqrt{\frac{17105,86}{0,4}} \le 120 \text{ mm};
$$
\n
$$
D = 233,67 \text{ mm} \le 120 \text{ mm}.
$$
\n(75)

При использовании пневматического силового привода условие не выполняется, рассмотрим гидропривод, подобрав давление масла  $P = 3$  МПа, найдем диаметр поршня:

$$
D = 1.13 \cdot \sqrt{\frac{17105,86}{3}} \le 120 \text{ mm};
$$

 $D = 85,32$  MM  $\leq 120$  MM.

Условие параметра *D* выполняется, принимаем

Ход поршня цилиндра, по формуле (76):

$$
S_Q = \frac{S_W}{i_n}, \text{MM} \tag{76}
$$

где  $S_w$  и  $i_n$  – свободный ход кулачков равный 5 мм, и передаточное соотношение механизма.

Передаточное отношение, по формуле (77):

$$
i_n = \frac{1}{i_c} \tag{77}
$$

где  $i_{c,p}$  – передаточное отношение по силе зажима, для клинового зажимного механизма

$$
i_n = \frac{1}{2} = 0.5
$$
  

$$
S_Q = \frac{5}{0.5} + 10 = 20
$$
MM.

Ход поршня принимается с запасом, приближенным к 10 мм.

### **3.11 Расчет погрешности установки заготовки**

Общая погрешность установки определяется по формуле (78):

$$
\varepsilon_{y} = \frac{\omega_{A\Delta}}{2} = \frac{1}{2} \cdot \sqrt{\Delta_1^2 + \Delta_2^2 + \Delta_3^2 + \Delta_4^2 + \Delta_5^2}
$$
 (78)

*ωА∆* - колебания замыкающего звена А*∆*;

 $\Delta_1$ ,  $\Delta_3$ ,  $\Delta_5$  – погрешности, возникающие вследствие не точности изготовления равные:

 $\Delta_1 = T_{A1} = 0.022$  MM;  $\Delta_3 = T_{A3} = 0.013$  m;  $\Delta$ <sub>5</sub> =  $T_{A5}$  = 0,008 мм;

∆4, ∆2– погрешности, возникающие вследствие колебания зазоров в сопряжении равные» [9]:

 $\Delta_2 = T_{A2} = 0.011$  MM;

 $\Delta_4 = T_{A4} = 0.023$  MM.

$$
\varepsilon_{y} = \frac{\omega_{A\Delta}}{2} = \frac{1}{2} \cdot \sqrt{0.022^2 + 0.011^2 + 0.013^2 + 0.023^2 + 0.008^2} = 0.018
$$
mm

Отклонение фактического положения заготовки от требуемого при установке в приспособление рассчитано.

#### **3.12 Описание и принцип работы устройства**

В «данном подразделе необходимо рассмотреть описание и принцип работы станочного приспособления, а также его взаимодействие с вращающимся силовым гидравлическим приводом.

В конструкции патрона (1) есть три кулачка: сменные (3) и постоянные (2), которые объединены при помощи шпонки (5) и двух винтов (4). Постоянные кулачки имеют угол клина, который соединяется по направляющим с центральной втулкой (11). Центральная втулка (11) крепится к штоку (12) в передней части шпинделя станка (10), который крепиться к патрону на винты (9). Шток (12) от усилия гидравлического привода приводит в движение центральную втулку (11), из-за чего кулачки зажимают заготовку.

Гидравлический привод при подаче масла, через отверстия внутри хвостовика (22), расположенного во втулке (24), которая ориентирована двумя подшипниками (25) внутри корпуса гидропривода (16). Под давлением которые приводят в поступательное движение поршень (32) со штоком (12). А поршень (32) передает движение на центральную втулку (11) через шток (12). Хвостовик (22) крепится к гидроцилиндру (18) винтами (19), между хвостовиком (22) и гидроцилиндром (18) находится поршень (32) соединённый со штоком (12) гайкой (30). Задняя часть шпинделя (17) запрессована в гидроцилиндр (18), через нее проходит шток (12). Корпус гидропривода (16) присоединён винтами (14) к корпусу коробки скоростей (13).

Вывод

Приспособление позволяет обеспечить свободный доступ заготовки к зоне обработки. Погрешность установки заготовок в 0,2 мм соответствует совмещенным установочной и измерительной базам и обеспечивает получение заданной точности обрабатываемых поверхностей детали. Не вызывают деформации и усилия зажима, при коэффициентах запаса  $K_z = 1.575$ ,  $K_y = 2.1$ , что обеспечивает заданную точность обработки. Расчетная сила зажима с большим запасом обеспечивается гидросистемой станка и не требует перерасчета режимов резания. Разработанное приспособление может быть использовано при обработке шпинделя станка для намотки конденсаторов» [1],[9].

## **4 Проектирование режущего инструмента**

## **4.1 Обоснование выбора материала режущей и хвостовой части сверла-зенковки.**

«Для экономии быстрорежущей стали все сверла с коническим хвостовиком более 6 мм изготовляются сварными» [1].

#### **4.2 Проектирование и расчет сверла**

«В основном, сверла делают из быстрорежущих сталей. Твердосплавные сверла делают для обработки конструкционных сталей высокой твердости (45...56HRC), обработке чугуна и пластмасс.

Исходя из твердости обрабатываемого материала  $\geq$  227 HB, принимаем решение об изготовлении сверла из быстрорежущей стали Р6М5 ГОСТ 19265-73» [8]

#### **4.3 Обоснование выбора геометрических параметров сверла**

«Задний угол  $\alpha$ . Величина заднего угла на сверле зависит от положения рассматриваемой точки режущего лезвия. Задний угол имеет наибольшую величину у сердцевины сверла и наименьшую величину - на наружном диаметре. Рекомендуемые величины заднего угла на наружном диаметре выбираем по справочной литературе, соответственно  $\alpha = 9$ .

«Передний угол. Также является переменной вдоль режущего лезвия и зависит, кроме того, от угла наклона винтовых канавок *w* и угла при вершине *2j*. Передняя поверхность на сверле не затачивается, и величина переднего угла на чертеже не проставляется.

70

Угол при вершине сверла. Значение углов 2 для свёрл, используемых для различных обрабатываемых материалов приведены в справочной литературе, принимаем: 2  $\varphi = 118$ .

Угол наклона винтовых канавок. Угол наклона винтовых канавок определяет жесткость сверла, величину переднего угла, свободу выхода стружки и др. Он выбирается в зависимости от обрабатываемого материала и диаметра сверла. Назначаем  $\omega = 30^{\circ}$ .

Угол наклона поперечной кромки. При одном и том же угле  $\varphi$  определенному положению задних поверхностей соответствует вполне определенная величина угла *y* и длина поперечной кромки и поэтому угол *y* служит до известной степени критерием правильности заточки сверла. По справочникам назначаем:  $\psi = 40$ » [1], [8], [20]

#### **4.4 Расчет, назначение конструктивных размеров сверла.**

«Спиральные сверла одного и того же диаметра в зависимости от серии бывают различной длины. Длина сверла характеризуется его серией. Серия сверла должна быть определена по формуле (79):

$$
l_{0\text{ TOT}} \ge l_{0\text{ pacu.}} \tag{79}
$$

Расчетная длина рабочей части сверла  $l_0$ , равна расстоянию от вершины сверла до конца стружечной канавки, по формуле (80):

$$
l_0 = l_p + l_{\text{bmx}} + l_{\text{A}} + l_{\text{K}} + l_{\phi} \tag{80}
$$

где  $l_{\rm p}$ - длина режущей части сверла;  $l_{\rm p} = 0.3 \cdot d_{\rm cp} = 0.3 \cdot 6.8 = 2.04$  MM;  $l_{\text{BbIX}}$  – величина выхода сверла из отверстия  $l_{\text{BbIX}} = 0$  мм;  $l_{\rm A}$  – толщина детали или глубина сверления,  $l_{\rm A}$  = 40 мм;

 $l_{\kappa}$  – величина, характеризующая увеличение длины сверла для возможности свободного выхода стружки при полностью сточенном сверле;

 $l_{\Phi}$  – величина, характеризующая уменьшение глубины канавки, полученной при работе канавочной фрезы [1], [8], [20]

$$
l_{\rm K} + l_{\rm \varphi} = 1.5 \cdot d_{\rm CB} = 1.5 \cdot 6.8 = 10.2 \text{ mm}.
$$
  

$$
l_0 = 2.04 + 0 + 40 + 10.2 = 52.24
$$

В связи с тем, что длина рабочей части сверла определяет его стойкость, жесткость, прочность и виброустойчивость, желательно во всех случаях выбирать сверло минимальной длины

## **4.5 Определение количества переточек**

Найдем общую длину стачивания по формуле (81):

$$
l_0 = l_{\kappa} - l_{\text{bmx}} - \Delta - l_{\text{p}} \tag{81}
$$

где  $l_0$  – расчетная длина рабочей части сверла;

 $l_{\kappa}$  – длина стружечной канавки;

 $l_{\text{BbIX}}$  – величина, характеризующая увеличение длины сверла для возможности свободного выхода стружки при полностью сточенном сверле;

 $l_{\rm p}$  – длина режущей части сверла

 $D = 6.8$  MM.

 $l_0 = 10.2 - 0 - 2.04 = 8.16$
Число переточек определим по формуле (82):

$$
n = \frac{l_0}{D_l} \tag{82}
$$

где  $n$  – число переточек;

где  $l_0$  – расчетная длина рабочей части сверла;

 $D_1$  – величина стачивания за одну переточку.

$$
n = \frac{8,16}{0,6} = 14
$$
 переточек

Чем больше износ инструмента, тем больше толщина стачиваемого слоя, тем меньшее количество переточек выдерживает инструмент.

#### **4.6 Проектирование и расчёт зенковки**

«Зенковка коническая предназначена для изготовления фаски 1×45 в отверстии.

Обоснование выбора геометрических параметров зенковки» [1].

«Геометрические параметры режущей части заданы в сечении перпендикулярном режущей кромке величиною заднего угла  $\alpha$ , шириной фаски  $f$  и углом заострения зуба $\beta$ .

По справочной литературе» [1], [8], [20] выбираем:  $\alpha = 10^{\circ}$ ,  $f = 1.2$ ,  $\beta = 40^{\circ}$ .

Исходя «из назначения зенковки, угол при вершине  $2\varphi = 120^{\circ}$ .

Число зубьев зенковки принимает  $z = 8$ .

Определяем зенковку типа № 11 и основные размеры по ГОСТ 14953- 80 с углом при вершине  $120^{\circ}$  с коническим хвостовиком» [1], [8], [20].

«Обоснование выбора материала режущей и крепежной части.

Выбора материала режущей части зенковки определен по справочной литературе.

При обработке сталей, экономически выгодно использовать зенковки из быстрорежущей стали Р6М5 ГОСТ 19265.

Изготовление хвостовика для сверла-зенковки.

Для экономии быстрорежущей стали, сверло-зенковку делаем составным неразъемным, сваренным, с помощью контактной сварки оплавлением.

Хвостовик изготавливают из стали 40Х ГОСТ 4543.

Хвостовик выполнен в форме конуса Морзе №2, его размер» [1], [8], [20] определен по ГОСТ 25557-82» [1], [8], [20].

Предельные отклонения размеров конусов - по ГОСТ 2848-75.

#### **5 Безопасность и экологичность технического объекта**

В соответствующем разделе необходимо рассмотреть вопросы «обеспечения безопасности и экологичности на производственном участке по изготовлению детали «Шпиндель»

Технологический процесс рассчитан с указанными стандартами по безопасности и технологичности» [2]

#### **5.1 Конструктивно-технологическая характеристика объекта**

В таблице 14 «обозначены характеристики операций.

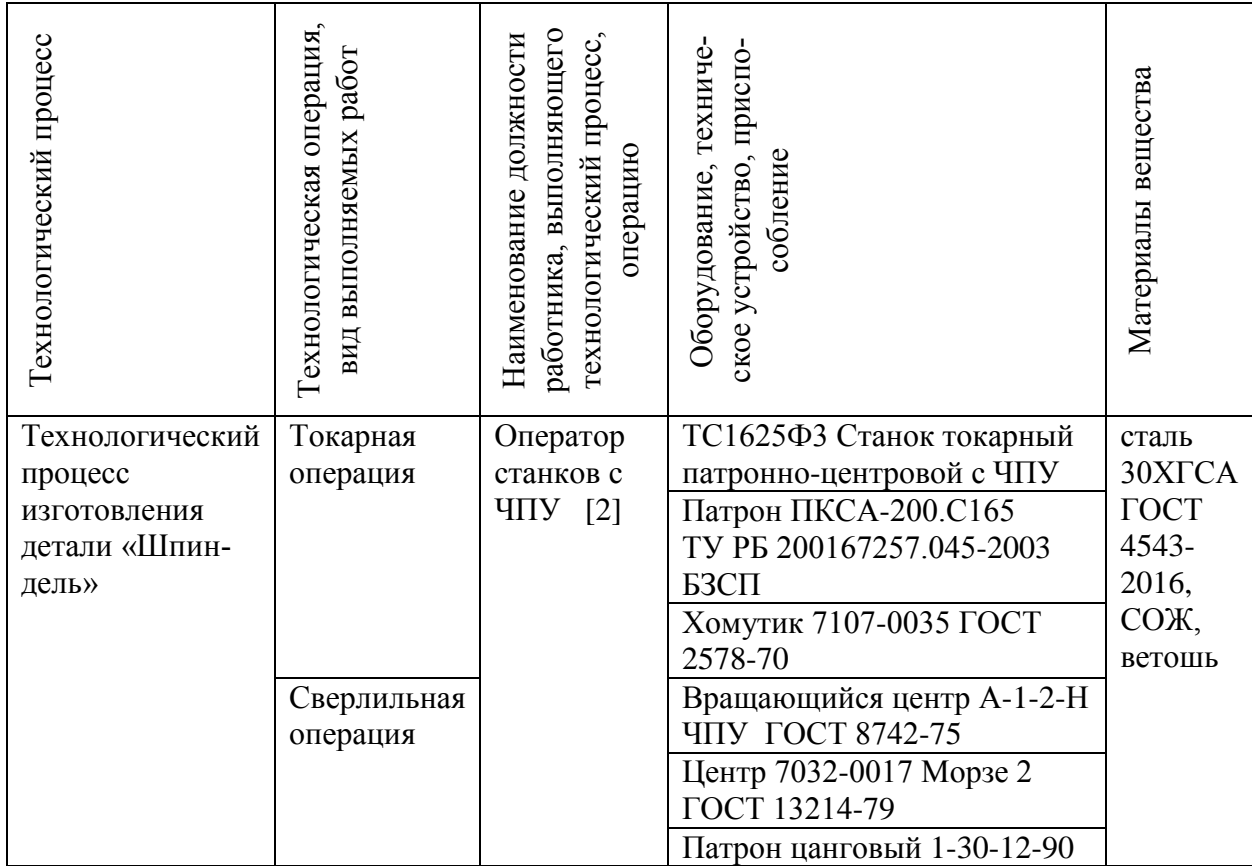

Таблица 14 – Технологический паспорт технического объекта

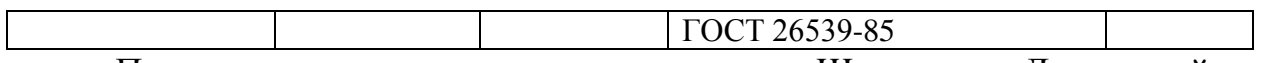

Предметом для анализа, «является деталь «Шпиндель». Для данной детали разработан ряд мероприятий по безопасности и экологичности.

В таблице 14 представлены и рассмотрены две технологические операции: токарная и сверлильная.

#### 5.2 Идентификация профессиональных рисков

В этом пункте рассмотрены профессиональные риски, данные внесены в таблицу 15» [2]

Таблица 15 - Идентификация профессиональных рисков

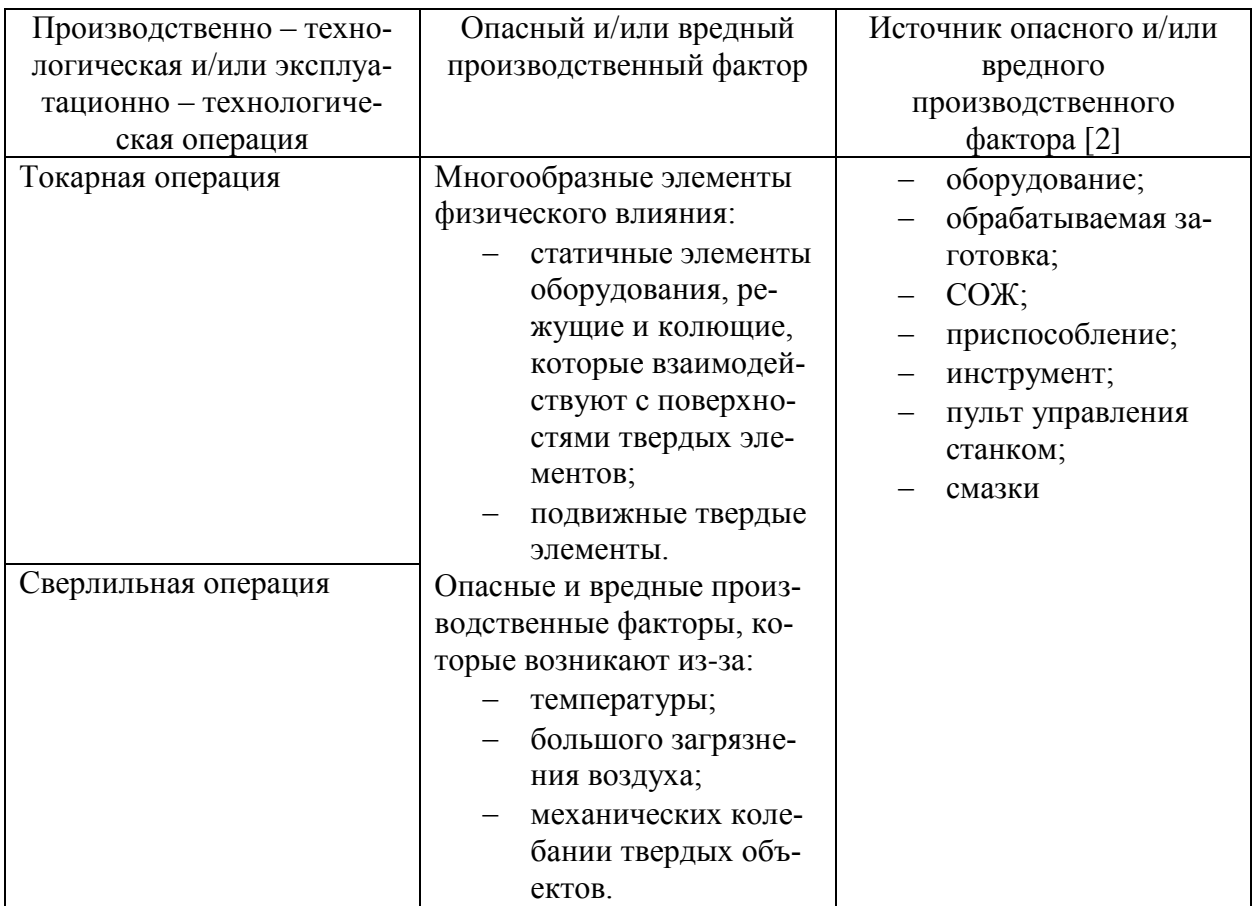

«В таблице 15 обозначена система технологических и эксплуатационных рисков. К рискам причисляются опасные и вредные факторы для человека. Опасность представляют материалы, процессы, частицы и оборудование, вследствие которых получается требуемая деталь.

#### 5.3 Методы и технические средства снижения рисков

Безопасность человека значима и на производстве, и в бытовой сфере. Но опасные обстоятельства нельзя свести к нулю, хотя можно максимально уменьшить их количество. На каждом рабочем месте существуют разные типы рисков. Задачей для снижения рисков является минимизирование их возникновения (таблица 16).

Таблица 16 - Организационно-технические методы и технические средства устранения и/или снижения негативного воздействия [2] опасных и вредных производственных факторов

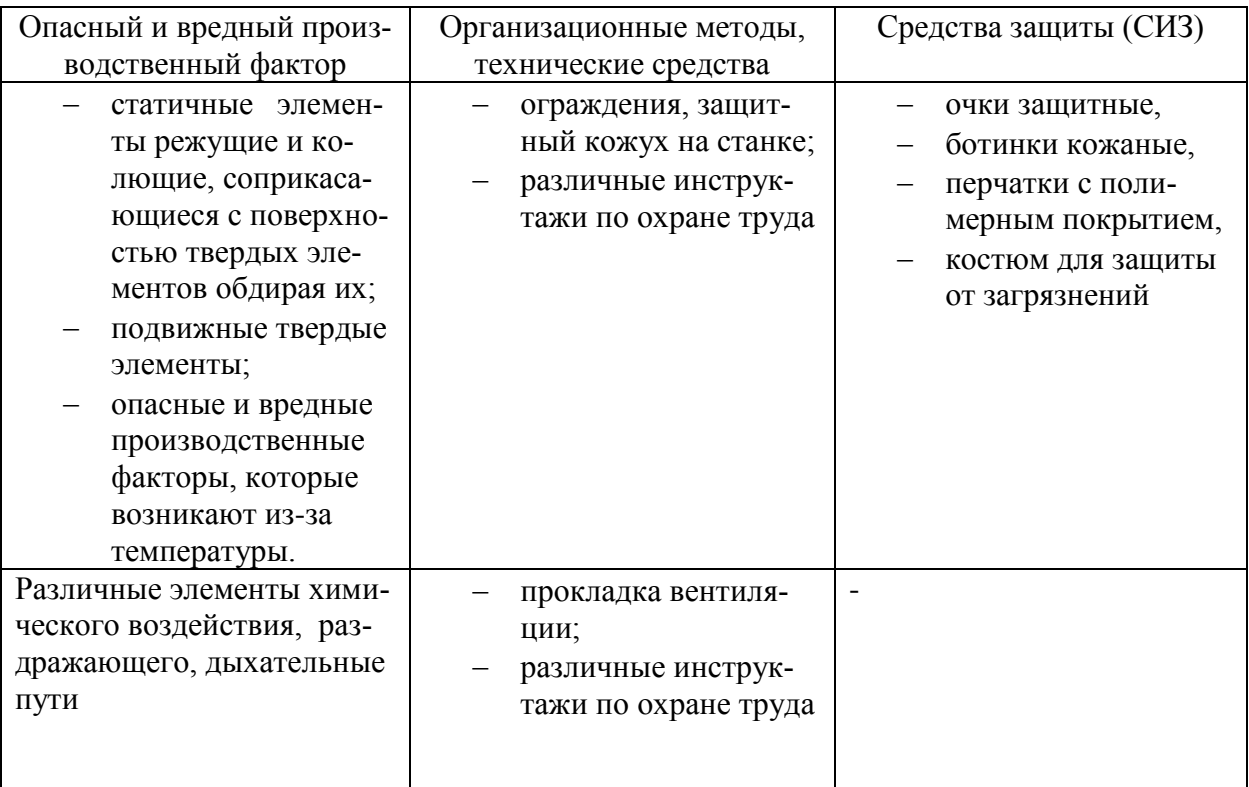

Продолжение Таблицы 16

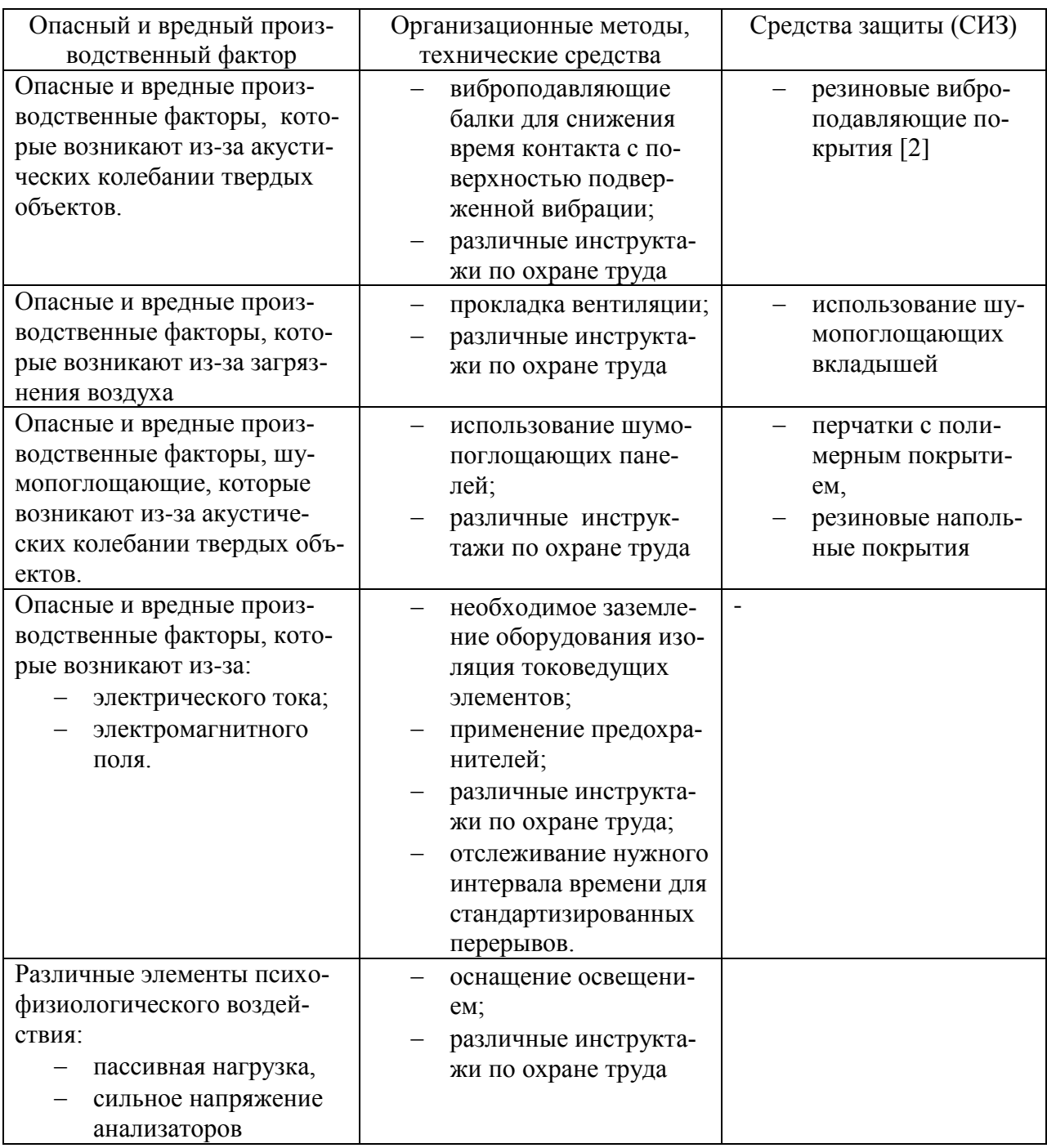

Методы и средства направлены для защиты и максимального снижения вредных и опасных факторов при производстве шпинделя станка» [2]

#### **5.4 Обеспечение пожарной безопасности технического объекта**

«На каждом производстве важным фактором безопасности является пожарная безопасность» [2]. Выявим как уменьшить возникновение пожаров на производстве. В таблицах 17-20 отображены источники пожарной опасности и средства уменьшающие риски их возникновения, а также различные организационные мероприятия, необходимые для повышения безопасности людей при пожаре.

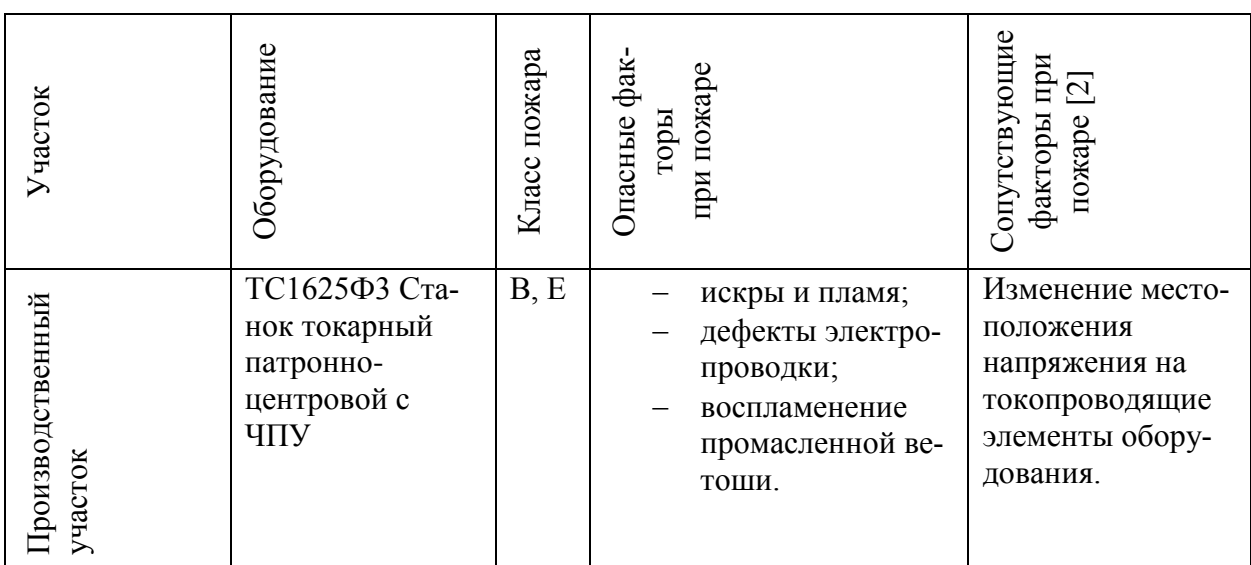

Таблица 17 – Идентификация классов и опасных факторов пожара

Таблица 18 - Средства пожаротушения

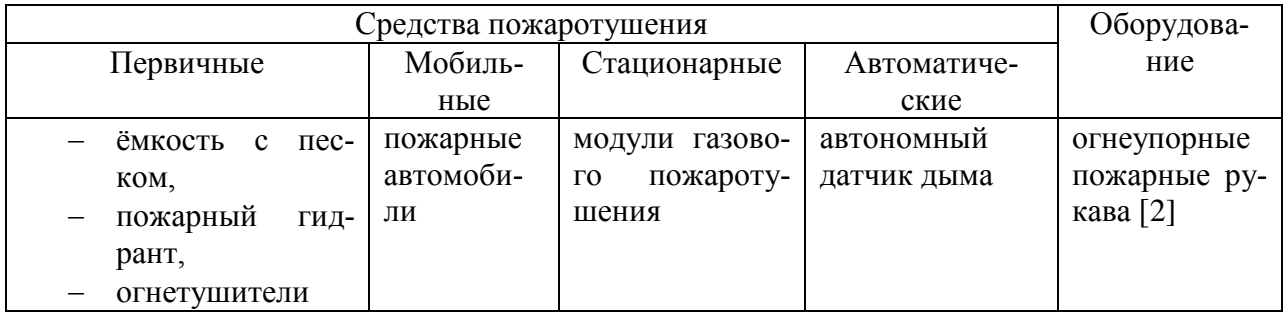

Таблица 19 - Средства защиты и пожаротушения

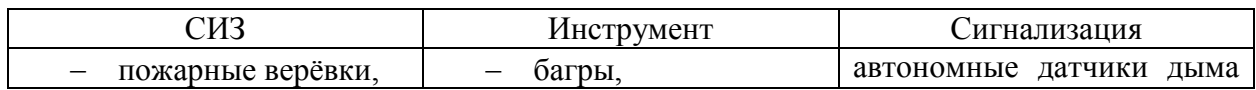

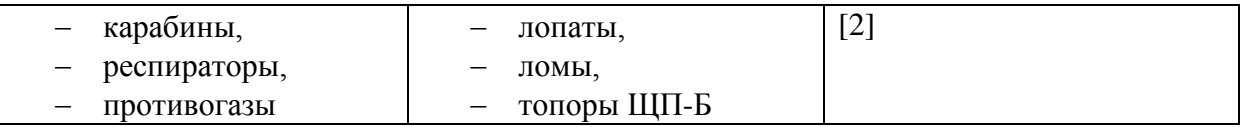

Таблица 20 – Средства по обеспечению пожарной безопасности

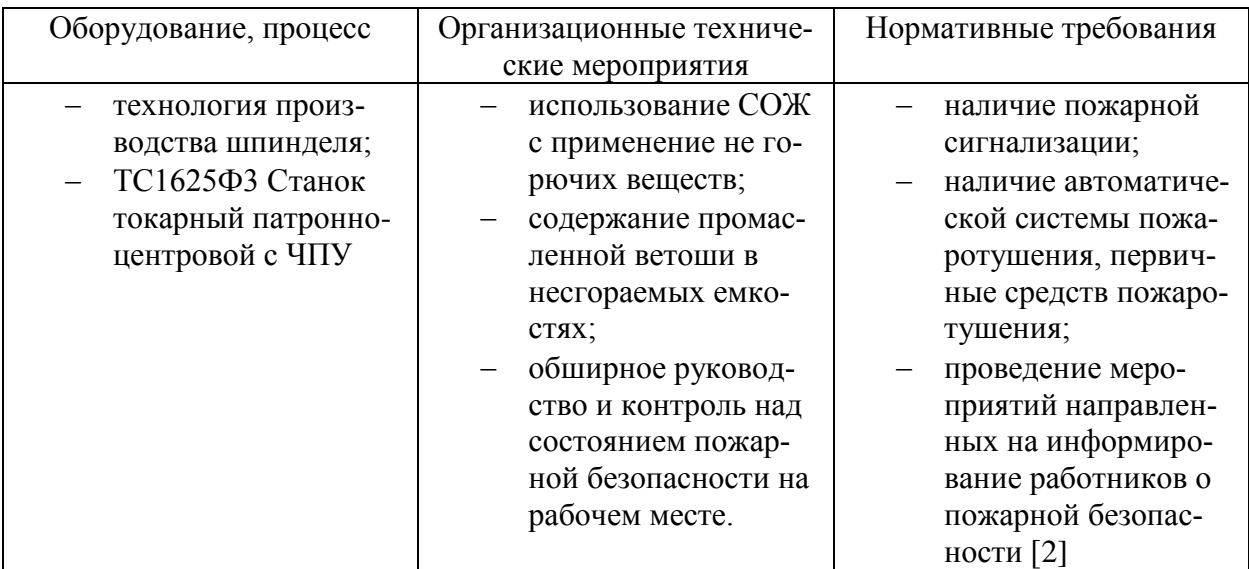

Каждый объект защиты должен иметь систему обеспечения пожарной безопасности.

#### **5.5 Обеспечение экологической безопасности технического объекта**

«В результате анализа, были выявлены результаты, представленные в таблицах 21 и 22. Влияние направлены на защиту природных ресурсов и микроклимата» [2]

Таблица 21 – Определение экологически опасных факторов объекта

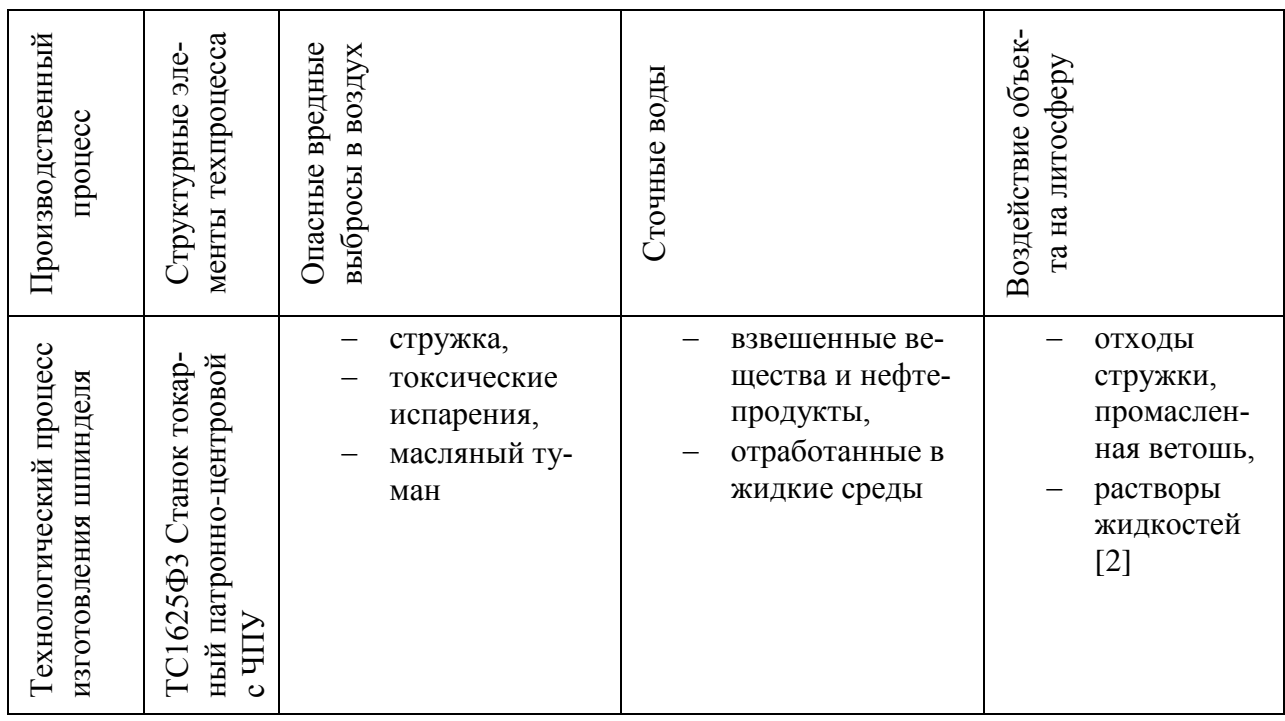

Таблица 22 – Разработанные мероприятия для снижения антропогенного негативного воздействия

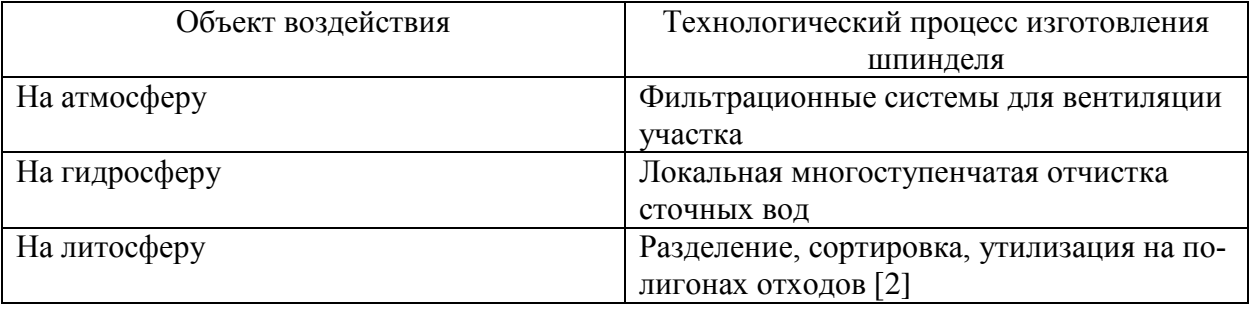

«Для техпроцесса изготовления шпинделя станка для намотки конденсаторов был разработан ряд мероприятий по безопасности и экологичности. Для уменьшения рисков были предложены разнообразные методы и средства, которыми пользуются на производствах. Определен класс предполагаемого пожара и опасные риски возникновения искры. Подобраны средства защиты и пожаротушения. Выявление данных факторов нужно для защиты окружающей среды [2].

#### 6 Экономическая эффективность работы

 $\mathbf{B}$ соответствующем разделе необходимо рассчитать техникоэкономические показатели проектируемого технологического проекта, произвести сравнительный анализ с показателями базового варианта и определить экономический эффект от предложенных в проекте технических решений

Для выполнения и расчета экономической части бакалаврской работы следует воспользоваться методическими материалами [10], [13].

Основанием для экономического обоснования, является предложение внедрить автоматизацию операций, то есть заменить базовый вариант универсального станочного оборудования со стержневым режущим инструментом, на оборудование с числовым программным управлением и режущим инструментом с креплением сменных пластин.

Оборудование и инструмент, применяемый на токарных операциях технологического процесса:

- ТС1625ФЗ Станок токарный патронно-центровой с ЧПУ;
- Резец 2100-1505 тип G CTGNR1616H11-H ГОСТ 26611-85;
- Резец 2101-0611 тип 1 Т15К6 ГОСТ 20872-80;
- Резец 2101-0767 тип 2 Т15К6 ГОСТ 20872-80

Совершенствование этих операций предполагает сокращение основного и штучного времени на их выполнение (расчёт норм времени представлен во втором разделе работы).

Опираясь на методику расчета капитальных вложений и определения технологической себестоимости, сложив полученные из расчетов величины, были определены общие капитальные вложения, равные сумме 129442,40 рублей, которые предназначены только для выполнения заданной программы выпуска детали «Шпиндель» в объеме 4000 шт.

Чтобы выявить экономическую эффективность работы, кроме нахождения величины капитальных вложений, необходимо рассчитать размер полной себестоимости производимого изделия по текущему технологическому процессу.

Используя методику расчета [10], [13] технологической себестоимости, определили величину данного показателя по сравниваемым операциям. Итоговое значение было получено путем суммирования представленных значений и отображено на рисунке 5:

- основная заработная плата рабочих, руб.;
- начисления на заработную плату, руб.;
- расходы на содержание и эксплуатацию оборудования, руб.

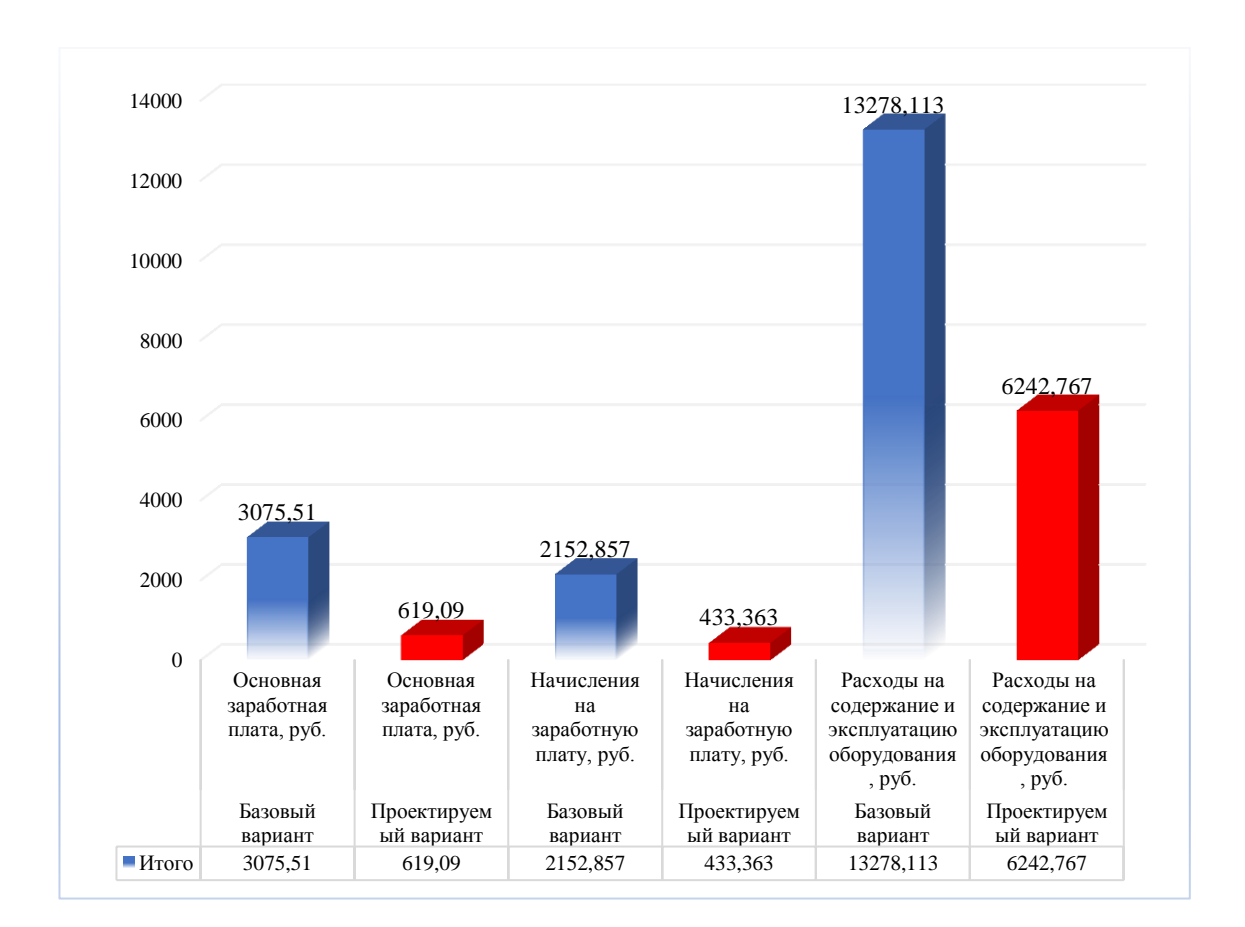

Рисунок 5 – Параметры, входящие в технологическую себестоимость детали «Шпиндель станка для намотки высоковольтных конденсаторов», по сравниваемым операциям, руб.

Рассматривая представленные выше показания, можно сделать вывод о том, что все они «имеют тенденцию к уменьшению, что положительно влияет на итоговую величину технологической себестоимости, которая снижается

на 60% и в проектируемом варианте технологического процесса изготовления шпинделя» [10], [13] составит 7 295,22 руб.

Расчет полной себестоимости осуществляется в соответствии с методикой «Калькуляции себестоимости обработки детали по вариантам технологического процесса» [10], [13].

Основные параметры (технологическая себестоимость, цеховая себестоимость, заводская себестоимость и полная себестоимость), полученные по данной методике, по сравниваемым вариантам, представлены на рисунке 6.

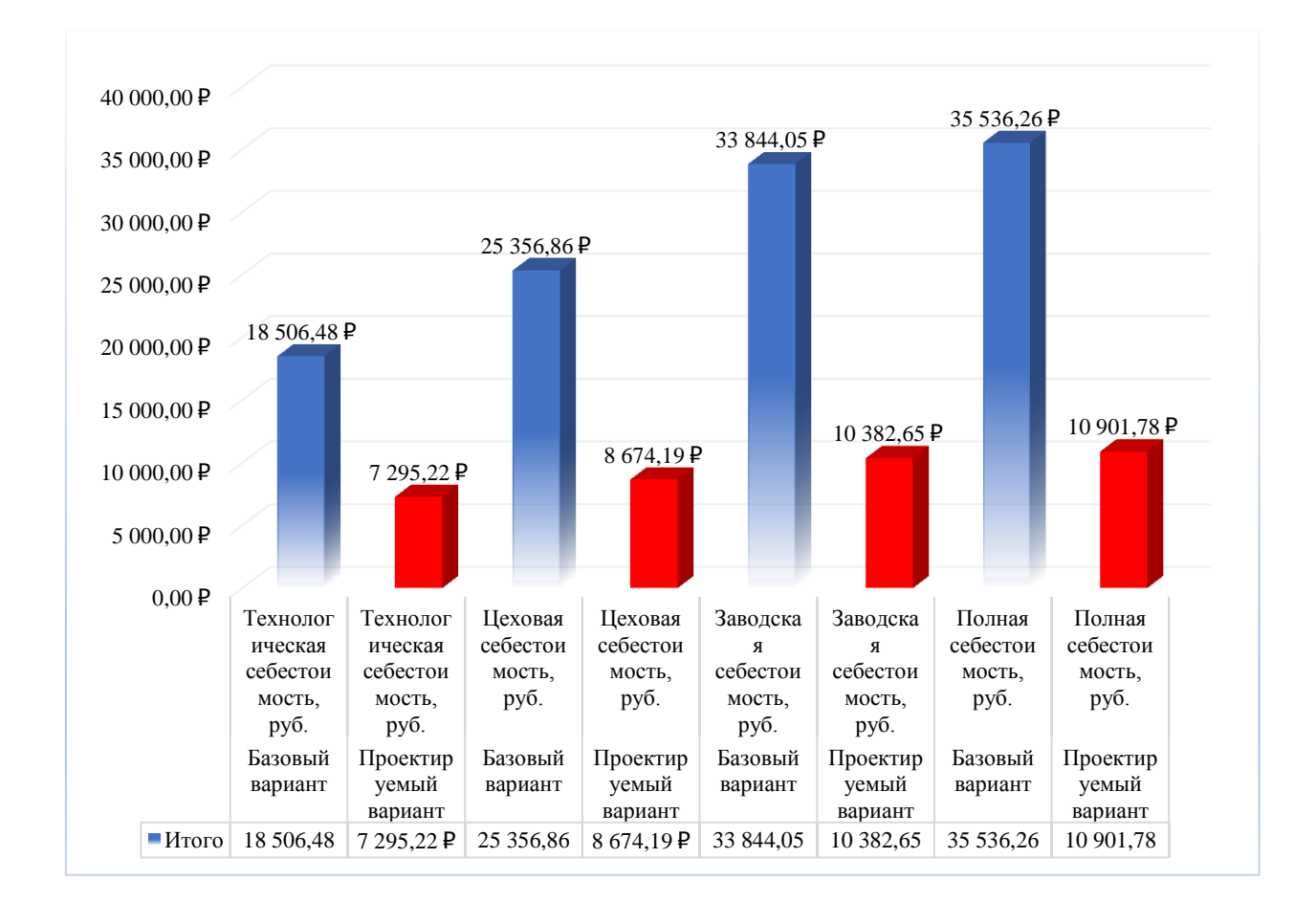

Рисунок 6 – Величина всех видов себестоимости по вариантам, руб.

Далее, был «рассчитан ряд основополагающих экономических показателей, таких как:

- чистая прибыль (П<sub>ЧИСТ</sub>), которая составит 74888799,68 рублей;
- срок окупаемости ( $T_{OK.PACY}$ ), который составит 2 года;

– чистый дисконтируемый доход (ЧДД), величина которого равна 67796906,52 рублей.

Показатель интегрального экономического эффекта или чистого дисконтируемого дохода (ЧДД), позволяет сделать окончательное заключение об экономической целесообразности проектируемого варианта технологического процесса.

Если ЧДД > 0, то проект считается эффективным и его рекомендуется внедрять.

Предложенные совершенствования технологического процесса изготовления детали «Шпиндель станка для намотки высоковольтных конденсаторов» позволяют получить положительную величину чистого дисконтируемого дохода, что делает его экономически эффективным, поэтому после вложения денежных средств в совершенствование технологического процесса, предприятие получит прибыль в размере 524,76 рублей на каждый вложенный рубль» [10], [13]

#### **Заключение**

В выпускной квалификационной работе был спроектирован технологический процесс изготовления шпинделя станка для намотки высоковольтных конденсаторов. Первостепенно были проанализированы характеристики и параметры базового технологического процесса.

При выполнении бакалаврской работы были получены определенные результаты, такие как:

- использование передового современного оборудования, снабженного числовым программным управлением, которое способствует высокой производительности, точности, качеству изделий, и уменьшению себестоимости обработки, также сокращению издержек;
- возможность изготовления детали используя в работе три вида оборудования с ЧПУ (ТС1625ФЗ Станок токарный патронно-центровой,  $\Phi$ C65M $\Phi$ 3 Фрезерный Круглошлифовальный центр  $\mathbf{M}$ станок  $3M151\Phi$ 2);
- «исключены все разметочные операции;
- применены оптимальные режимы резания;
- применена высокопроизводительная технологическая оснастка с пневматическим приводом;
- спроектирован и применен прогрессивный режущий инструмент;
- проведен анализ экономической эффективности работы после внесения предлагаемых изменений в технологический процесс» [17].

При выполнении инженерных расчетов в работе были применены самые современные компьютерные технологии и программы.

Так же в ходе выполнения работы был проведен анализ опасных и вредных производственных факторов, и разработаны мероприятия по их устранению.

#### Список используемых источников

86

- 1. Ансеров М.А. Приспособления для металлорежущих станков.Л.: Машиностроение, 1975. – 645 с.
- 2. Горина, Н. Л. Раздел выпускной квалификационной работы «Безопасность и экологичность технического объекта» : учебное пособие / Н. Л. Горина, М. И. Фесина. — Тольятти : ТГУ, 2018. — 41 с. — ISBN 978-5- 8259-1370-4.— Текст: электронный// Лань : электронно-библиотечная система. — URL: https://e.lanbook.com/book/139727 (дата обращения: 26.05.2022). — Режим доступа: для авториз. пользователей.
- 3. ГОСТ 19257-73 Отверстия под нарезание метрической резьбы. Диаметры от 06 декабря 1973 - docs.cntd.ru [Электронный ресурс] URL: <https://docs.cntd.ru/document/1200012246> (дата обращения: 03.05.2022).
- 4. ГОСТ 24705-2004 (ИСО 724:1993) Основные нормы взаимозаменяемости. Резьба метрическая. Основные размеры от 02 марта 2005 docs.cntd.ru [Электронный ресурс] URL[:https://docs.cntd.ru/document/1200038934](https://docs.cntd.ru/document/1200038934) (дата обращения: 03.05.2022).
- 5. ГОСТ 2590-2006 Прокат сортовой стальной горячекатаный круглый. Сортамент от 29 июля 2008 - docs.cntd.ru [Электронный ресурс] URL: <https://docs.cntd.ru/document/1200066543> (дата обращения: 16.04.2022).
- 6. ГОСТ 2590-88 Прокат стальной горячекатаный круглый. Сортамент от 29 июня 1988 - docs.cntd.ru. [Электронный ресурс] URL: <https://docs.cntd.ru/document/1200004404> (дата обращения: 10.04.2022).
- 7. ГОСТ 7505-89 Поковки стальные штампованные. Допуски, припуски и кузнечные напуски от 21 сентября 1989 - ПРИЛОЖЕНИЕ 2 (обязательное). СТЕПЕНИ СЛОЖНОСТИ ПОКОВОК - docs.cntd.ru docs.cntd.ru [Электронный ресурс] URL: <https://docs.cntd.ru/document/1200008739/titles/8P00LT> (дата обращения: 16.04.2022).
- 8. Дальский А.М., Косилова А.Г., Мещеряков Р.К., Суслов А.Г. (под ред.). Справочник технолога-машиностроителя: в 2 т. – Москва: Машиностроение, 2003 – Т.2 – 944с.
- 9. Зубарев, Ю. М. Расчет и проектирование приспособлений в машиностроении : учебник / Ю. М. Зубарев. — Санкт-Петербург : Лань, 2022. — 320 с. — ISBN 978-5-8114-1803-9. — Текст : электронный // Лань : электронно-библиотечная система. — URL: https://e.lanbook.com/book/211958 (дата обращения: 05.05.2022). — Режим доступа: для авториз. пользователей.
- 10.Зубкова, Н.В. Методическое указание к экономическому обоснованию курсовых и дипломных работ / Н.В. Зубкова. – Тольятти : ТГУ, 2015. – 46 с.
- 11.Ковальчук, С. Н. Технология машиностроения : учебное пособие / С. Н. Ковальчук. — Кемерово : КузГТУ имени Т.Ф. Горбачева, 2015. — 128 с.— Текст: электронный// Лань : электронно-библиотечная система. — URL: https://e.lanbook.com/book/69457 (дата обращения: 10.04.2022). — Режим доступа: для авториз. пользователей.
- 12.Котляров Г.Н., Быстрова С.А., Ковтонюк Ж.М. Методическая разработка «Расчет припусков расчетно-аналитическим методом при проектировании технологических процессов механической обработки деталей машин». 2018 – 55 с. (дата обращения: 16.04.2022).
- 13.Краснопевцева, И. В. Экономика и управление машиностроительным производством : учебно-методическое пособие / И. В. Краснопевцева, Н. В. Зубкова. — Тольятти : ТГУ, 2014. — 184 с.— Текст: электронный// Лань : электронно-библиотечная система. — URL: https://e.lanbook.com/book/139827 (дата обращения: 27.05.2022). — Режим доступа: для авториз. пользователей.
- 14.Круг стальной производство, характеристики и применение RMS [Электронный ресурс] URL[:https://robmetalstal.ru/news/krug-stalnoj](https://robmetalstal.ru/news/krug-stalnoj-proizvodstvo-harakteristiki-i-primenenie)[proizvodstvo-harakteristiki-i-primenenie](https://robmetalstal.ru/news/krug-stalnoj-proizvodstvo-harakteristiki-i-primenenie) (дата обращения: 10.04.2022).
- 15.Кулик, В. И. Технологичность машиностроительных изделий : учебное пособие / В. И. Кулик, А. С. Нилов. — Санкт-Петербург : БГТУ "Военмех" им. Д.Ф. Устинова, 2021. — 71 с.— Текст: электронный// Лань : электронно-библиотечная система. — URL: https://e.lanbook.com/book/220325 (дата обращения: 10.04.2022). — Режим доступа: для авториз. пользователей.
- 16.Курсовое проектирование по технологии машиностроения. А. Ф. Горбацевич, В. А. Шкред: Учебное пособие для вузов. М.: ООО ИД «Альянс», 2007 – 256 с. (дата обращения: 16.04.2022).
- 17.Разработка технологических процессов изготовления деталей машин: Методические указания к выполнению курсового проекта по дисциплине «Технология машиностроения»/ Козлов А.А., Кузьмич И.В., Солдатов А.А. –Тольятти: ТГУ, 2019. 210 c.
- 18.Расторгуев, Д. А. Проектирование технологических операций : учебнометодическое пособие / Д. А. Расторгуев. — Тольятти : ТГУ, 2015. — 140 с. — ISBN 978-5-8259-0817-5. — Текст : электронный // Лань : электронно-библиотечная система. — URL: https://e.lanbook.com/book/140029 (дата обращения: 10.04.2022). — Режим доступа: для авториз. пользователей.
- 19.Расчет припусков и межпереходных размеров в машиностроении: Учеб. пособ. Для машиностроит. спец. вузов/ Я.М. Радкевич, В.А. Тимирязев, А.Г. Схиртладзе, М.С. Островский; Под ред. В.А. Тимирязева. – 2-е изд. Высш. шк. 2007 г.
- 20.Справочник технолога машиностроителя.-В 2-х т. Т.2./Под ред. А.Г.Косиловой. - М.: Машиностроение, 1985. - 496с.
- 21.Справочник технолога-машиностроителя. В 2-х т. Т1/Под ред. А.Г.Косиловой. - М.: Машиностроение, 1985. – 619 с.
- 22.Сталь 30ХГСА расшифровка и характеристики | гост и применение стали 30ХГСА. [Электронный ресурс] URL: [https://areal](https://areal-metal.ru/spravka/stal-30hgsa)[metal.ru/spravka/stal-30hgsa](https://areal-metal.ru/spravka/stal-30hgsa) (дата обращения: 10.04.2022).
- 23.Стружка лом цена [Электронный ресурс] URL: <https://glavchermet.ru/статьи/506-стружка-лом-цена.html> (дата обращения: 20.04.2022).
- 24.Технологические процессы в машиностроении. Назначение режимов резания и нормирование операций механической обработки заготовок в машиностроении : учебное пособие для вузов / Ю. М. Зубарев, А. В. Приемышев, В. Г. Юрьев, М. А. Афанасенков. — Санкт-Петербург : Лань, 2022. — 248 с. — ISBN 978-5-8114-8508-6.— Текст: электронный// Лань : электронно-библиотечная система. — URL: https://e.lanbook.com/book/197529 (дата обращения: 06.05.2022). — Режим доступа: для авториз. пользователей.
- 25.Учебно-метод. пособие по выполнению выпускной квалификационной работы бакалавра по направлению подготовки 15.03.01 «Машиностроение», профиль «Технологии, оборудование и автоматизация машиностроительных производств» / В.А. Гуляев, А.А. Козлов, Н.Ю. Логинов. – Тольятти: ТГУ, 2017. – 50 с.

#### **ПРИЛОЖЕНИЕ А**

#### **Маршрутная карта изготовления детали «Шпиндель»**

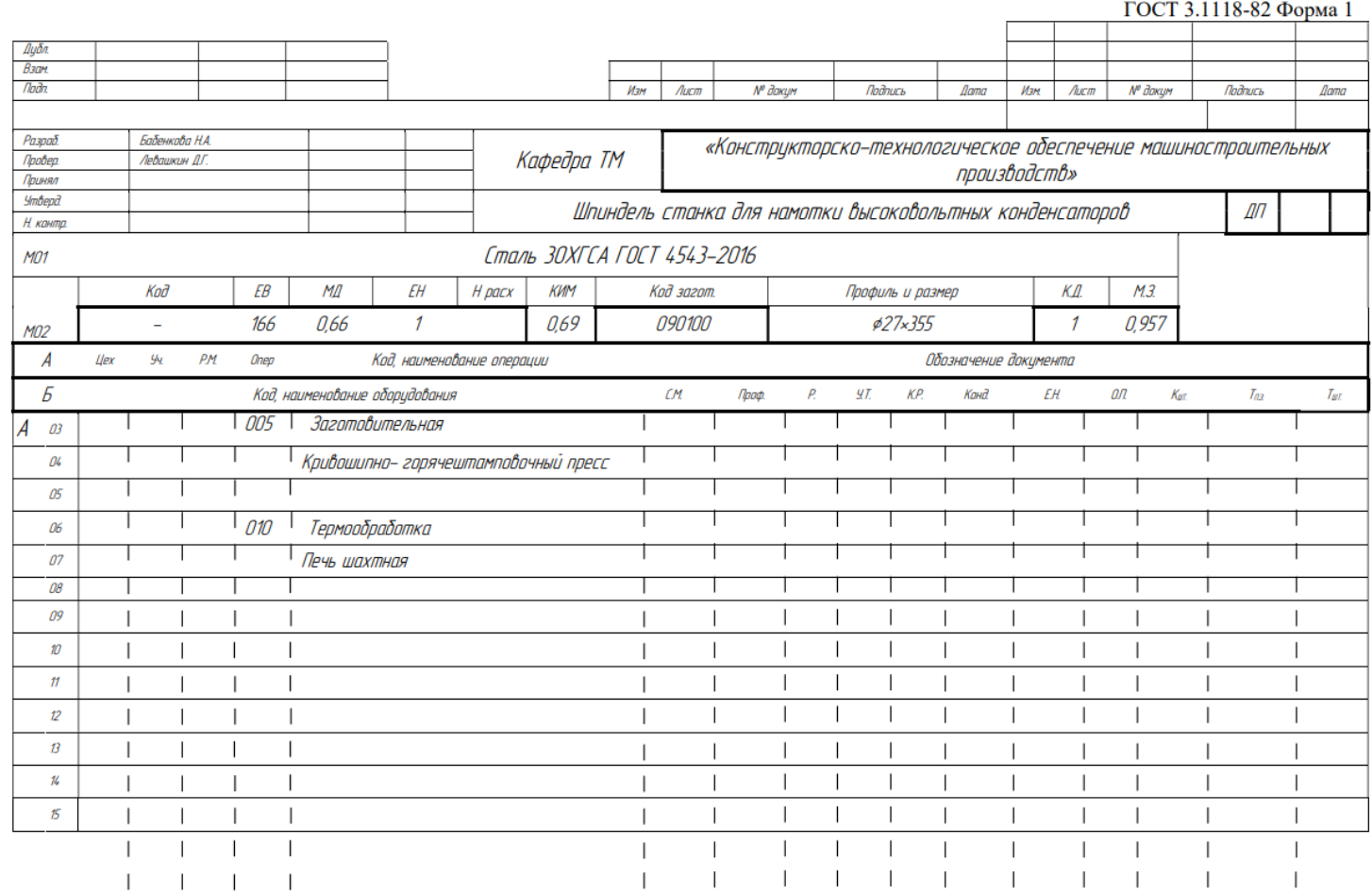

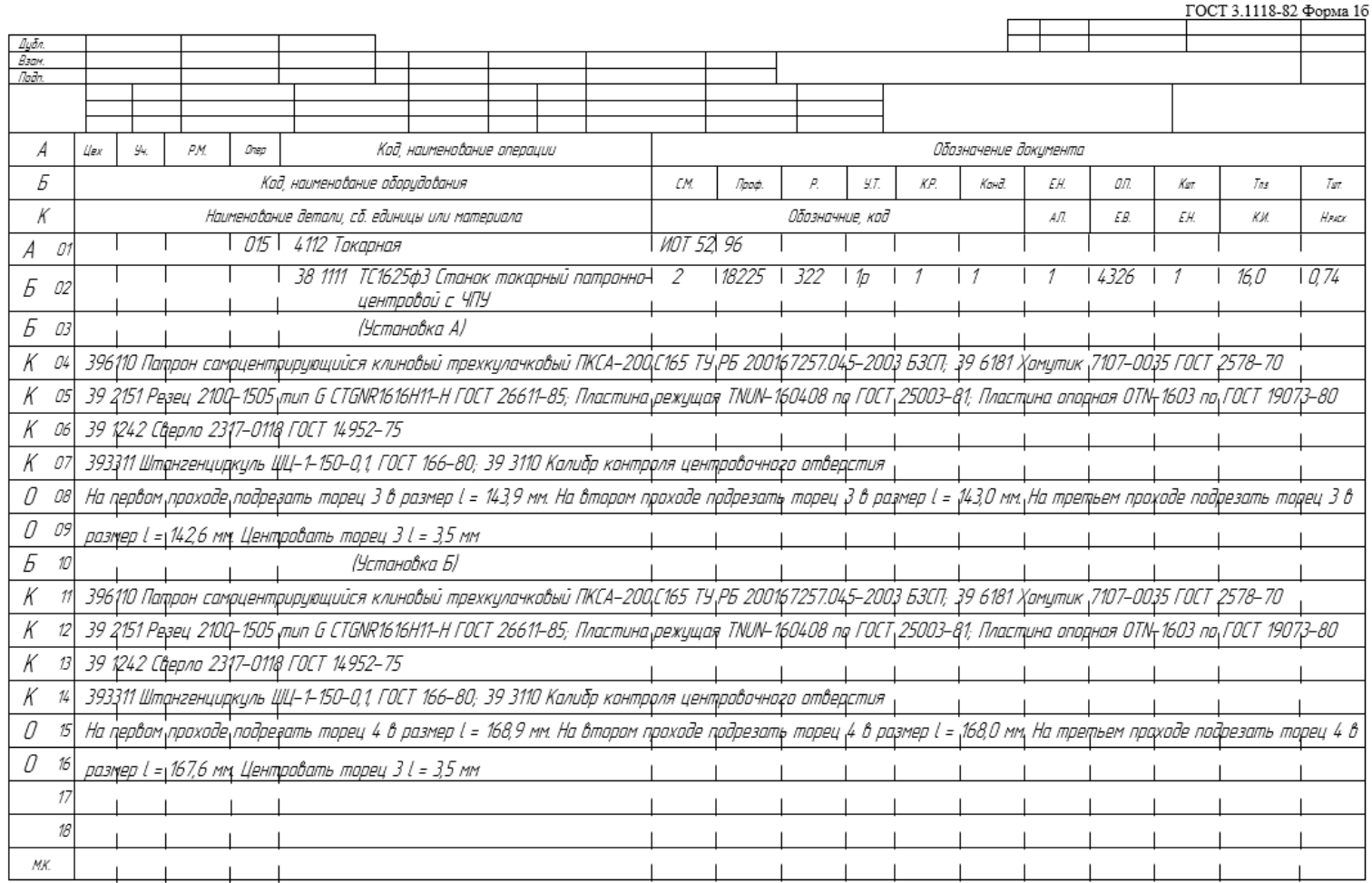

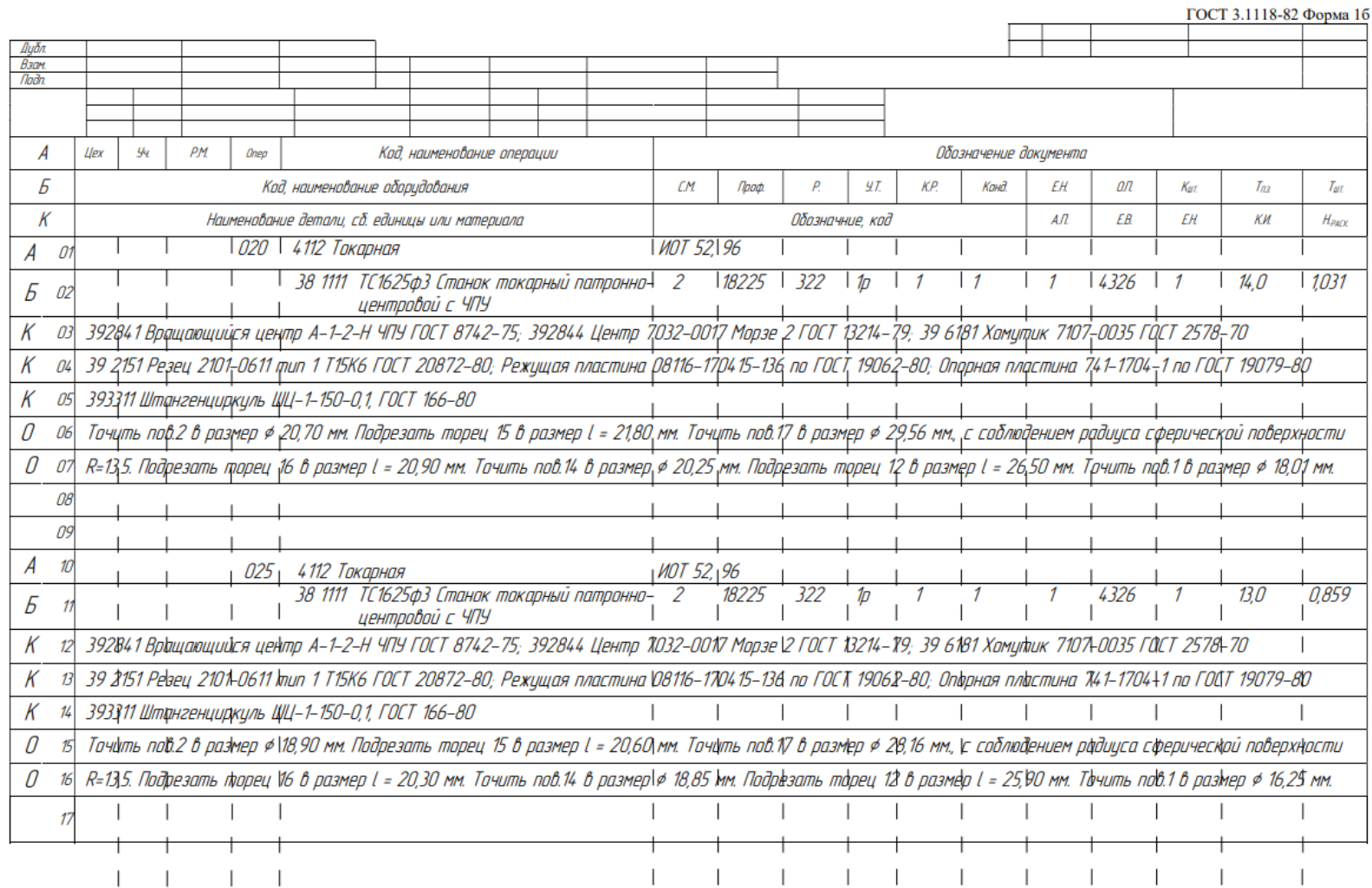

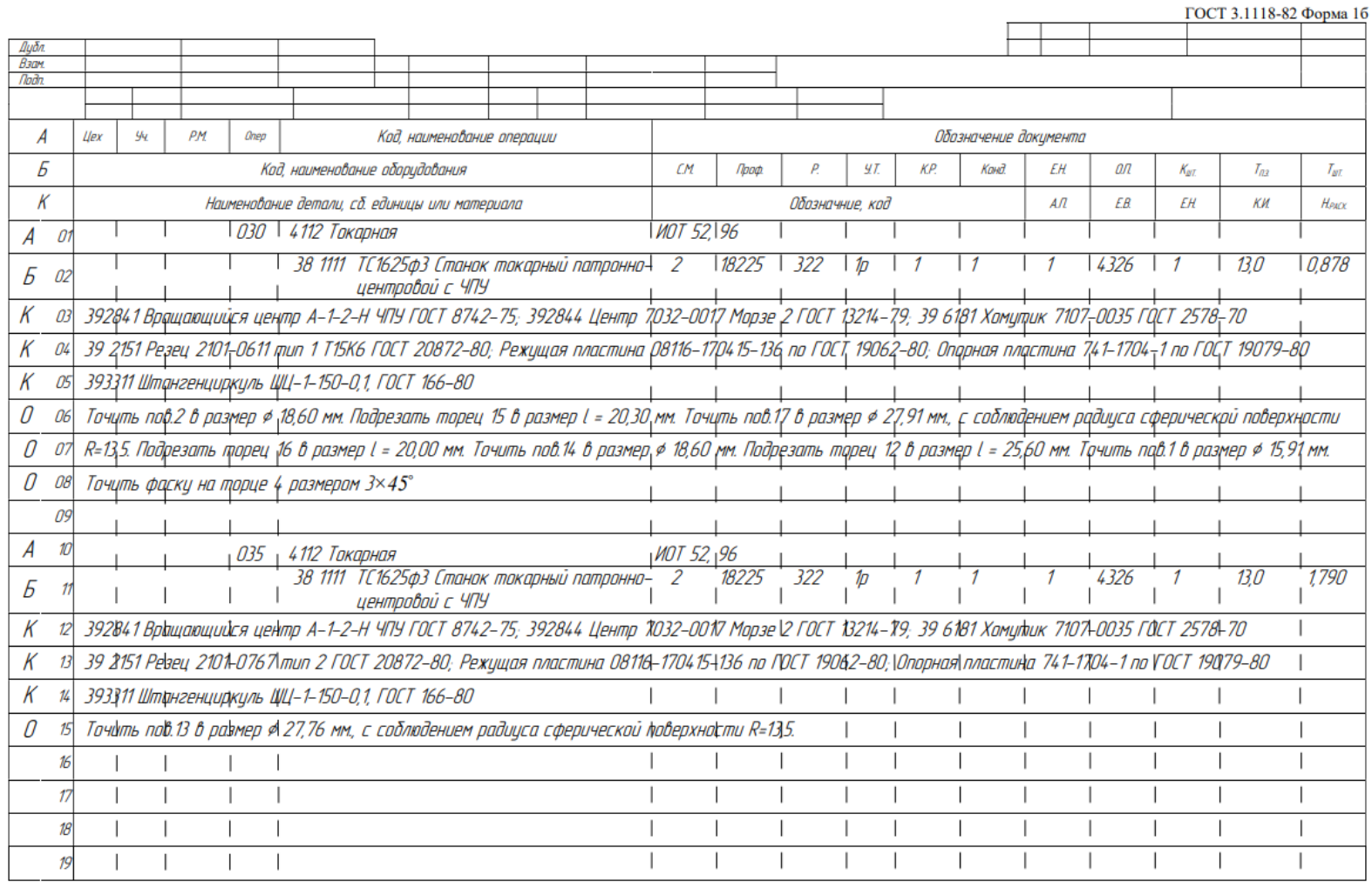

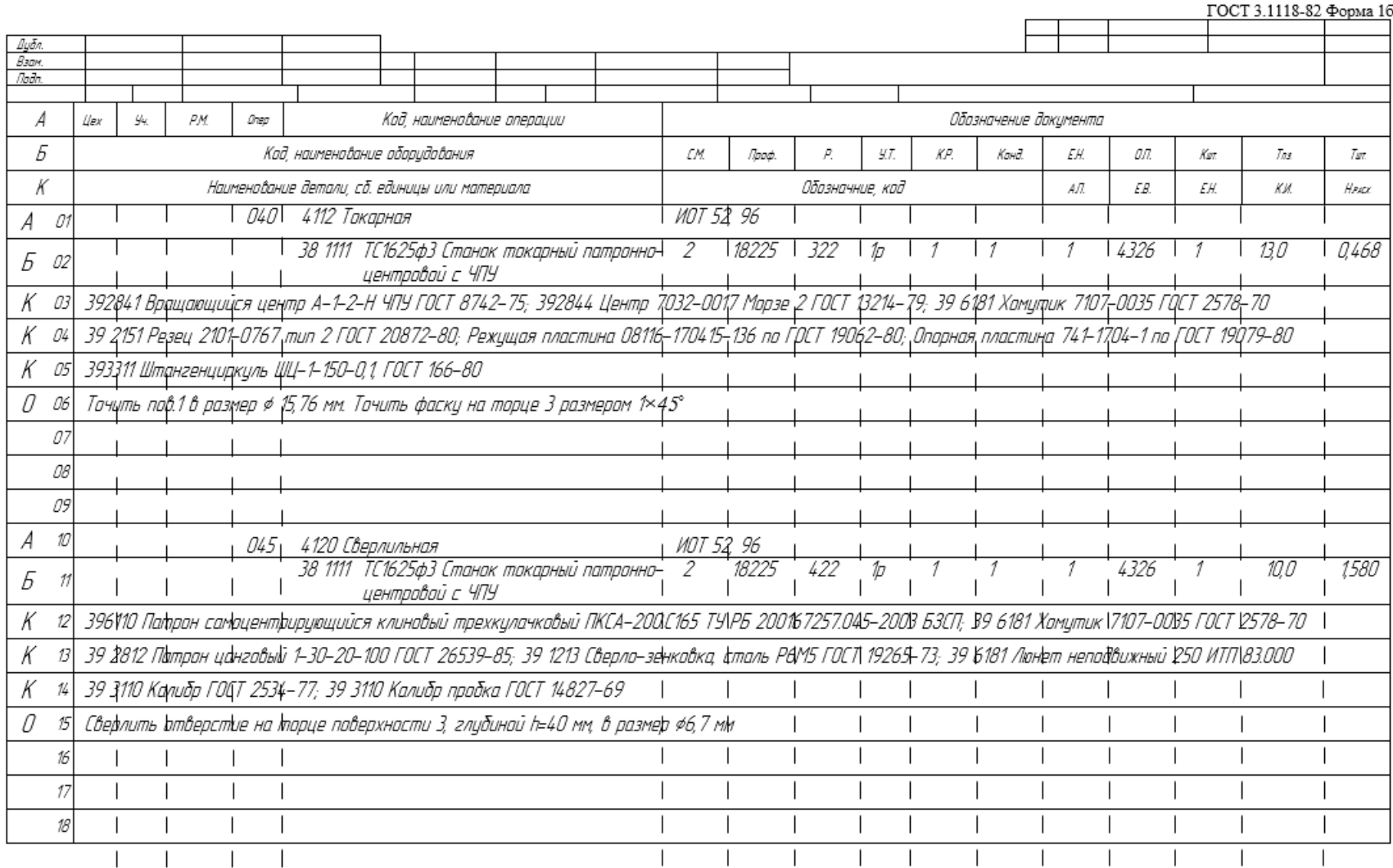

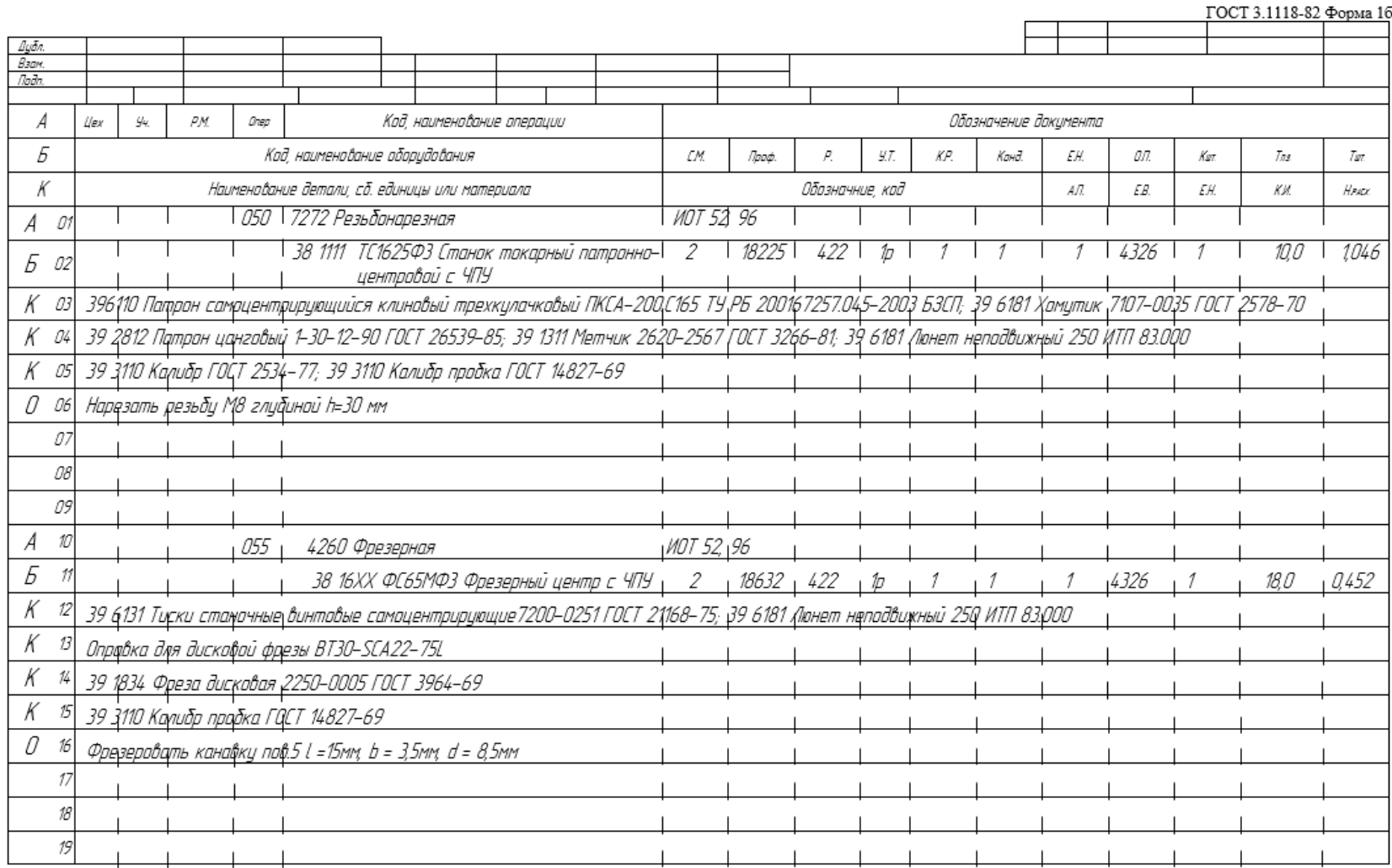

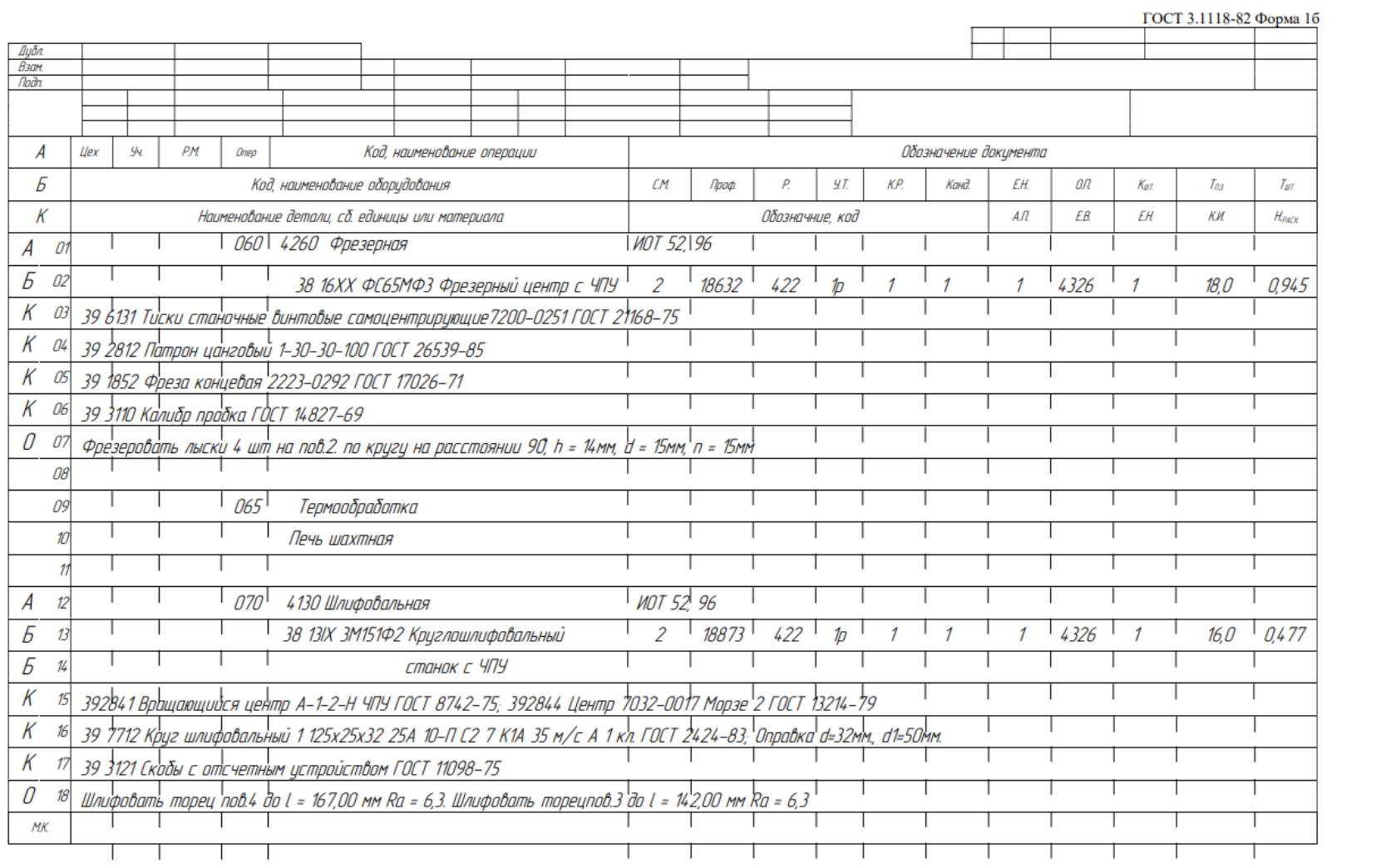

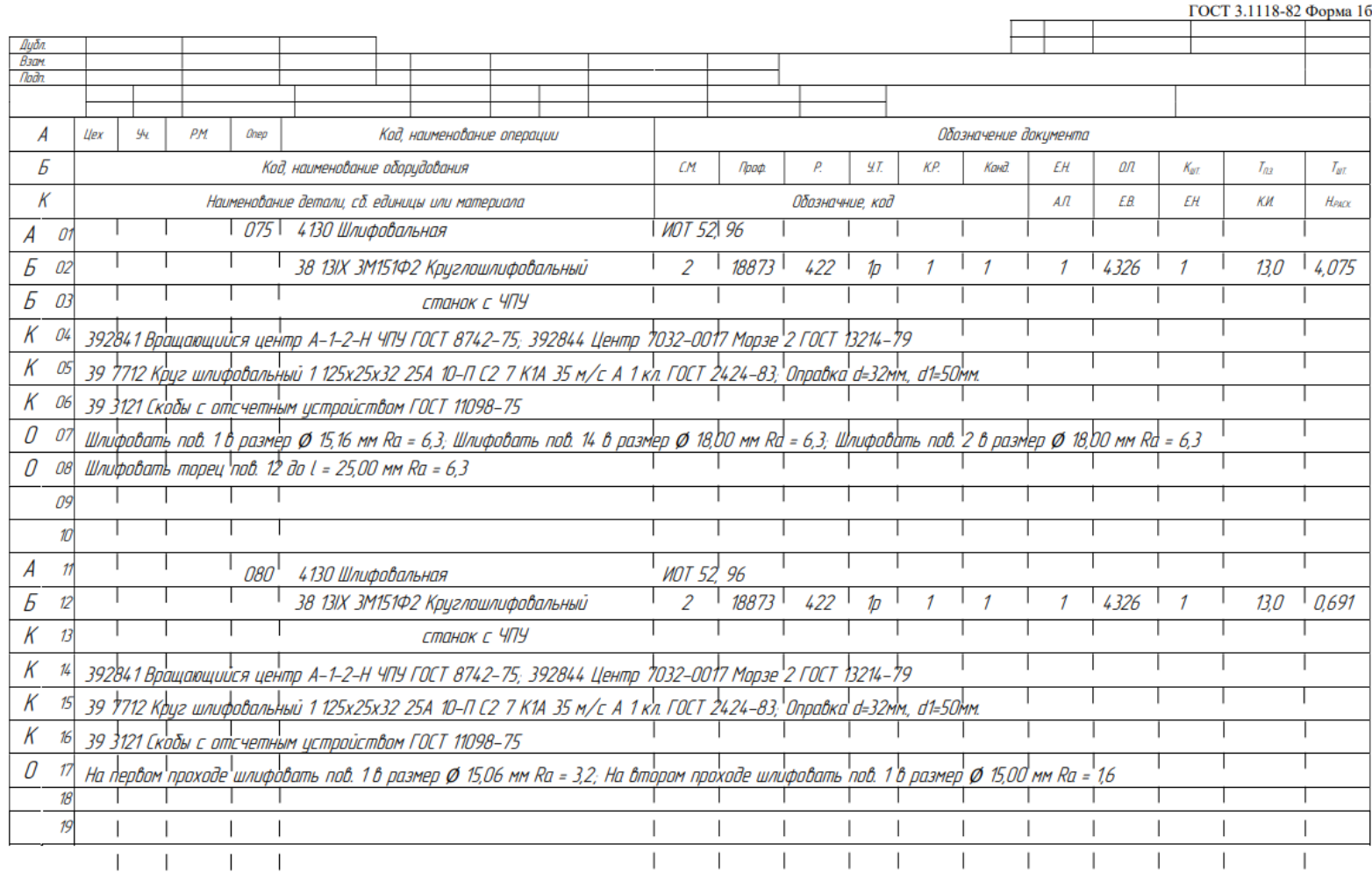

#### ПРИЛОЖЕНИЕ Б

#### Операционная карта изготовления детали «Шпиндель»

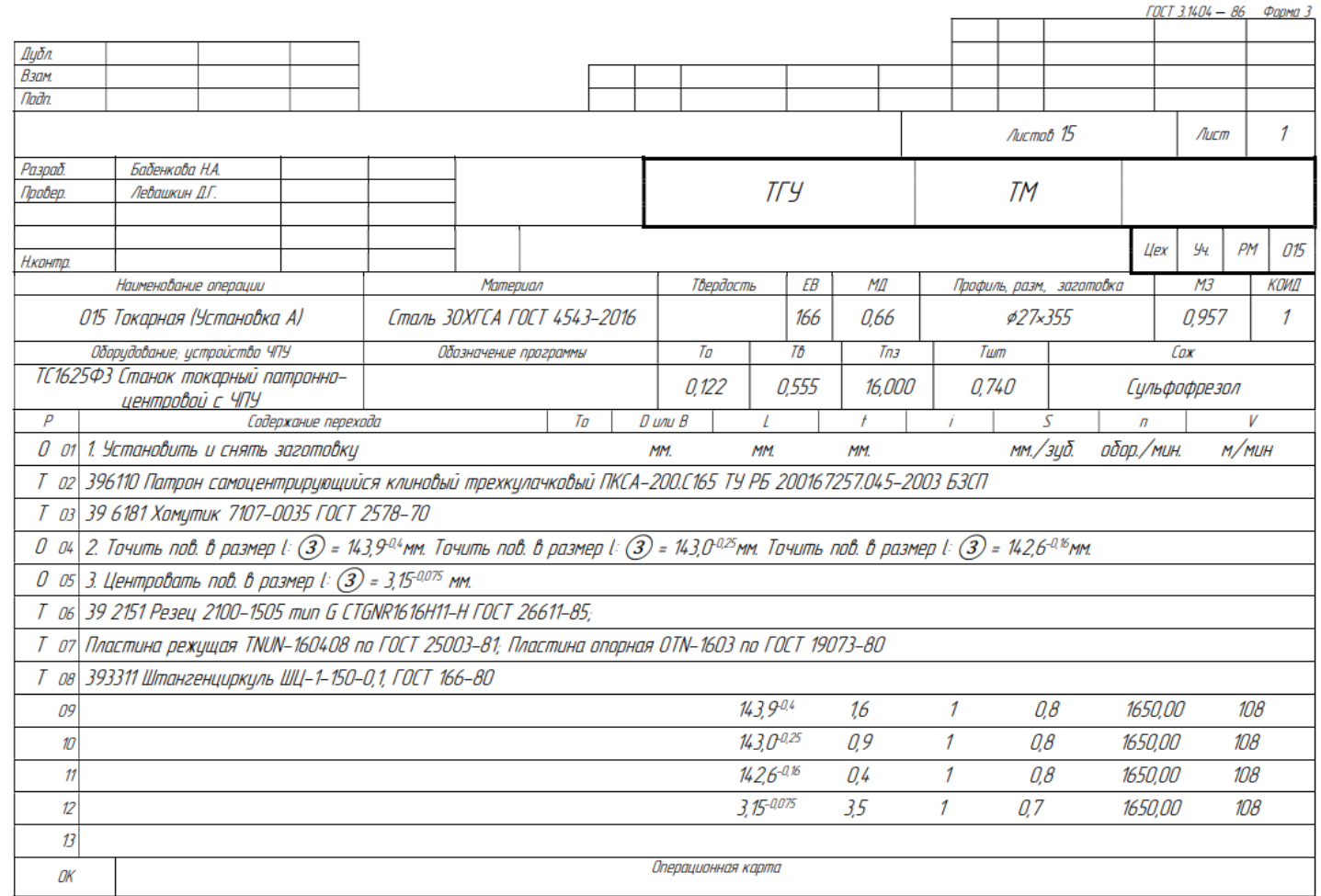

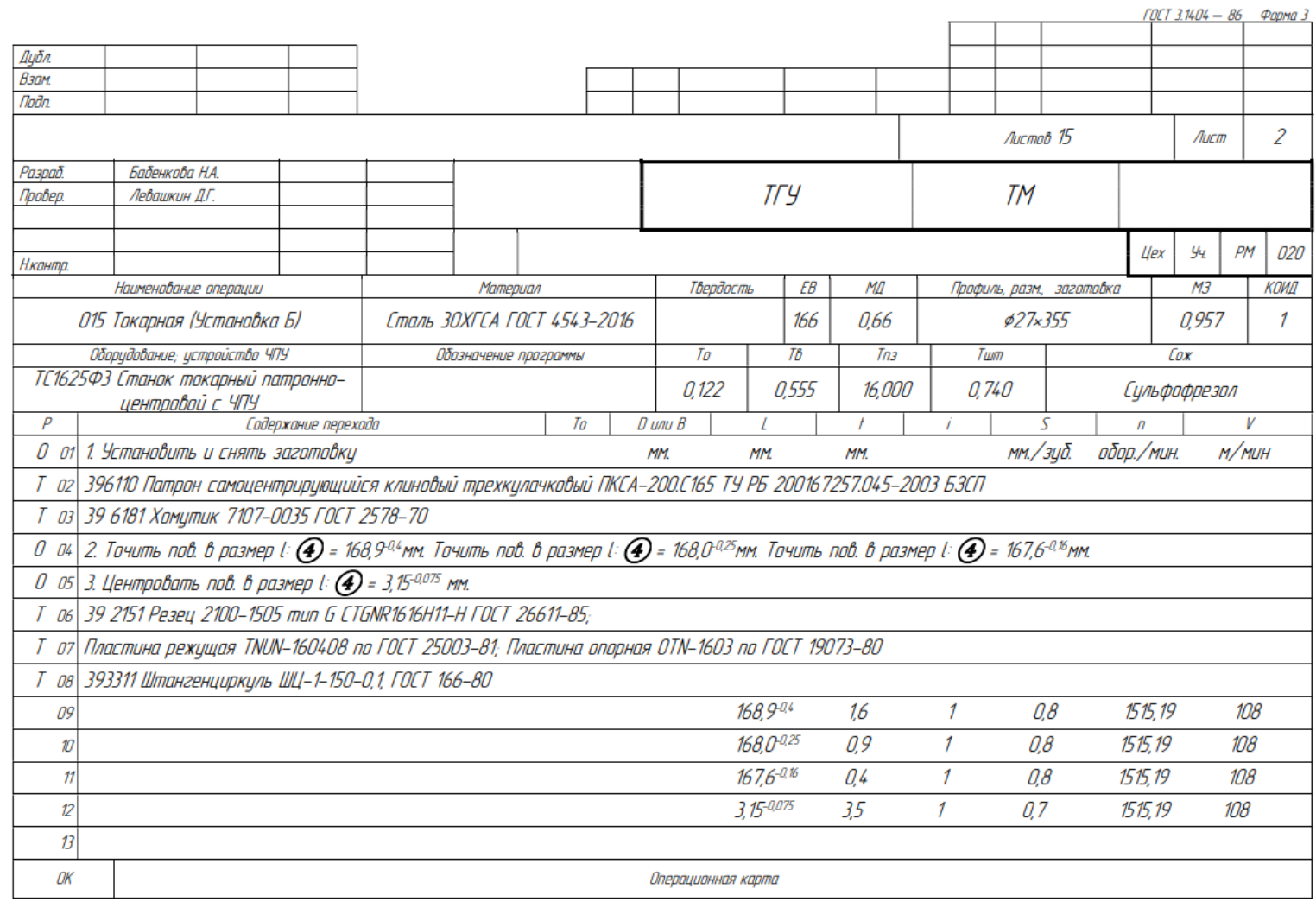

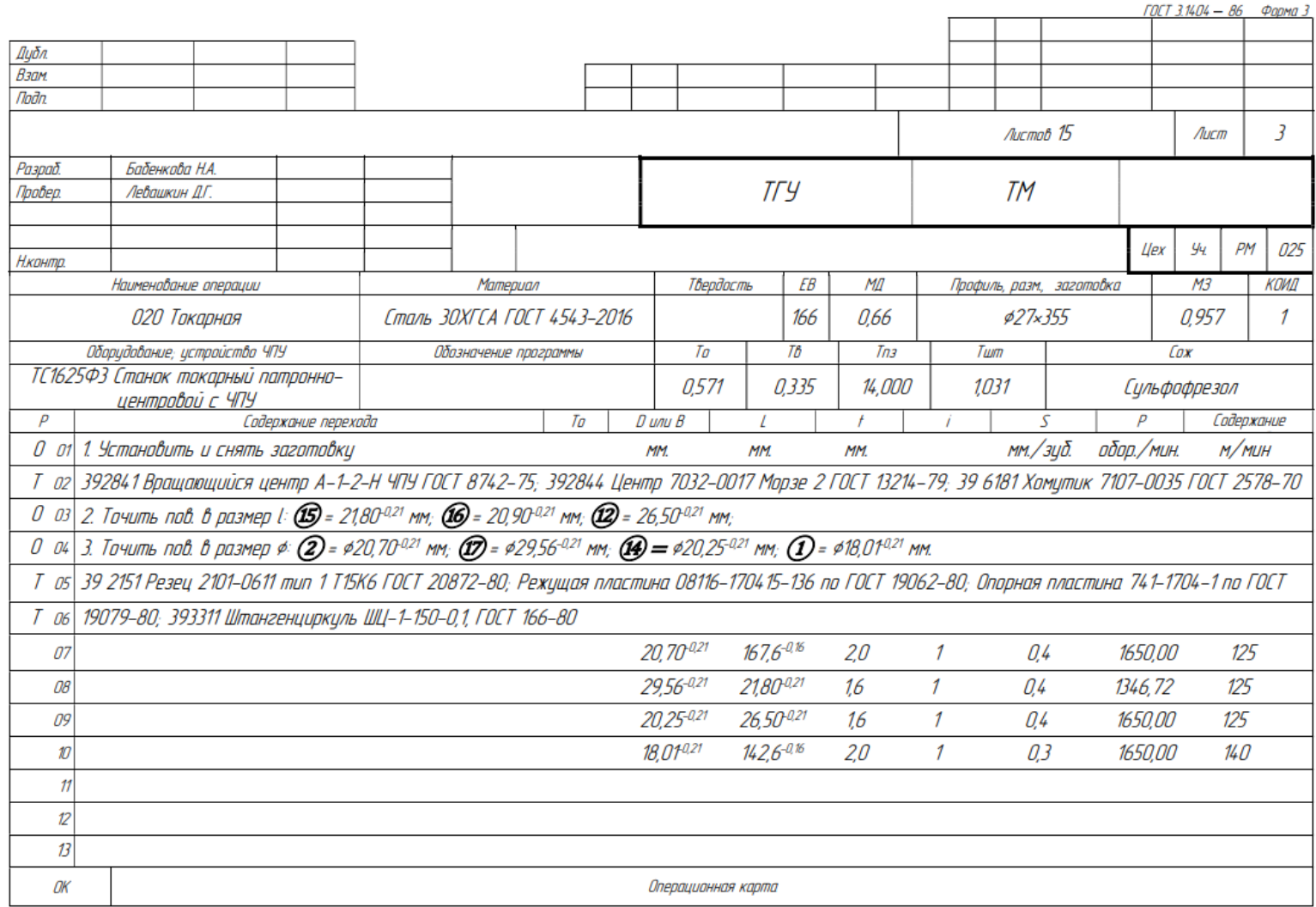

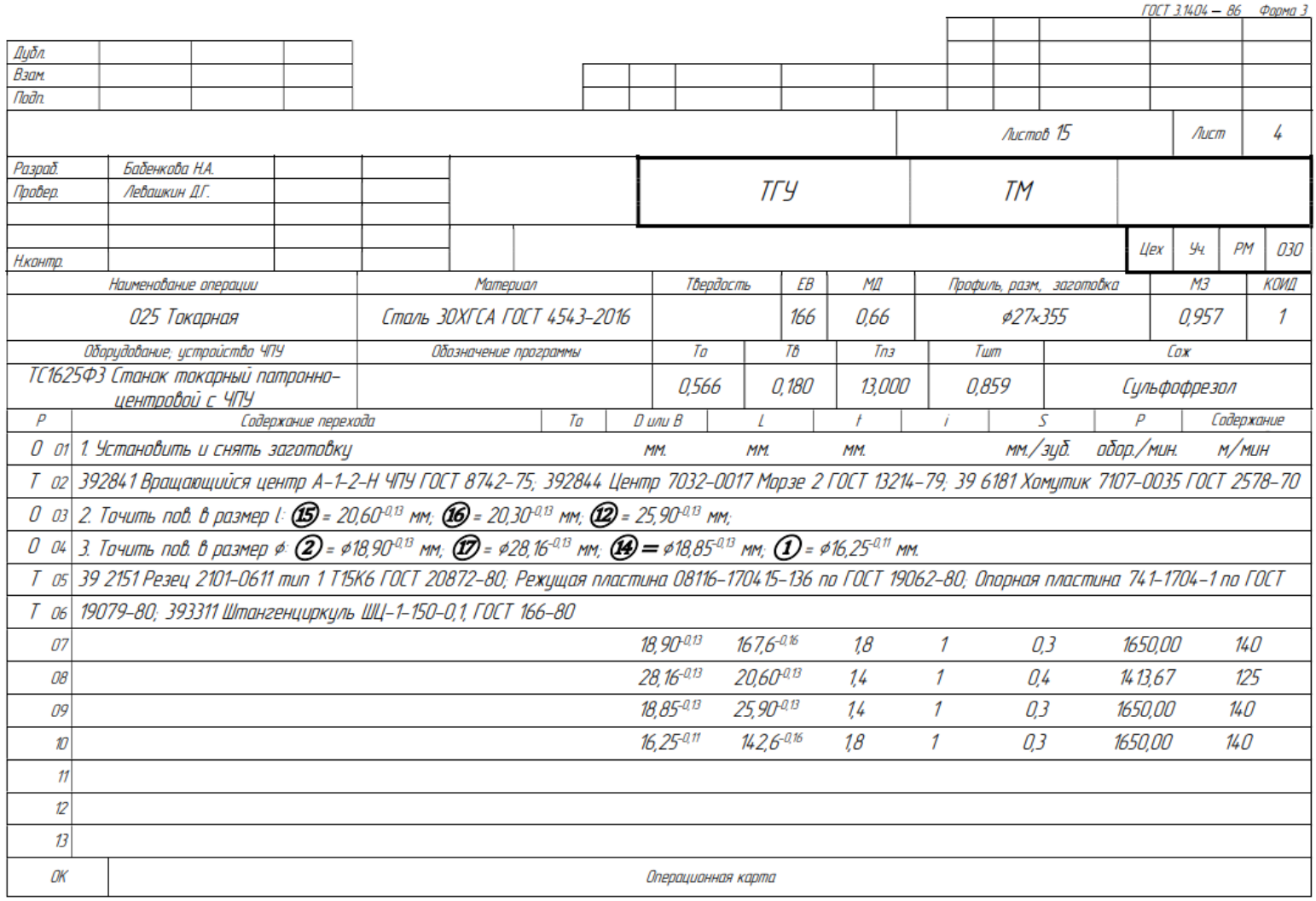

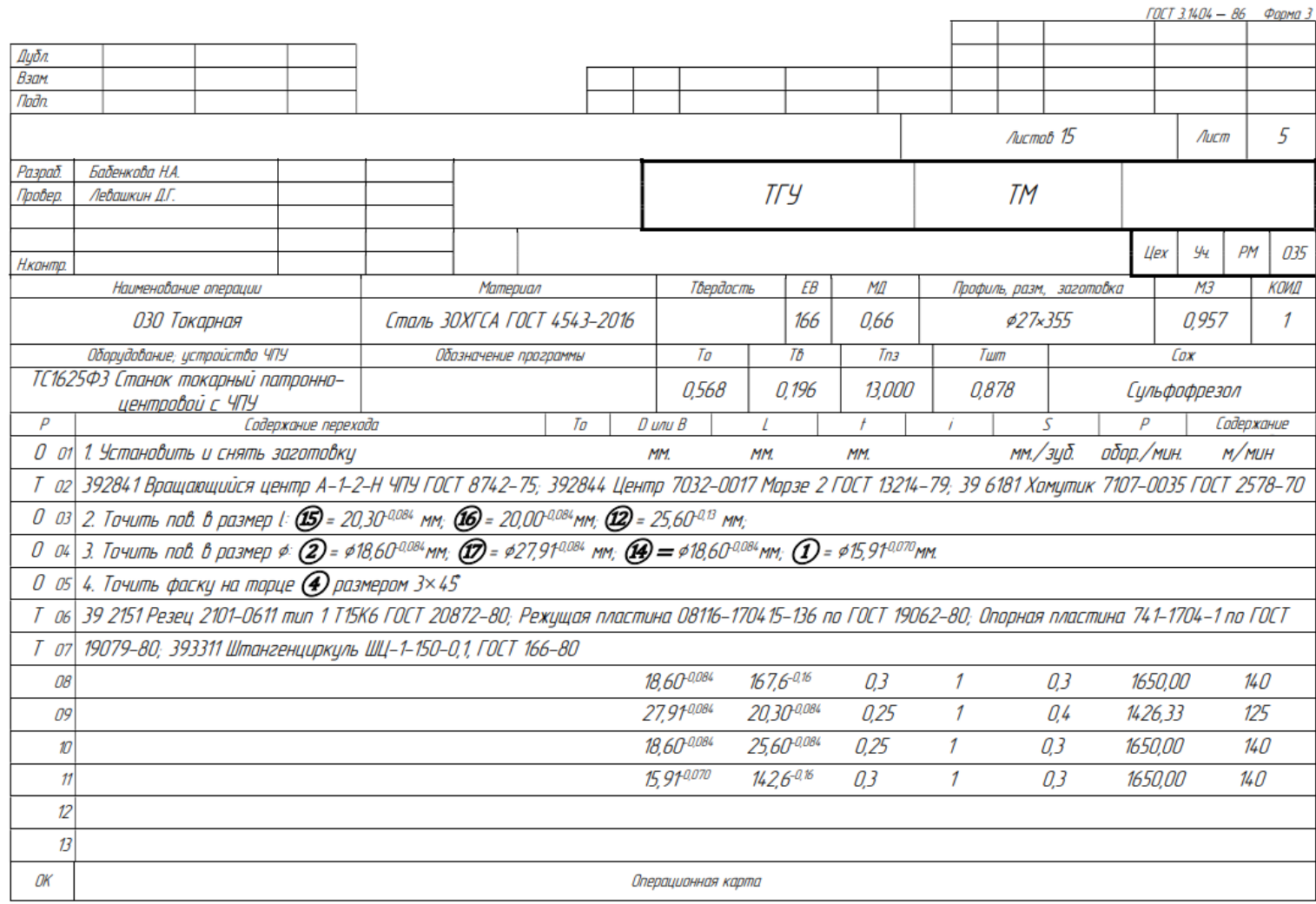

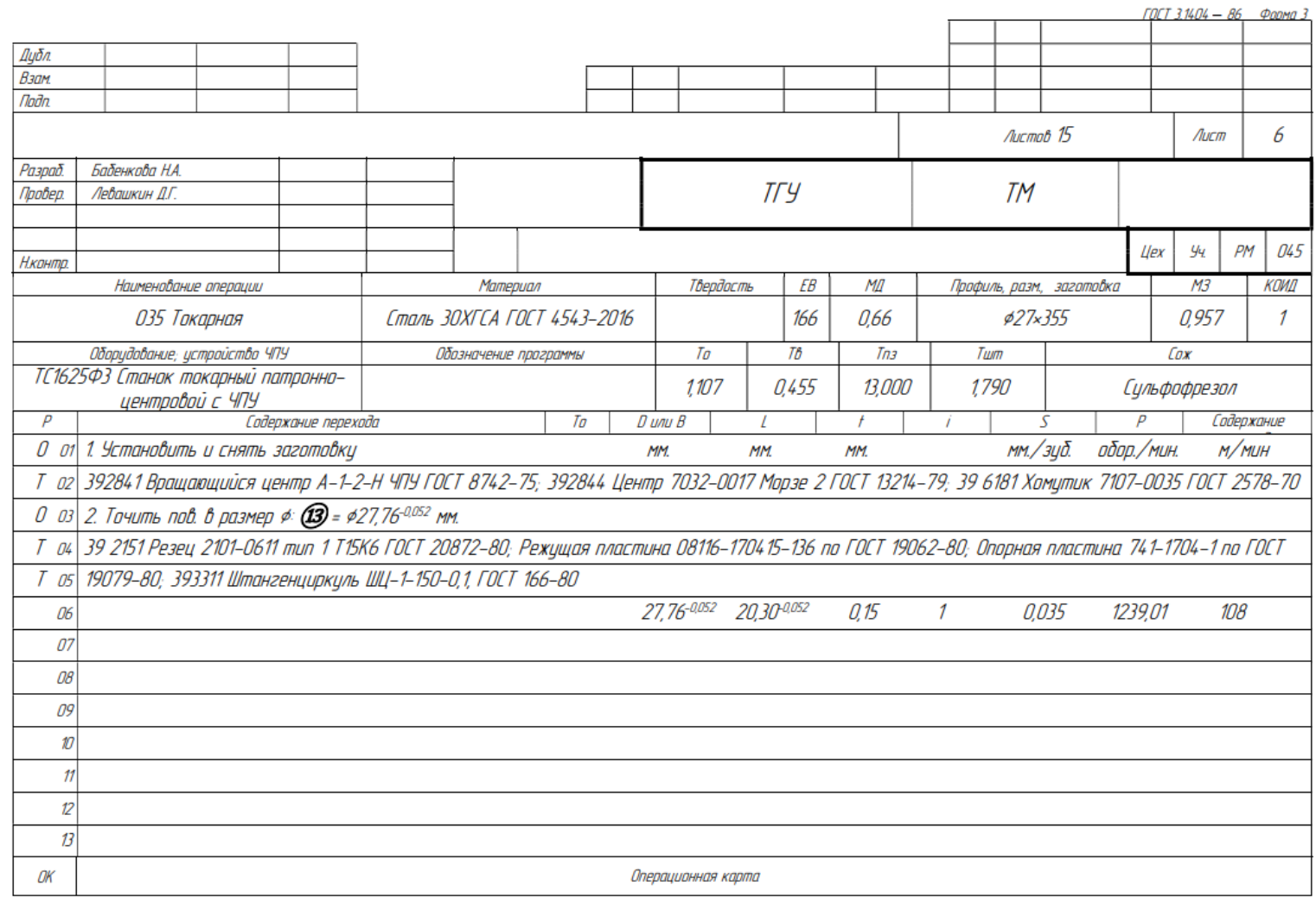

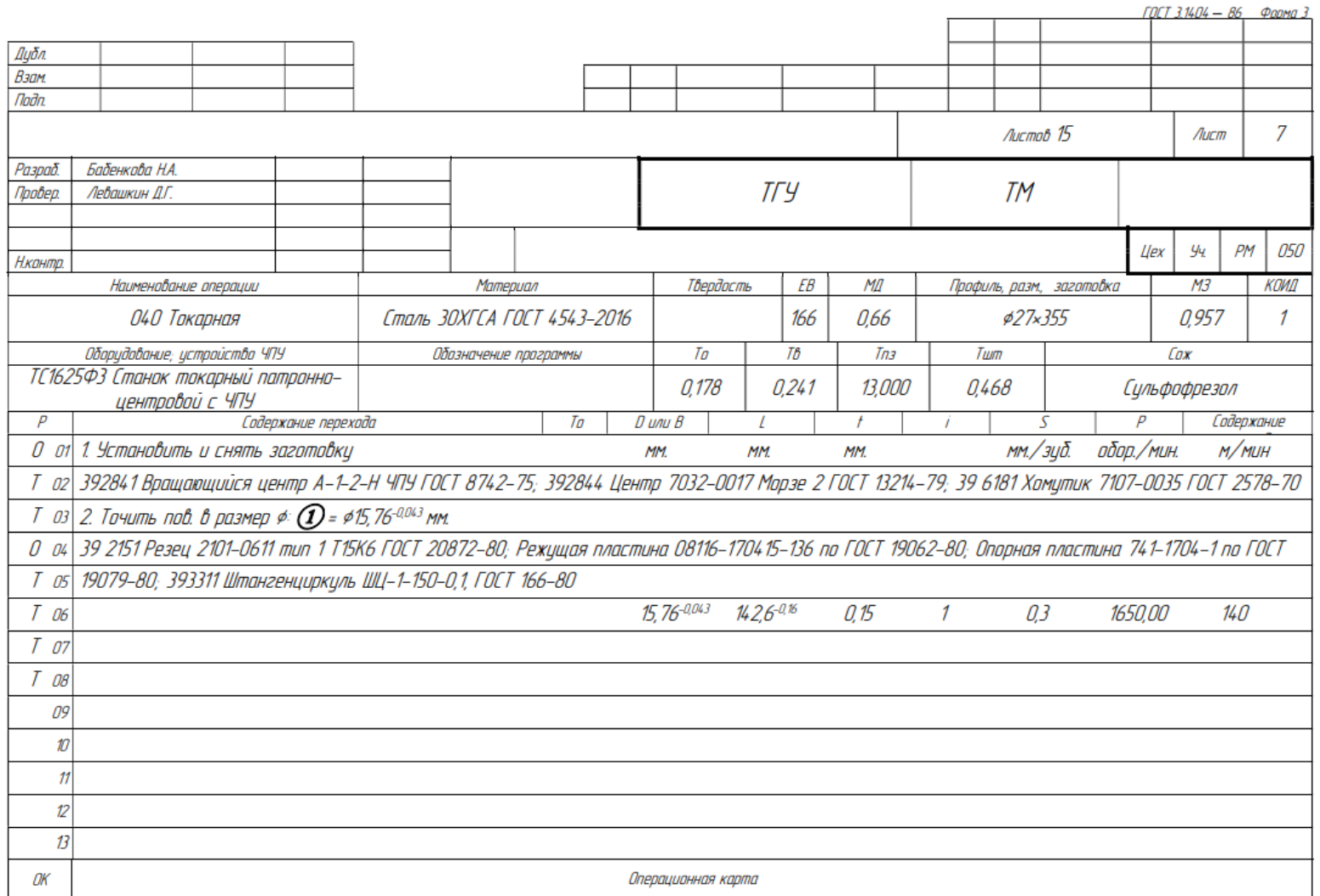

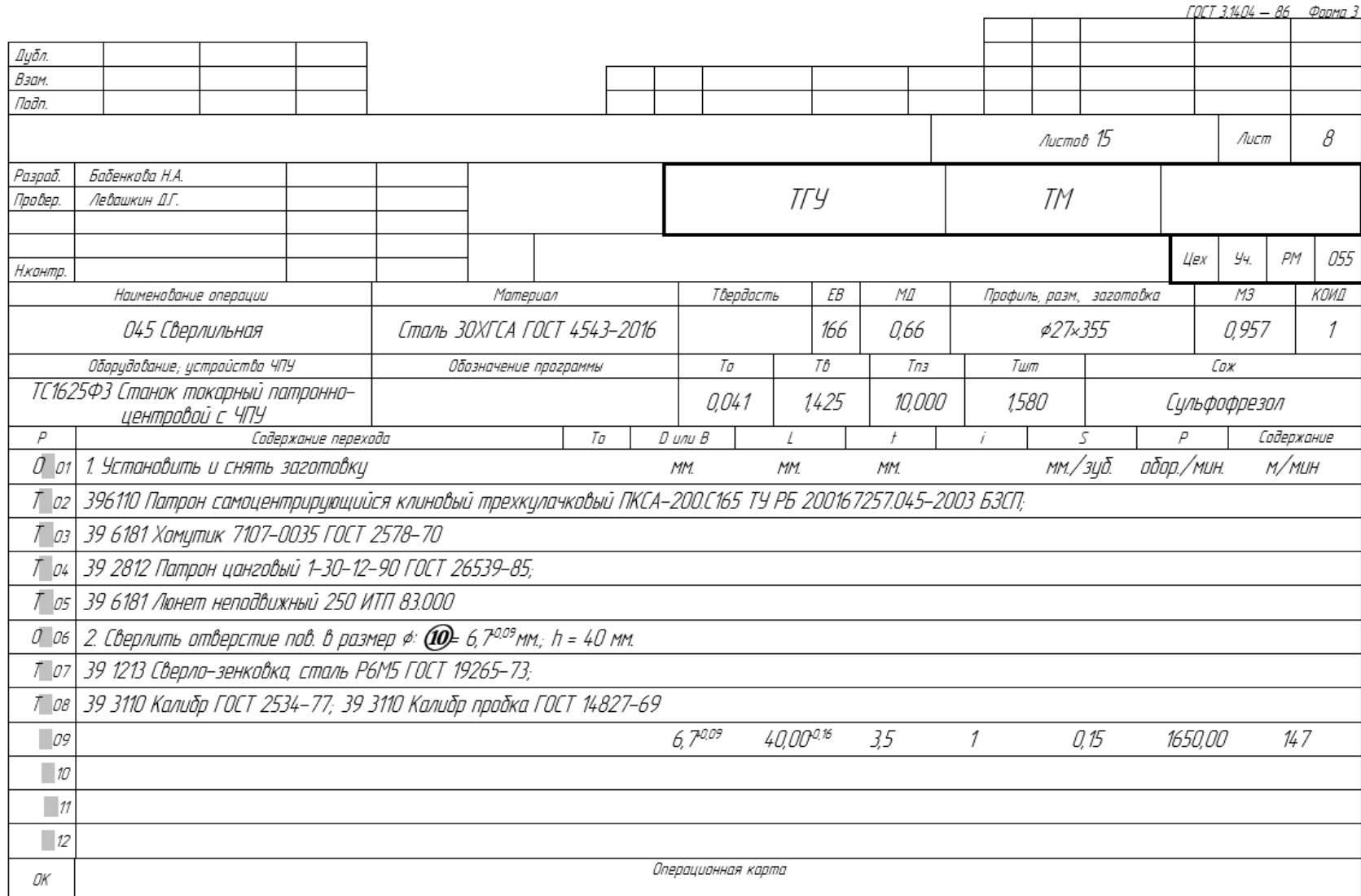

ГОСТ 3.1404 — 86 Форма З

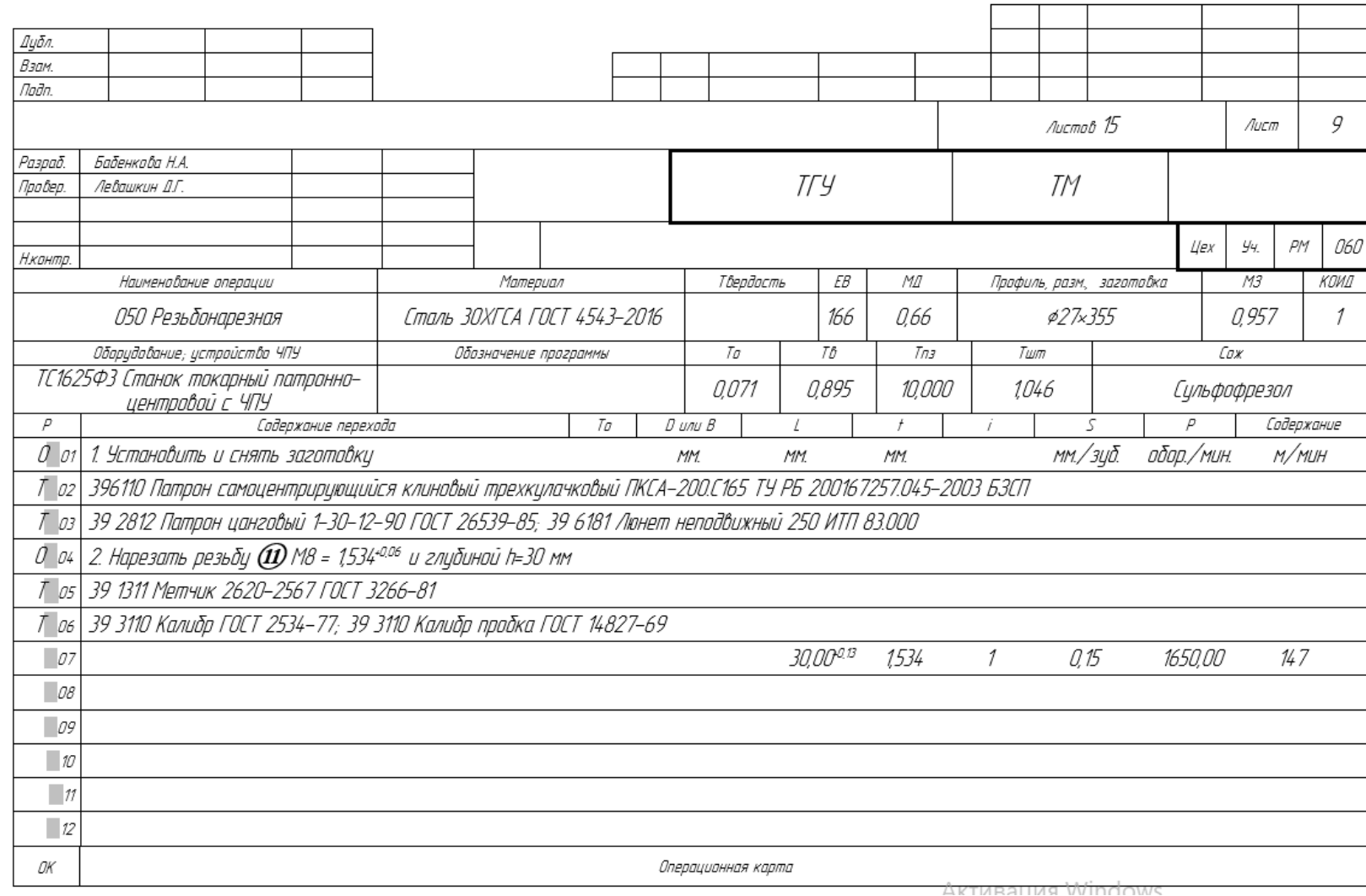

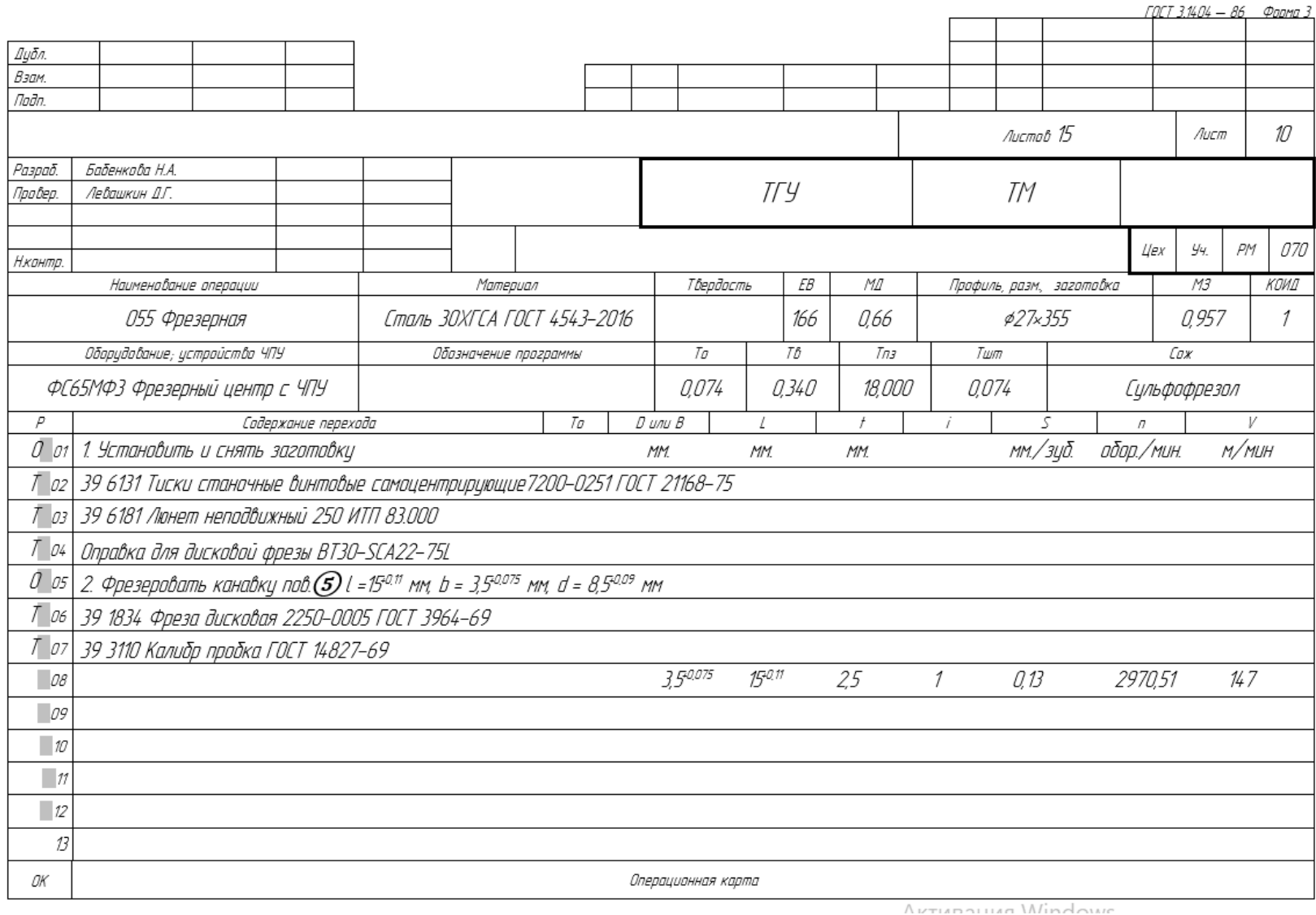

107
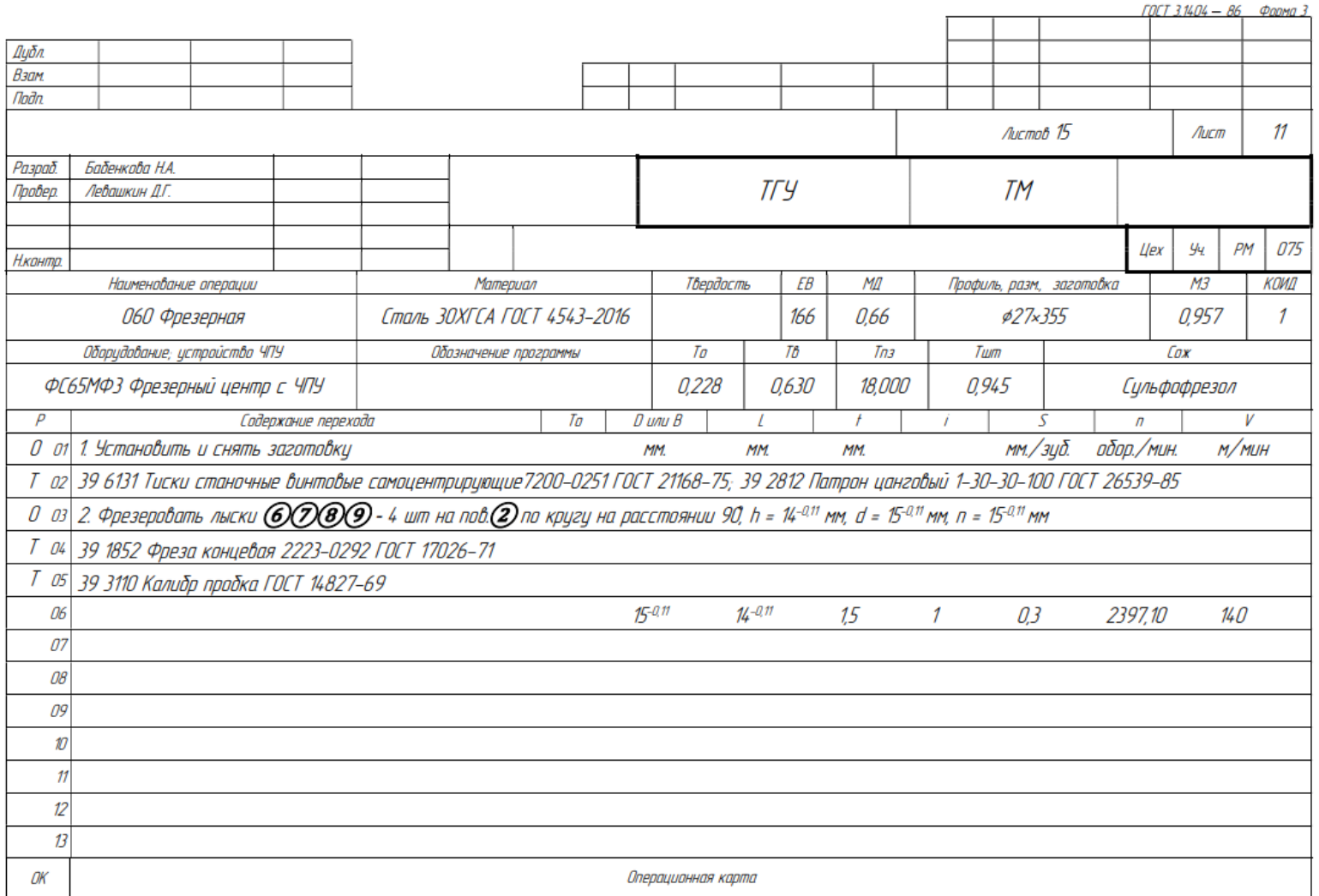

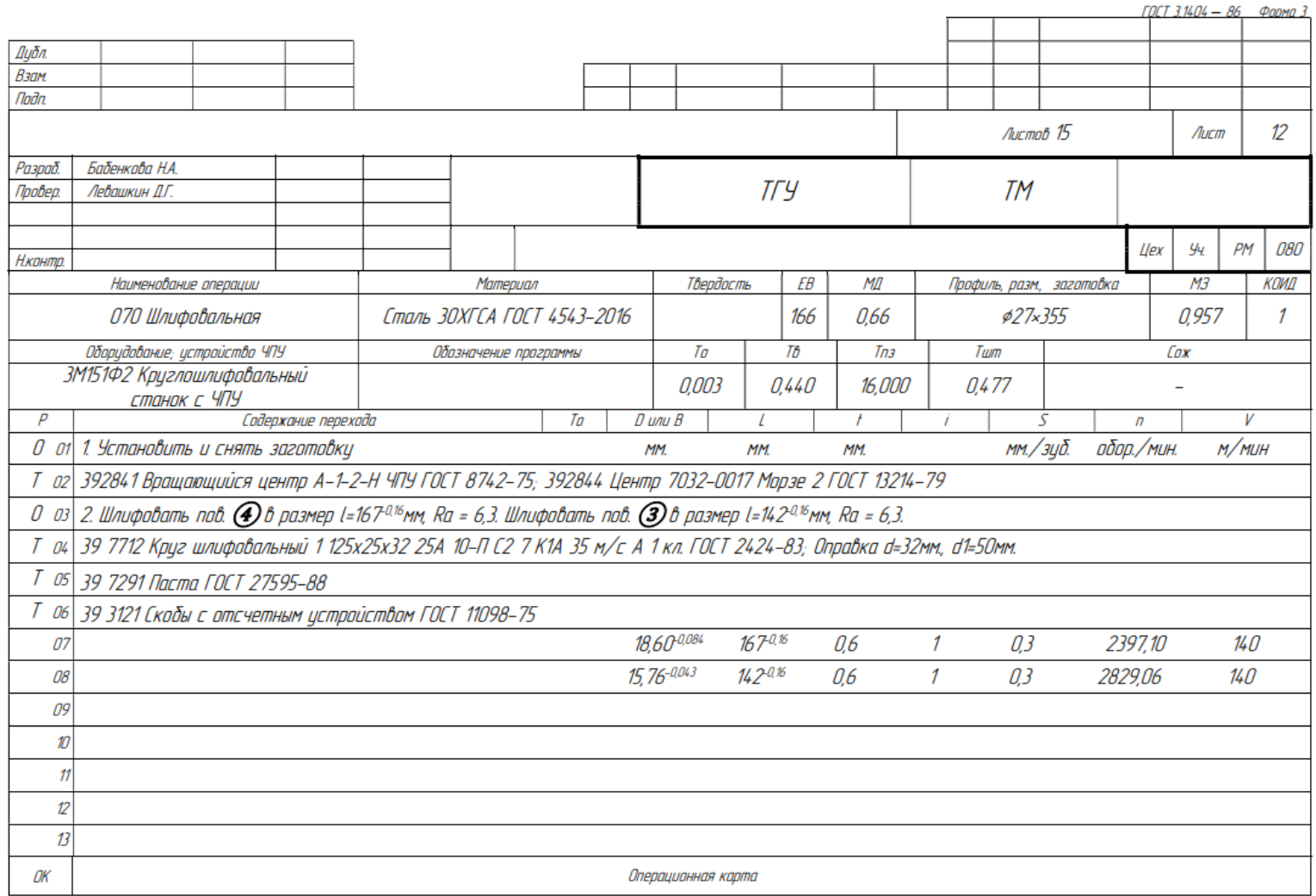

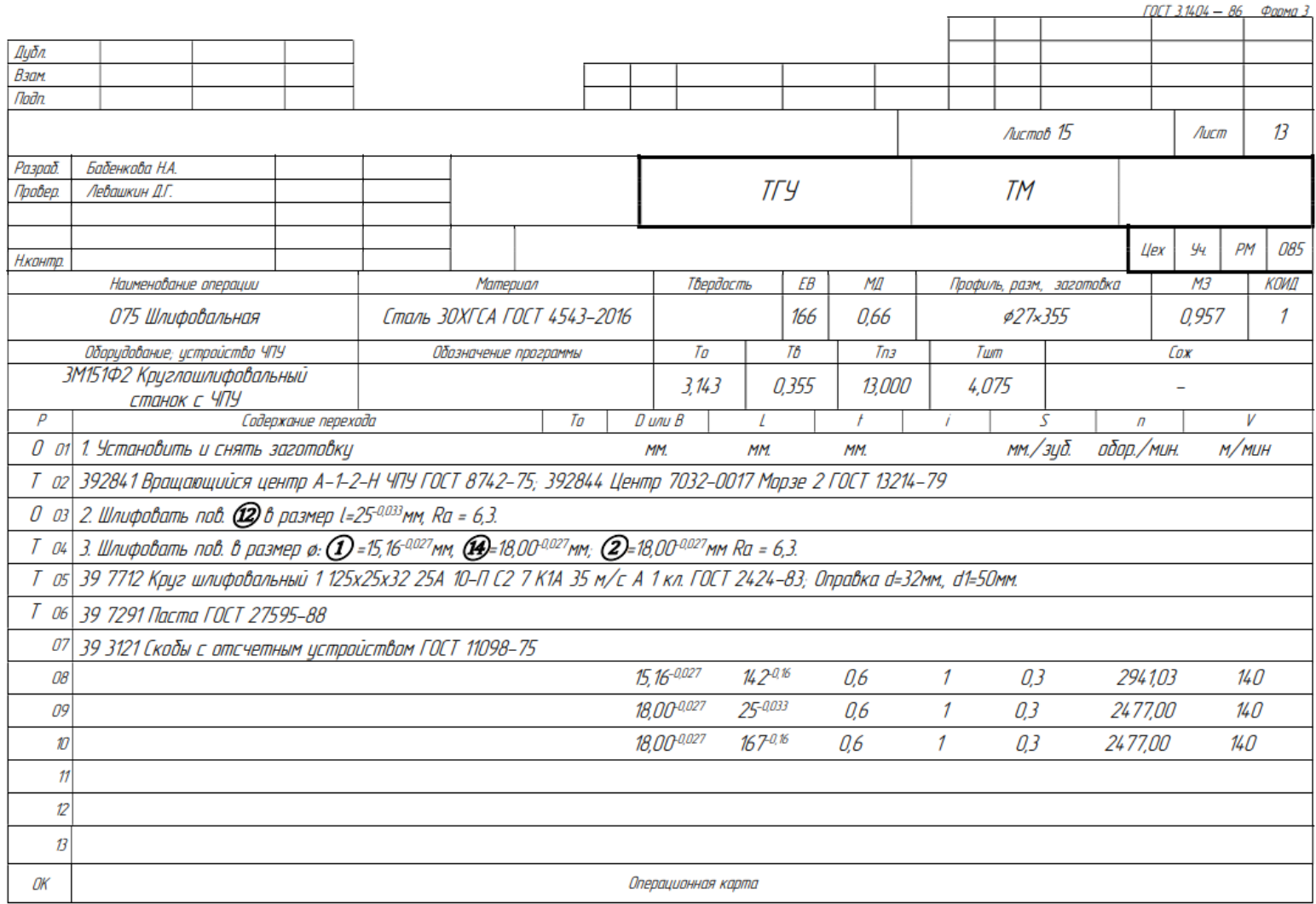

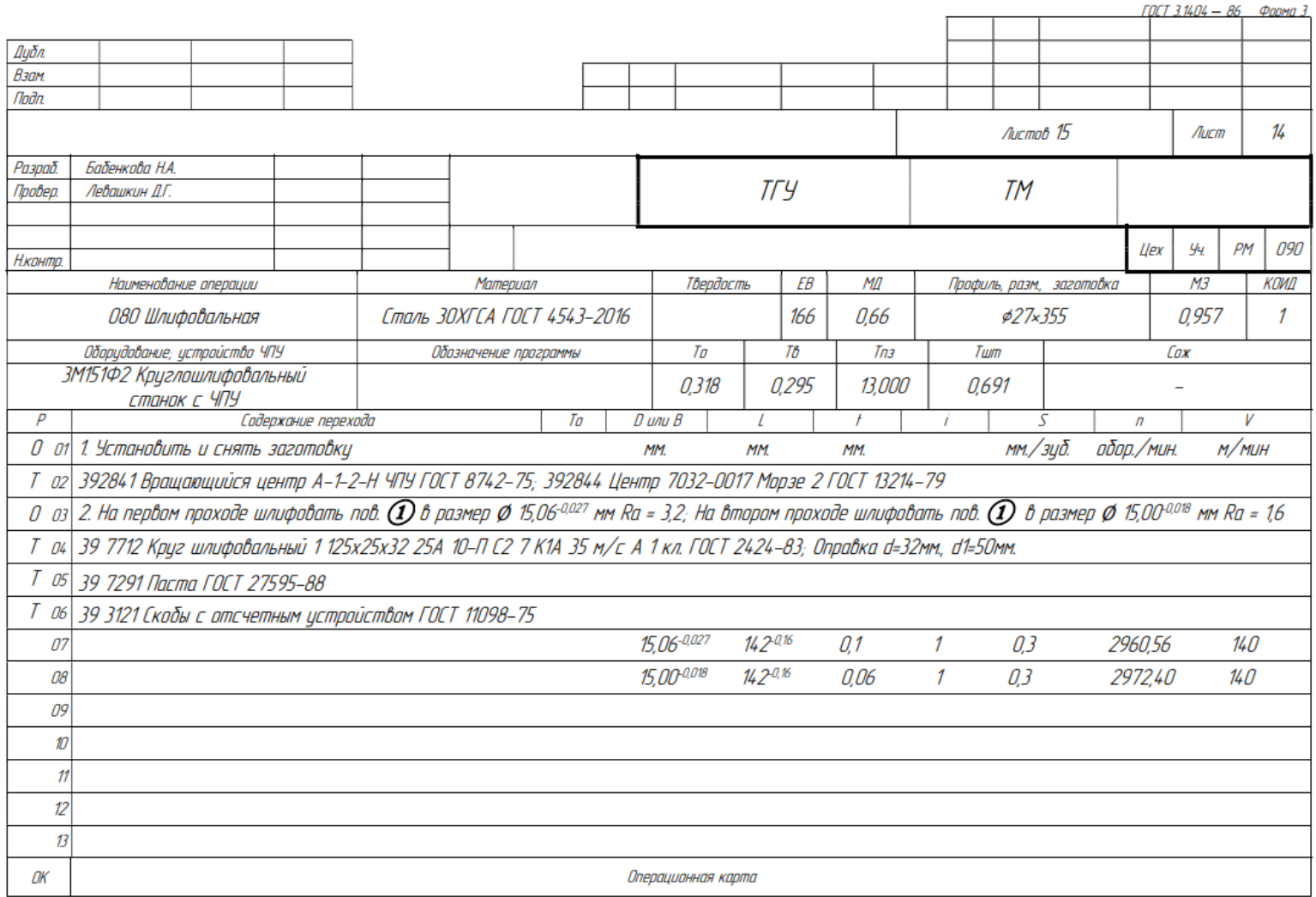

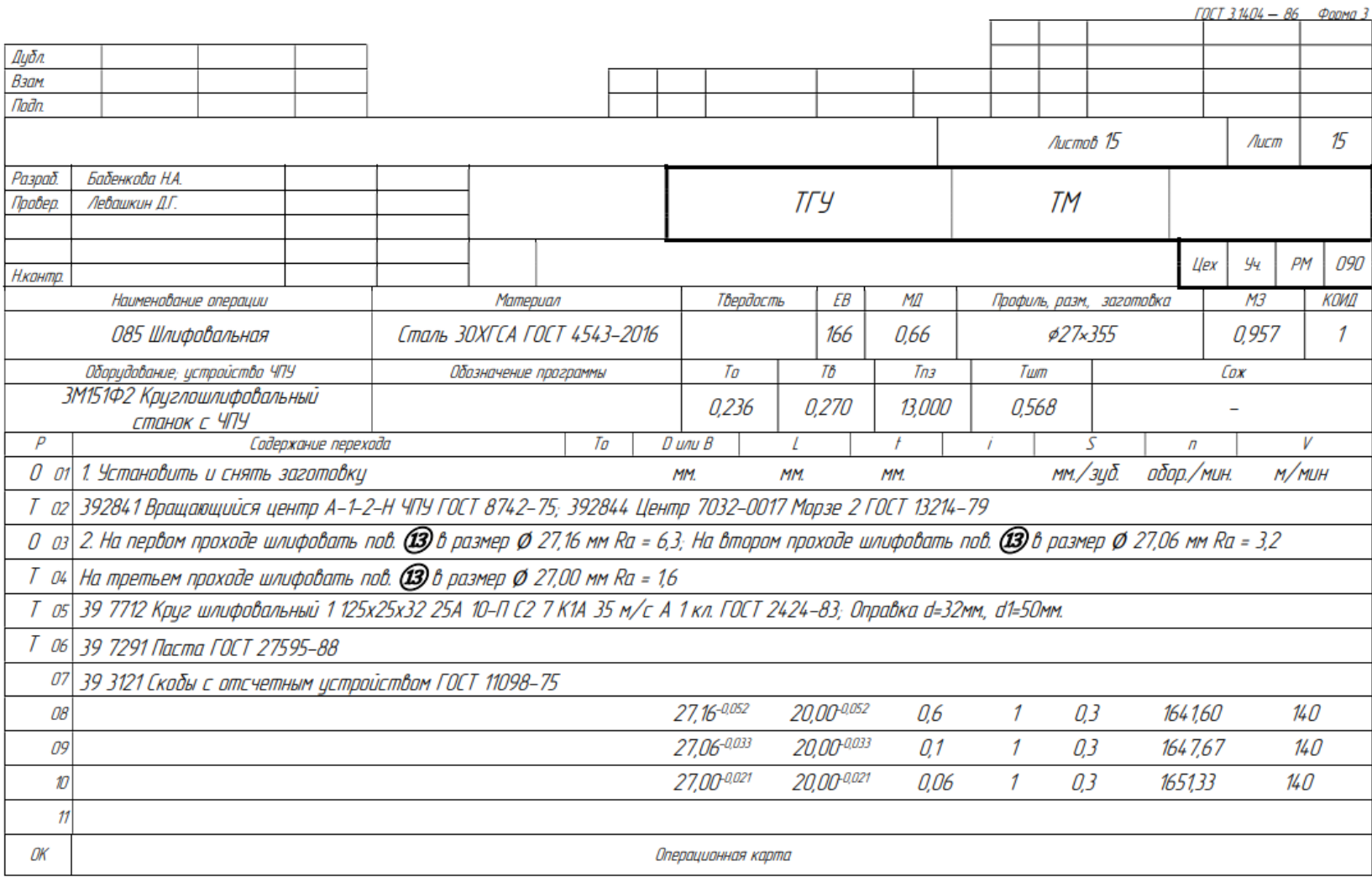

# **ПРИЛОЖЕНИЕ В**

### **Спецификация к станочному приспособлению**

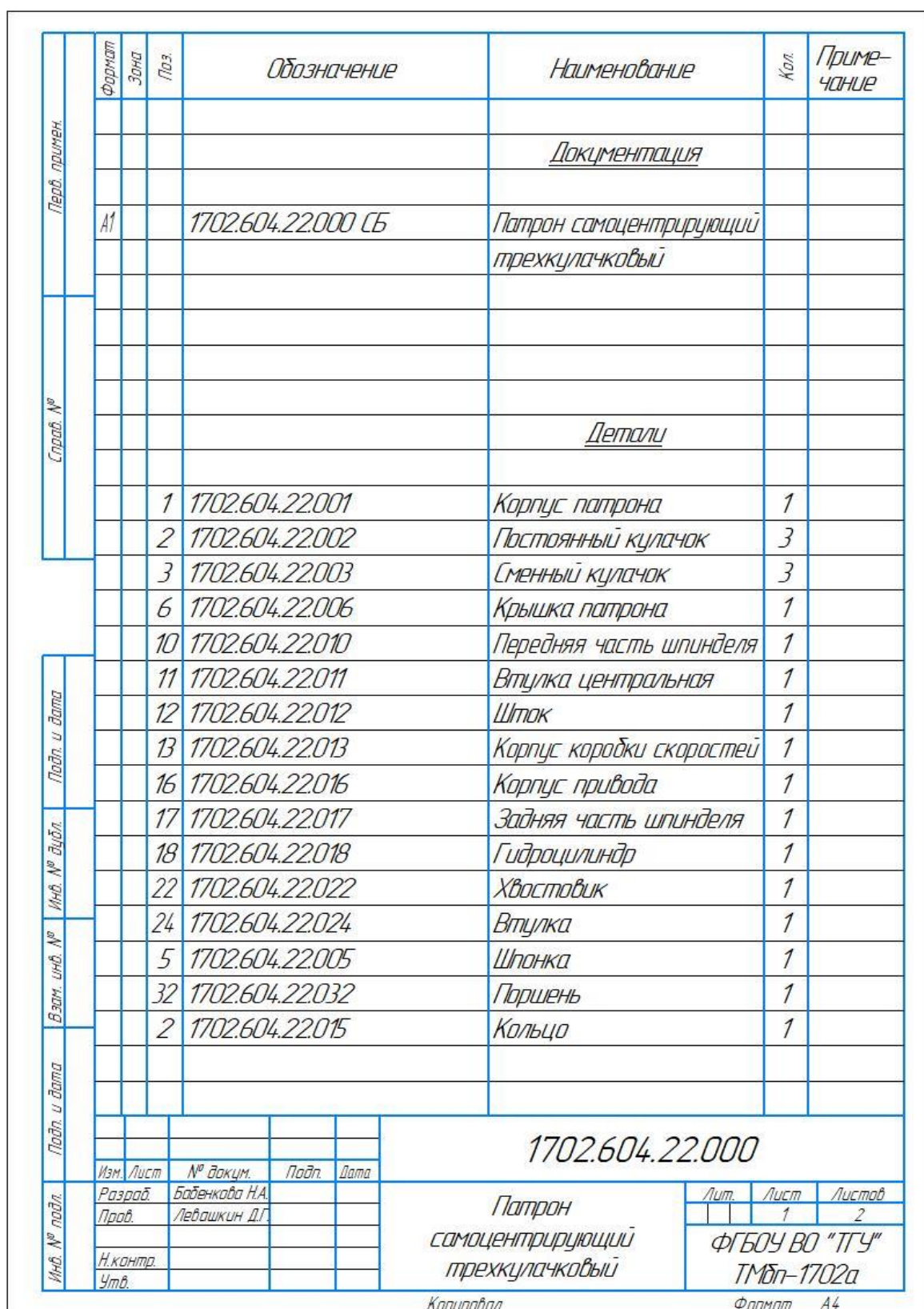

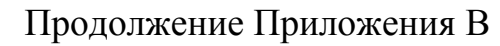

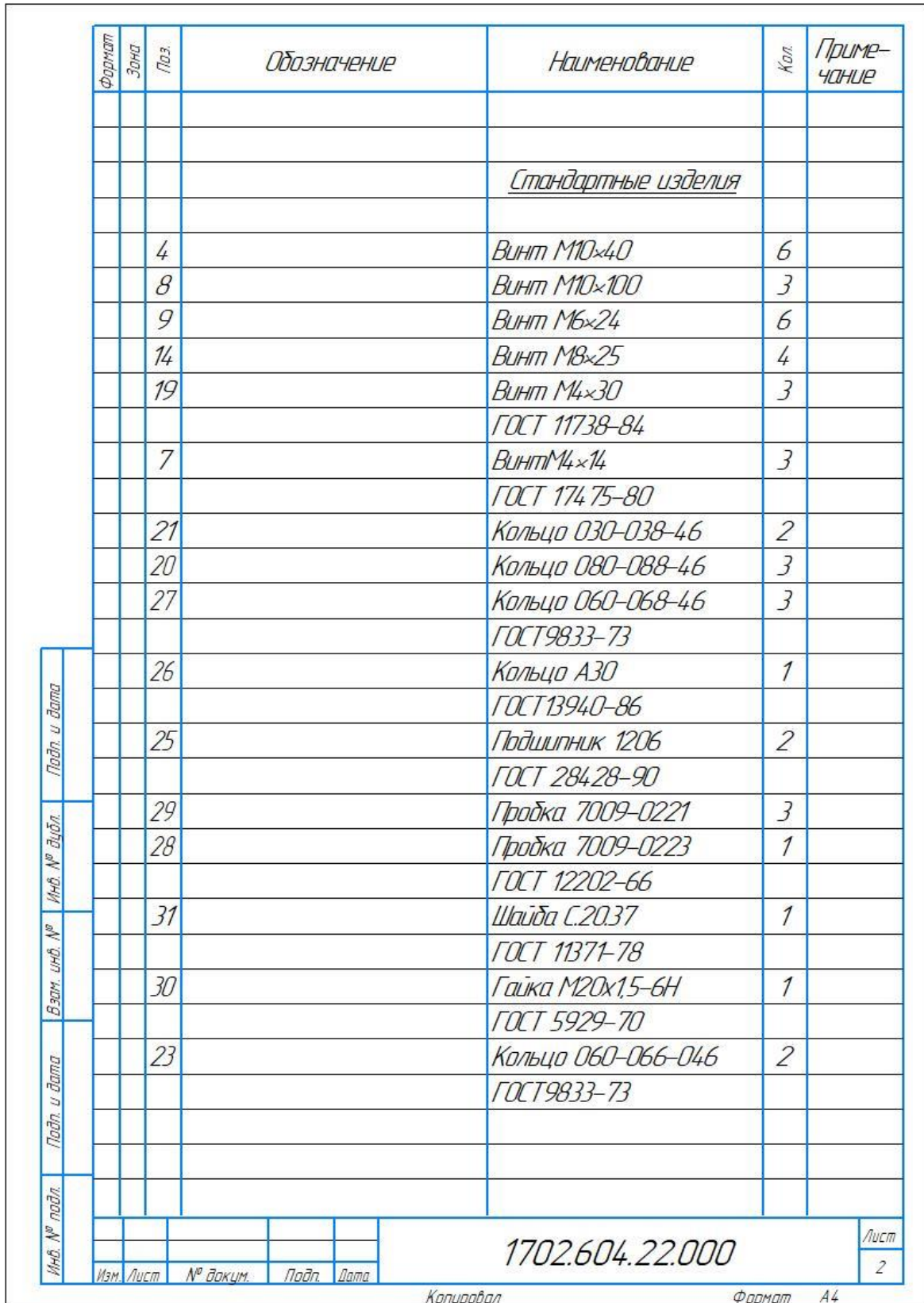